UNIVERSIDADE FEDERAL DO TRIANGULO MINEIRO - UFTM ˆ

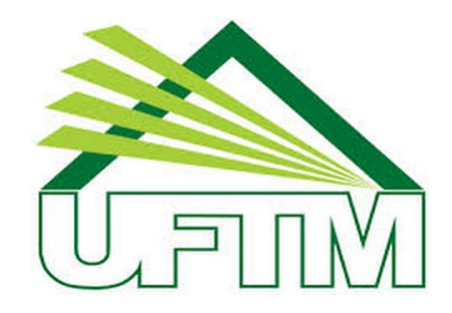

## MESTRADO PROFISSIONAL EM MATEMÁTICA EM REDE NACIONAL -PROFMAT

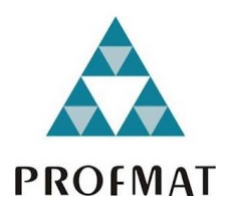

# Dissertação de Mestrado

# Distribuições de probabilidade: propostas de atividades para o Ensino Médio

Patricia Facho Figueiredo

Uberaba - Minas Gerais

Abril de 2021

# Distribuições de probabilidade: propostas de atividades para o Ensino Médio

Patricia Facho Figueiredo

Dissertação de Mestrado apresentada à Comissão Acadêmica Institucional do PROFMAT-UFTM, como requisito parcial para obtenção do título de Mestre Matemática.

Orientadora: Profa. Dra. Alyne Toscano Martins

Uberaba - Minas Gerais

Abril de 2021

#### **Catalogação na fonte: Biblioteca da Universidade Federal do T ri ân gulo Min ei r o**

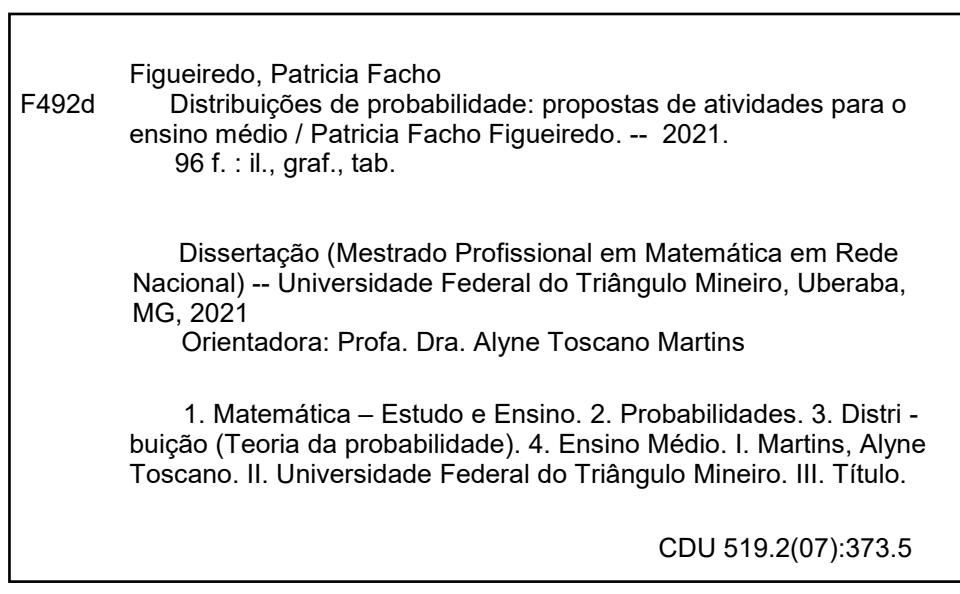

Leila Aparecida Anastácio - CRB-6/2513

### PATRICIA FACHO FIGUEIREDO

Distribuições de probabilidade: propostas de atividades para o Ensino Médio

Dissertação apresentada ao Programa de Pós-Graduação em Mestrado Profissional em Matemática, área de concentração Matemática da Universidade Federal do Triângulo Mineiro como requisito parcial para obtenção do título de mestre.

Uberaba, 20 de abril de 2021.

### Banca Examinadora:

Dra. Alyne Toscano Martins – Orientadora Universidade Federal do Triângulo Mineiro

Dra. Michelli Maldonado Carretero de Oliveira Universidade Federal do Triângulo Mineiro

Dra. Silvia Regina Viel Centro Universitário Municipal de Franca

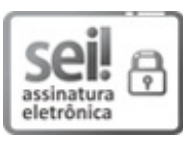

Documento assinado eletronicamente por **ALYNE TOSCANO MARTINS** , **Professor do Magistério Superior**, em 25/05/2021, às 23:03, conforme horário oficial de Brasília, com fundamento no art.  $6^{\circ}$  do Decreto nº 8.539, de 8 de outubro de 2015 e no art. 34 da Portaria Reitoria/UFTM nº 59, de 26 de abril de 2021.

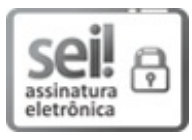

Documento assinado eletronicamente por **Silvia Regina Viel**, **Usuário Externo**, em 27/05/2021, às 23:31, conforme horário oficial de Brasília, com fundamento no art.  $6^{\circ}$  do Decreto nº 8.539, de 8 de outubro de 2015 e no art. 34 da Portaria Reitoria/UFTM nº 59, de 26 de abril de 2021.

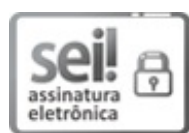

Documento assinado eletronicamente por **MICHELLI MALDONADO CARRETERO DE OLIVEIRA**, **Professor do Magistério Superior**, em 28/05/2021, às 09:23, conforme horário oficial de Brasília, com fundamento no art. 6º do Decreto nº 8.539, de 8 de outubro de 2015 e no art. 34 da Portaria Reitoria/UFTM nº 59, de 26 de abril de 2021.

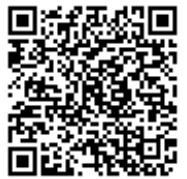

A autenticidade deste documento pode ser conferida no site http://sei.uftm.edu.br/sei/controlador\_externo.php?

acao=documento conferir&id orgao\_acesso\_externo=0, informando o código verificador **0534820** e o código CRC **1D0C1426**.

Aos meus pais.

# Agradecimentos

Agradeço a meus pais Olésio e Matilde, por sempre mostrar que a educação é o melhor caminho a se percorrer. Sem eles isso não seria possível.

A minha irm˜a Priscila, por mesmo que distante em partes dessa fase, se fez presente, ` me motivando em todos os momentos dos quais eu precisei.

Ao meu esposo Caio, por me apoiar e incentivar, pela paciência e compreensão dos diversos momentos que estive ausente neste período.

Agradeço minha orientadora Profa. Dra. Alyne, pela excelente orientação, sempre presente, proporcionando todo o suporte necessário para extrair o melhor deste trabalho. Serei eternamente grata.

A Profa. Dra. Silvia, que foi de grande importância na minha graduação e pôde participar dessa minha conquista também.

E claro, aos amigos que o mestrado me proporcionou, Karina e Rhaony, que tornaram essa jornada menos árdua. Jamais esquecerei disso.

Obrigada!

"Para tudo há um tempo." Eclesiastes 3:1

# Resumo

A busca por uma educação de qualidade no Brasil é constante na vida do professor, e um dos desafios da educação matemática é despertar o interesse do aluno em aprender os conteúdos do currículo. Ao refletir sobre motivos que geram desinteresse, conclui-se que a falta de conhecimento sobre como os conteúdos são aplicados na realidade é um deles. Assim, existe uma preocupação em associar a realidade do estudante com o conteúdo em estudo, e essa preocupação está presente inclusive na Base Nacional Comum Curricular (BNCC). Diante disto, este trabalho apresenta propostas de atividades para serem desenvolvidas no Ensino Médio, nas quais são trabalhadas as distribuições de probabilidades, especificamente as distribuições Geométrica, Binomial e Normal, com o objetivo de realizar aplicações de probabilidade em situações reais presentes na vida do aluno. São atividades, aplicáveis, adaptáveis e cumprem habilidades presentes na BNCC. Acredita-se que as mesmas possam contribuir para que professores de matemática proporcionam aos seus alunos uma aprendizagem significativa no ensino de probabilidade.

Palavras-chave: Probabilidade. Distribuições de Probabilidade. Educação Matemática. Matemática Aplicada.

# Abstract

The search for quality education in Brazil is constant in the teacher's life, and one of the challenges of mathematics education is to awaken the student's interest in learning the contents of the curriculum. When reflecting on reasons that generate disinterest, it is concluded that the lack of knowledge about how the contents are applied in reality is one of them. Thus, there is a concern to associate the student's reality with the content under study, and this concern is present even in the National Common Curricular Base (BNCC). In view of this, this work presents proposals for activities to be developed in high school, in which the probability distributions are worked, specifically the Geometric, Binomial and Normal, with the objective carry out probability applications in real situations present in the student's life. They are activities, applicable, adaptable and fulfill the skills present in the BNCC. It is believed that they can contribute to mathematics teachers providing their students with meaningful learning in in probability education.

Keywords: Probability. Probability Distributions. Mathematics Education. Applied Mathematics.

# Sumário

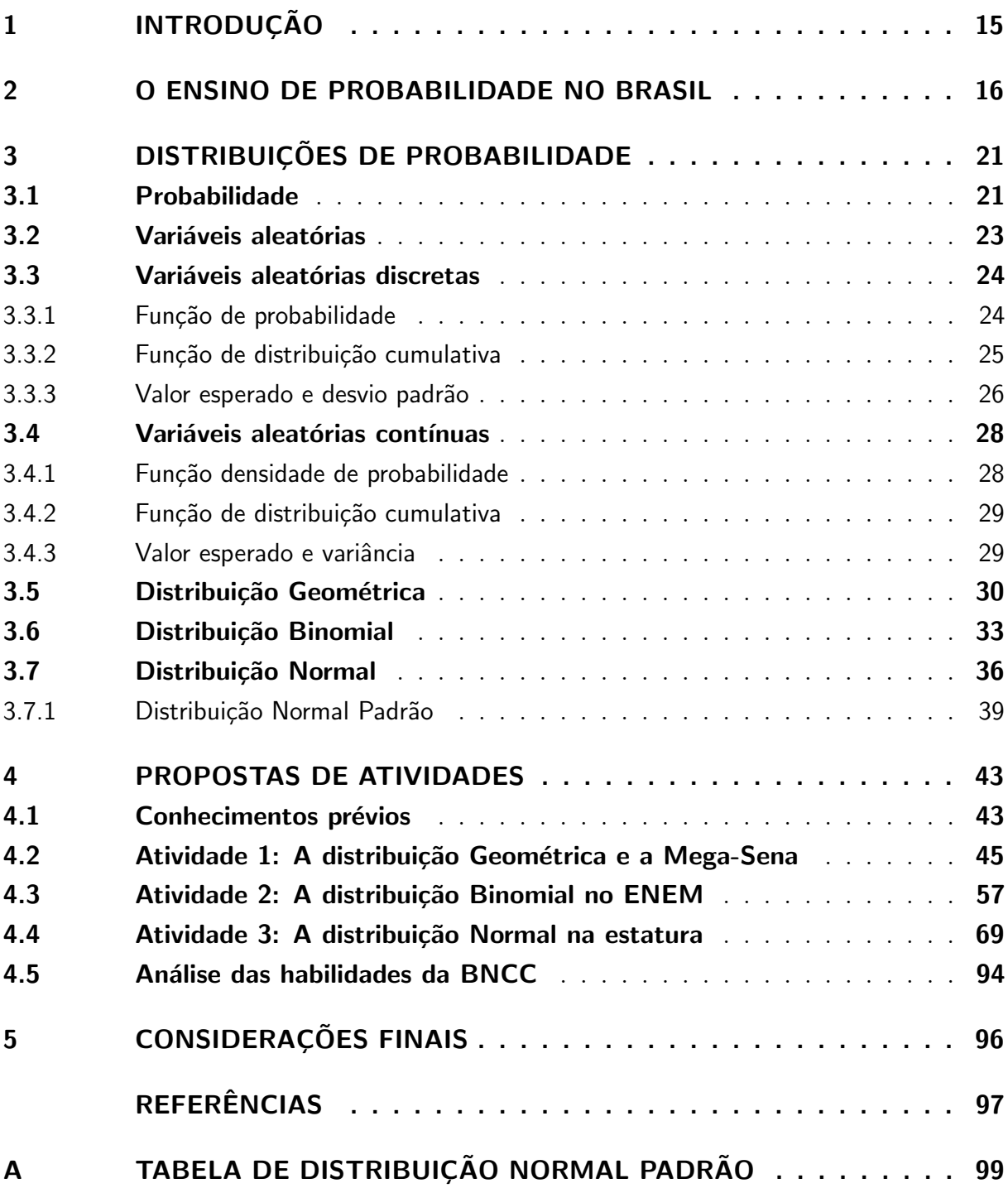

# Lista de ilustrações

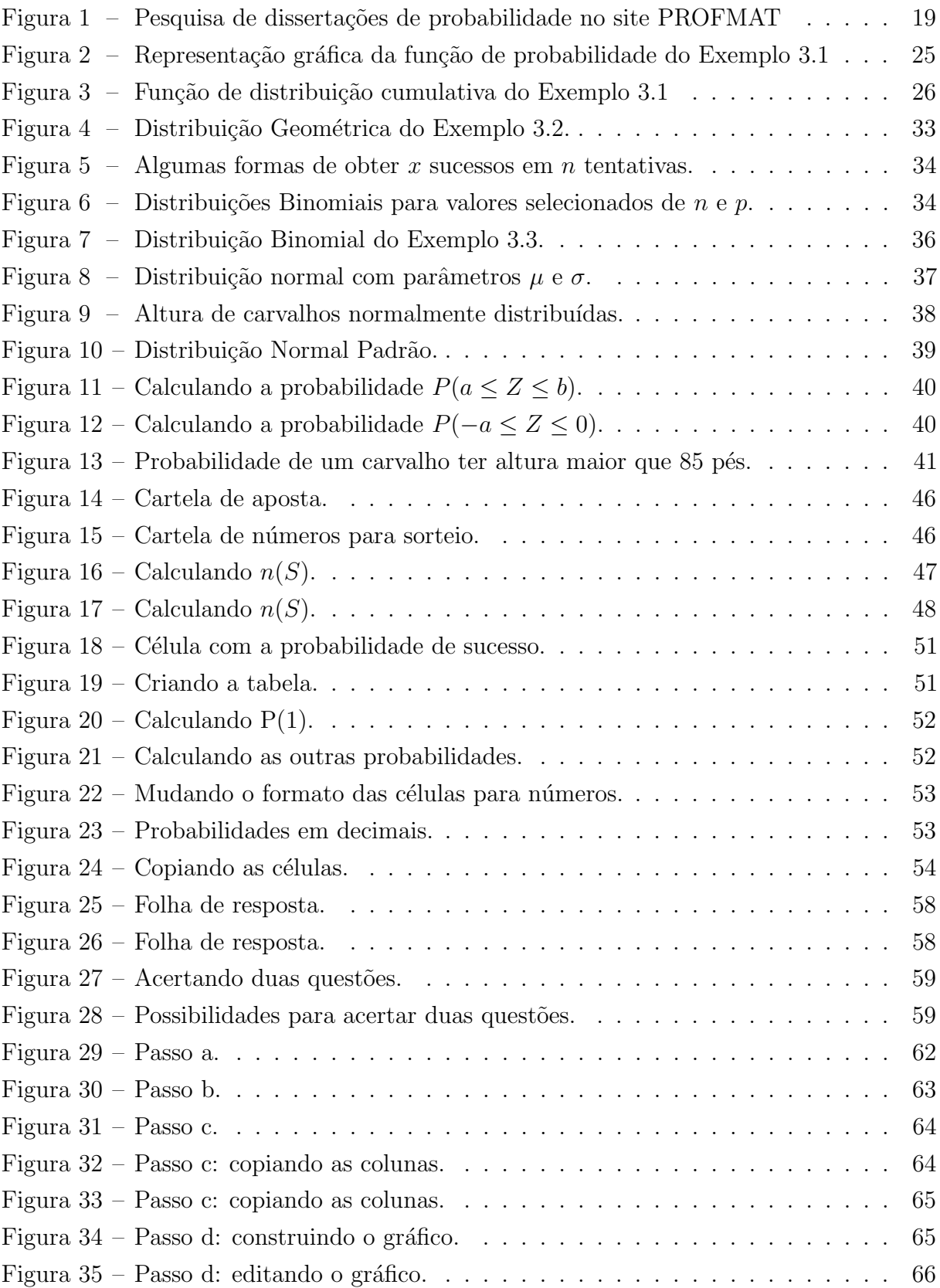

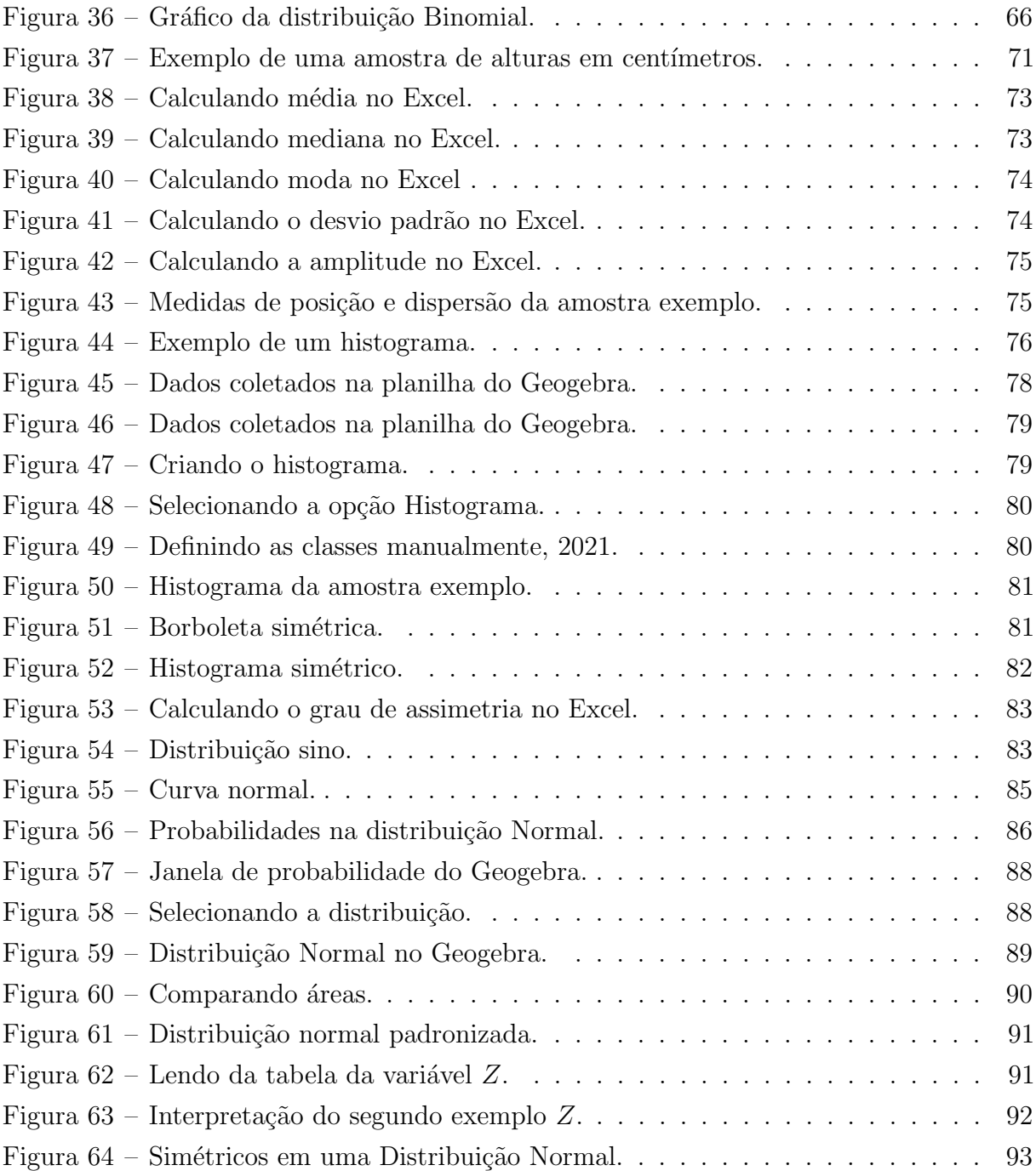

# Lista de tabelas

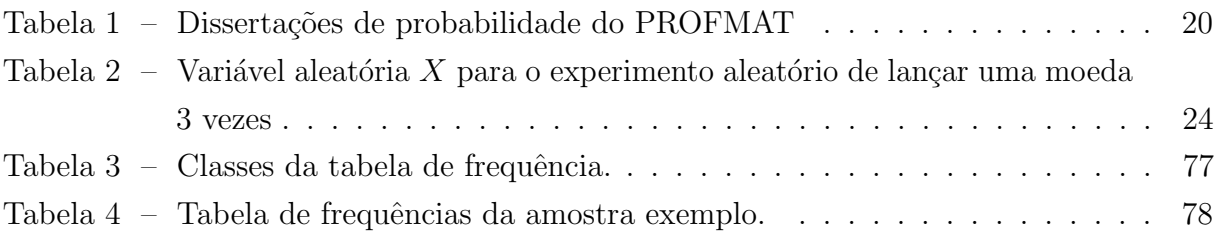

# <span id="page-14-0"></span>1 INTRODUÇÃO

Ao se falar de probabilidade é comum associá-la, a princípio, à situações que envolvam dados, moedas, baralhos e diversos outros cenários hipotéticos relacionados a jogos, principalmente. Esse pensamento também é refletido na Educação Básica, visto que muitas situações problemas abrangem esses temas. No entanto, atualmente a probabilidade não pode ser vista de forma isolada na matemática, e sim como uma área que é aplicável em outras ciências, como sociais, biológicas e econômicas, possibilitando fazer interpretações e previs˜oes da sociedade. Nesse sentindo, faz-se ainda mais importante que o aprendizado de probabilidade seja significativo na Educação Básica, em especial no Ensino Médio, nível de escolaridade que de fato o ensino de probabilidade deve ser consolidado.

Segundo a Base Nacional Comum Curricular (2018), um dos meios de tornar o ensino mais significativo é utilizando um "currículo em ação", termo designado à um conjunto de decisões que materializam a aprendizagem. Uma dessas decisões se refere a ação de "contextualizar os conteúdos dos componentes curriculares, identificando estratégias para apresentá-los, representá-los, exemplificá-los, conectá-los e torná-los significativos, com base na realidade do lugar e do tempo nos quais as aprendizagens estão situadas" (BRASIL, 2018, p.16).

As distribuições de probabilidade aplicadas em situações que possam fazer parte do cotidiano do aluno permitem que o ensino seja mais contextualizado. Portanto, objetivo deste trabalho é propor três atividades sobre distribuições de probabilidades, direcionadas a alunos do Ensino Médio, a fim de expandir os conhecimentos, apresentando aplicações dos conceitos de probabilidades aprendidos no decorrer das aulas. Durante os processos das atividades, o aluno é instigado a fazer reflexões sobre os resultados obtidos, conhecer o caminho percorrido para a obtenção das fórmulas que são usadas, e utilizar recursos tecnológicos, reconhecendo o *software* de planilhas Excel e o Geogebra como ferramentas muito úteis na matemática.

O presente trabalho está dividido da seguinte forma: no Capítulo 2 se discorre sobre como o ensino de probabilidade é visto no Brasil e nele também apresentam-se as habilidades abrangidas nas atividades de acordo com a BNCC. No Capítulo 3 são explorados os conceitos matemáticos de distribuições de probabilidade. As atividades propostas são apresentadas no Capítulo 4, com orientações sobre como cada etapa deve ser realizada e os conceitos explorados nas mesmas. Por fim, as Conclusões são apresentadas no Capítulo 5.

# <span id="page-15-0"></span>2 O ensino de probabilidade no Brasil

Os registros indicam que desde antes de Cristo, os jogos de azar já faziam parte das atividades humanas, sendo eles a motivação para que matemáticos tais como Jerónimo Cardano (1501 - 1576), Blaise Pascal (1623 - 1662) e Pierre de Fermat (1601 - 1665) concretizassem os estudos da Teoria de Probabilidade como um ramo da matemática, por volta do século XVI.

Segundo Lopes e Meirelles (2005), embora o início da probabilidade tenha provindo dos jogos, atualmente essa área é de grande importância para a sociedade, principalmente quando é aliada a estatística. A probabilidade e a estatística andam de mãos dadas, e são utilizadas não só nas ciências exatas, mas também nas biológicas e sociais, tornando necessário a inserção desses conteúdos no ensino da Educação Básica. Como afirma Lopes  $(2008)$ , "é imprescindível o conhecimento da probabilidade de ocorrência de acontecimentos para agilizarmos a tomada de decisão e fazermos previsões", uma vez que o mundo está em rápida mudança.

Ao longo da Educação Básica, os alunos começam a ter contato com os conceitos de probabilidade, mas ´e no Ensino M´edio que esse conhecimento ´e mais consolidado.

Analisando os documentos que norteiam o currículo educacional do Ensino Médio do país, existem três principais: os Parâmentos Currículares Nacionais, o qual possui duas versões, o PCNEM (Parâmetros Currículares Nacionais do Ensino Médio), elaborado no ano de 2000 e a vers˜ao de 2002, denominada de PCN+. E mais recentemente em 2018 foi criada a Base Nacional Comum Curricular (BNCC).

Os PCN's, tanto do Ensino M´edio quanto do Ensino Fundamental, foram elaborados com o objetivo de dar referência para a comunidade escolar, como forma de auxiliar na elaboração da proposta curricular das escolas, e de garantir aos estudantes de todo o país o direito de "usufruir do conjunto de conhecimentos reconhecidos como necess´arios para o exercício da cidadania" (Silva e Figueiredo, 2019, p.3), não possuindo portanto, a função de obrigatoriedade.

No que diz respeito ao eixo temático de probabilidade do Ensino Médio, o  $PCN+$ aborda as seguintes habilidades:

- Reconhecer o caráter aleatório de fenômenos e eventos naturais, científico-tecnológicos ou sociais, compreendendo o significado e a importância da probabilidade como meio de prever resultados.
- Quantificar e fazer previsões em situações aplicadas a diferentes áreas do conhecimento e da vida cotidiana que envolvam o pensamento probabilístico.

 $\bullet$  Identificar em diferentes áreas científicas e outras atividades práticas modelos e problemas que fazem uso de estatísticas e probabilidades.

Diferente dos PCN's, a BNCC é obrigatória por lei e "define o conjunto orgânico e progressivo de aprendizagens essenciais que todos os alunos devem desenvolver ao longo das etapas e modalidades da Educação Básica" (BRASIL, 2018, p. 7), especificando melhor as competências e habilidades para o ensino. No entanto, mesmo com suas diferenças é possível observar que ambos documentos consideram importante a aplicação dos conteúdos à realidade, como mostra a competência da contextualização sócio-cultural proposta no PCN+ que tem o objetivo "de aproximar o aluno da realidade e fazê-lo vivenciar situações pr´oxima que lhe permitam reconhecer a diversidade que o cerca e reconhecer-se como indivíduo capaz de ler e atuar nesta realidade" (BRASIL, 2002, p.126). Além disso, eles prop˜oe o uso da tecnologia, como pode ser visto em diversas habilidades da BNCC, por exemplo.

E diante de todo esse embasamento que as atividades de distribuições de probabilidades presentes neste trabalho foram elaboradas, com o intuito de abordar a probabilidade em situações da realidade e trazer o uso da tecnologia aliada ao ensino. E, embora a BNCC não traga habilidades específicas de distribuições de probabilidades, o documento afirma que "no Ensino Médio o foco é a construção de uma visão integrada da Matemática, aplicada à realidade, em diferentes contextos"(BRASIL, 2018, p. 528). Portanto, distribuição de probabilidade é um conteúdo interessante para trabalhar no Ensino Médio, uma vez que abrangem habilidades sobre probabilidades e gráficos, além de ser uma aplicação da matemática à realidade.

As atividades propostas no Capítulo 4 contemplam as seguintes competências e habilidades da BNCC do Ensino Médio:

Competência específica 1: Utilizar estratégias, conceitos e procedimentos matemáticos para interpretar situações em diversos contextos, sejam atividades cotidianas, sejam fatos das Ciências da Natureza e Humanas, ou ainda questões econômicas ou tecnológicas, divulgados por diferentes meios, de modo a consolidar uma formação científica geral.

 $-(EM13MAT106)$ : Identificar situações da vida cotidiana nas quais seja necessário fazer escolhas levando-se em conta os riscos probabilísticos (usar este ou aquele método contraceptivo, optar por um tratamento médico em detrimento de outro etc.).

Competência específica 2: Propor ou participar de ações para investigar desafios do mundo contemporâneo e tomar decisões éticas e socialmente responsáveis, com base na análise de problemas sociais, como os voltados a situações de saúde, sustentabilidade, das implicações da tecnologia no mundo

### do trabalho, entre outros, mobilizando e articulando conceitos, procedimentos e linguagens próprios da Matemática.

-(EM13MAT202): Planejar e executar pesquisa amostral sobre questões relevantes, usando dados coletados diretamente ou em diferentes fontes, e comunicar os resultados por meio de relatório contendo gráficos e interpretação das medidas de tendência central e das medidas de dispersão (amplitude e desvio padrão), utilizando ou não recursos tecnológicos.

Competência específica 3: Utilizar estratégias, conceitos, definições e procedimentos matemáticos para interpretar, construir modelos e resolver problemas em diversos contextos, analisando a plausibilidade dos resultados e a adequação das soluções propostas, de modo a construir argumentação consistente.

 $-(EM13MAT311)$ : Identificar e descrever o espaço amostral de eventos aleatórios, realizando contagem das possibilidades, para resolver e elaborar problemas que envolvem o cálculo da probabilidade.

-(EM13MAT312): Resolver e elaborar problemas que envolvem o cálculo de probabilidade de eventos em experimentos aleatórios sucessivos.

-(EM13MAT316): Resolver e elaborar problemas, em diferentes contextos, que envolvem cálculo e interpretação das medidas de tendência central (média, moda, mediana) e das medidas de dispersão (amplitude, variância e desvio padrão).

Competência específica 4: Compreender e utilizar, com flexibilidade e precisão, diferentes registros de representação matemáticos (algébrico, geométrico, estatístico, computacional etc.), na busca de solução e comunicação de resultados de problemas.

 $-(EM13MAT406)$ : Construir e interpretar tabelas e gráficos de frequências com base em dados obtidos em pesquisas por amostras estat´ısticas, incluindo ou n˜ao o uso de softwares que inter-relacionem estatística, geometria e álgebra.

-(EM13MAT407): Interpretar e comparar conjuntos de dados estat´ısticos por meio de diferentes diagramas e gráficos (histograma, de caixa (box-plot), de ramos e folhas, entre outros), reconhecendo os mais eficientes para sua análise.

Competência específica 5: Investigar e estabelecer conjecturas a respeito

de diferentes conceitos e propriedades matemáticas, empregando estratégias e recursos, como observação de padrões, experimentações e diferentes tecnologias, identificando a necessidade, ou não, de uma demonstração cada vez mais formal na validação das referidas conjecturas.

 $-(EM13MAT511)$ : Reconhecer a existência de diferentes tipos de espaços amostrais, discretos ou não, e de eventos, equiprováveis ou não, e investigar implicações no cálculo de probabilidades.

Observa-se que s˜ao abordadas diversas habilidades, sendo a maioria voltada `a probabilidade. Porém, é natural no ensino da Matemática atividades desenvolverem mais de uma, visto que faz necessário ter conhecimentos prévios para se aprender novos. No ensino público do Estado de São Paulo, por exemplo, é prosposta a semana da recuperação, período no qual os professores trabalham novamente habilidades não atingidas pelas turmas, que são mostradas pelos resultados da Avaliação de Aprendizagem em Processo (AAP) realizada bimestralmente e da Avaliação Diagnóstica Complementar (ADC) realizada semestralmente.

E possível encontrar muitos trabalhos desenvolvidos no meio acadêmico com o tema de probabilidade. No site do PROFMAT, por exemplo, ao pesquisar dissertações que possuem no t´ıtulo a palavra "probabilidade"s˜ao encontrados 150 de um total de 5.638 registros, isto é, cerca de 2,7% no período de 2013 a 2020. Veja a Figura [1.](#page-18-0)

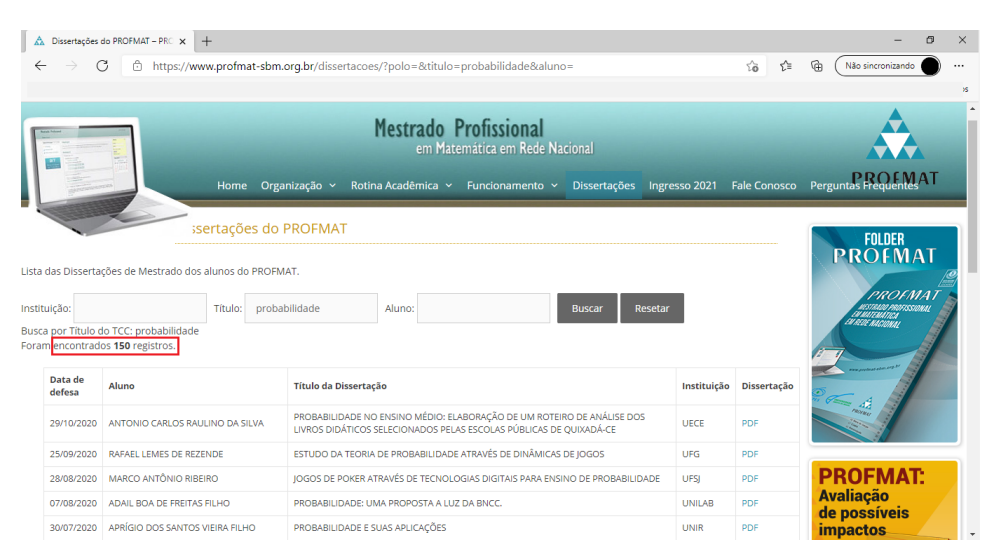

<span id="page-18-0"></span>Figura 1 – Pesquisa de dissertações de probabilidade no site PROFMAT

Fonte: Própria autora, 2021.

Essas 150 dissertações, de forma geral, são distribuidas conforme mostra a Tabela [1.](#page-19-0) Quanto aos trabalhos pesquisados no site do PROFMAT que também possuem como temática "distribuições de probabilidade", verificou-se que a metodologia utilizada pelos

| Ano  | Número de dissertações |
|------|------------------------|
| 2020 | 17                     |
| 2019 | 16                     |
| 2018 | 21                     |
| 2017 | 14                     |
| 2016 | 16                     |
| 2015 | 21                     |
| 2014 | 20                     |
| 2013 | 25                     |

<span id="page-19-0"></span>Tabela 1 – Dissertações de probabilidade do PROFMAT

Fonte: Própria autora, 2021.

autores difere-se das atividades que s˜ao propostas no presente trabalho. Vieira Filho  $(2020)$ , por exemplo, propõe aplicações de distribuições discretas e contínuas em situações problemas, porém o autor aborda o uso direto das funções de probabilidades, sem a realização de um processo dedutivo. Da mesma forma, Rocha (2017), apresenta resoluções de exercícios com a temática do torneio de futebol "Brasileirão", envolvendo variáveis aleatórias binomiais, que são resolvidos utilizando as aproximações da binomial por meio das distribuições normal e de Poisson. Santos (2015), apresenta questões sobre distribuição binomial dentro do contexto da medicina. Além disso, Soares (2020) propõe várias atividades de probabilidade, sendo uma delas semelhante à Atividade 2 presente no Capítulo 4 neste trabalho, no entanto, o método para resolução não trás os conceitos de distribuição de probabilidades. Gonçalves (2014) propõe uma atividade que envolve uma amostra de retiradas de um saco de laranjas a fim de resolver uma situação problema a partir da distribuição normal, porém adentrando mais na parte estatística.

Haja a vista o exposto acima, espera-se com esse trabalho, em especial, as atividades propostas no Capítulo 4, contribuir com o Ensino de Probabilidade no Ensino Médio no Brasil, à luz das exigências da BNCC.

# <span id="page-20-0"></span>3 Distribuições de probabilidade

Este capítulo discorrerá sobre variáveis aleatórias, desde os conceitos básicos que necessitam ser definidos para a compreensão do que é uma variável aletória, até suas aplicações, que são as distribuições de probabilidade. Cabe ressaltar que o objetivo não é esgotar o assunto sobre, mas sim apresentar brevemente de forma objetiva os principais conceitos que serão necessários para o entendimento dos próximos capítulos pelo leitor. Para mais detalhes, indica-se a leitura de Ross (2010), Montgomery e Runger (2020), Larson e Farber (2010) e Meyer(1970), principais referˆencias utilizadas para o desenvolvimento matemático deste trabalho.

## <span id="page-20-1"></span>3.1 Probabilidade

Basicamente, a probabilidade é utilizada para quantificar as chances de ocorrer um resultado em um experimento aleatório.

Definição 3.1. Experimento aleatório é um experimento realizado sempre da mesma maneira que pode fornecer resultados diferentes a cada vez que é executado.

Aferir pressão arterial, teste de controle de qualidade de um produto, lançamento de dados e coleta dados pluviométricos são exemplos de experimentos aleatórios. Deste modo, percebe-se que ao realizar um experimento, as possibilidades de resultados variam de acordo com cada um. No entanto, se tiver o conhecimento de todos os possíveis resultados, então sabe-se qual é o espaco amostral do experimento.

Definição 3.2. Espaço amostral é o conjunto de todos os resultados possíveis de um  $experimentoaleatório. E denotado por S.$ 

A diversidade de experimentos aleatórios permite que existam dois tipos de espaços amostrais: o discreto, quando as possibilidades de resultado do experimento podem ser representadas por um conjunto finito ou infinito contável, e o contínuo, quando esses poss´ıveis resultados podem ser representados por um intervalo de n´umeros reais (finito ou infinito).

Ao realizar um experimento aleatório têm-se um interesse em obter alguns resultados relacionados, que são subconjuntos do espaço amostral, ou seja, um evento.

**Definição 3.3.** Evento é qualquer subconjunto E do espaço amostral S.

Em um lançamento de duas moedas, por exemplo, o espaço amostral é definido por:

$$
S = \{(KK), (KC), (CK), (CC)\},\
$$

em que K representa sair cara, e  $C$  coroa. Além disso, pode-se considerar um evento sair o mesmo lado nos dois lançamentos, ou seja,

$$
E = \{(KK), (CC)\}.
$$

A definição de probabilidade pode ser feita a partir da frequência relativa de um evento, conhecida tamb´em como modelo frequentista de probabilidade.

**Definição 3.4.** Seja E um evento do espaço amostral S. A probabilidade de ocorrer E é

$$
P(E) = \lim_{n \to \infty} \frac{n(E)}{n},\tag{3.1}
$$

em que  $n(E)$  é o número de vezes que ocorre E em n repetições do experimento.

Deste modo, pode-se interpretar a probabilidade como sendo "o valor limite da proporção de vezes que o resultado ocorre em n repetições do experimento aleatório, a medida que n aumenta além de todos os limites"(MONTGOMERY; RUNGER, 2020, p.23).

Contudo, como afirma Ross (2010), nesta definição existe o inconveniente de não dar garantia que  $n(E)/n$  convergirá para algum valor constante. Como forma de solucionar esse problema propõe-se então, que a probabilidade de ocorrência do evento  $E$ , satisfaça os três axiomas de probabilidade:

Axioma 1:  $0 \leq P(E) \leq 1$ .

**Axioma 2:**  $P(S) = 1$ .

**Axioma 3:** Para cada sequência de eventos mutuamente exclusivos  $E_1, E_2, ...$  (isto é, eventos para os quais  $E_i \cap E_j = \emptyset$  quando  $i \neq j$ ,

$$
P\left(\bigcup_{i=1}^{\infty} E_i\right) = \sum_{i=1}^{\infty} P(E_i).
$$

Note que do Axioma 3 pode-se concluir que  $P(\emptyset) = 0$ , tomando  $E_1 = S e E_i = \emptyset$ , para  $i > 1$ , visto que:

$$
P(S) = \sum_{i=1}^{\infty} P(E_i) = P(S) + \sum_{i=2}^{\infty} P(\emptyset)
$$

o que implica que  $P(\emptyset) = 0$ .

E intuitivo concluir que em muitos experimentos aleatórios com espaço amostral discreto, todos os resultados têm as mesmas chances de ocorrer, ou seja, são igualmente prováveis. Considere então que o espaço amostral  $S$  de um experimento aleatório seja  $S = \{1, 2, 3, ..., N\}$ , logo neste caso tem-se que:

$$
P({1}) = P({2}) = ... = P({N})
$$

Tomando  $E_i = \{i\}$ , do Axioma 3 pode-se afirmar que:

$$
P\left(\bigcup_{i=1}^n E_i\right) = \sum_{i=1}^n P(E_i).
$$

 $\operatorname{Mas} \big( \begin{array}{c} n \\ n \end{array} \big)$  $i=1$  $E_i = S$ , assim pelo Axioma 2,

$$
\sum_{i=1}^{n} P(E_i) = 1
$$
  
 
$$
P({1}) + P({2}) + ... + P({N}) = 1
$$
  
 
$$
nP(E) = 1
$$

o que implica que  $P(E) = 1/n$ .

Portanto, conclui-se que para cada evento E,

$$
P(E) = \frac{n(E)}{n(S)}\tag{3.2}
$$

isto é, a probabilidade de qualquer evento  $E$  é igual a proporção de resultados no espaço amostral  $S$  em que esses conjuntos estão contidos, sendo esta outra definição que se aplica para probabilidade, principalmente na Educação Básica.

## <span id="page-22-0"></span>3.2 Variáveis aleatórias

E intuitivo pensar que em problemas de probabilidade faz-se necessário conhecer o espaço amostral para se calcular probabilidades de eventos em um experimento, porém nem sempre é assim. Em alguns casos, é interessante associar um número a cada evento do espaço amostral e não necessariamente na descrição desses possíveis resultados. É diante dessa necessidade que insere-se o conceito de variável aleatória.

**Definição 3.5.** Variável aleatória  $(v.a)$  é uma função real definida no espaço amostral de um experimento aleatório que associa um número real a cada resultado do espaço amostral.  $\acute{E}$  denotada por uma letra maiúscula, como X.

Considere o experimento aleatório a seguir:

<span id="page-22-1"></span>Exemplo 3.1. Uma moeda honesta é lançada 3 vezes e deseja-se observar a quantidade de caras.

Neste caso, pode-se atribuir a variável aleatória  $X$  como sendo o número de caras ocorridas nos lançamentos, então  $X$  pode assumir qualquer um dos valores do conjunto  $\{0, 1, 2, 3\}$  $\{0, 1, 2, 3\}$  $\{0, 1, 2, 3\}$ . A Tabela 2 mostra a relação de X com os eventos do espaço amostral do Exemplo 3.1, em que C representa sair coroa e a letra K representa sair cara.

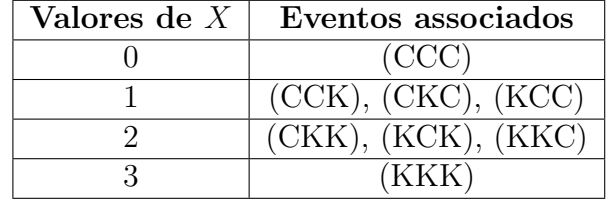

<span id="page-23-2"></span>Tabela 2 – Variável aleatória X para o experimento aleatório de lançar uma moeda 3 vezes

Fonte: Própria autora, 2021.

As variáveis aleatórias podem se dividir em discreta e contínuas.

### <span id="page-23-0"></span>3.3 Variáveis aleatórias discretas

Observe que no Exemplo 3.1 é possível enumerar a variável aleatória, de modo que pode ser representada por pontos discretos na reta real. Essa condição permite classificá-la como variável aleatória discreta.

Definição 3.6. Uma variável aleatória é discreta quando os números de valores possíveis de X for finito ou infinito numerável, podendo ser postos em lista como  $x_1, x_2, x_3, ..., x_n$ . No caso infinito numerável, a lista não possui limite superior.

Existem muitas variáveis aleatórias que se enquadram nesse tipo, como por exemplo número de peças defeituosas de uma produção e de pessoas infectadas por um vírus.

#### <span id="page-23-1"></span>3.3.1 Função de probabilidade

O objetivo de se utilizar variáveis aleatórias em experimentos é, principalmente, para o cálculo de distribuição de probabilidades. Essa distribuição associa uma descrição de probabilidades aos possíveis valores de  $X$ , fornecendo dados para se aplicar em problemas práticos, a fim de auxiliar em tomadas de decisões. Denomina-se essa distribuição de função de probabilidade.

<span id="page-23-3"></span>Definição 3.7. A uma variável aleatória discreta X associa-se a Função de Probabili**dade** com valores possíveis  $x_1, x_2, ..., x_n$  uma função f que admite as seguintes condições:

i)  $f(x_i) > 0$ 

$$
ii) \sum_{i=1}^{n} f(x_i) = 1
$$

sendo denotada por  $f(x_i) = P(X = x_i)$ .

<span id="page-24-2"></span>Retomando ao Exemplo 3.1, a probabilidade de sair  $x$  caras em 3 lançamentos é dada por

$$
f(x) = P(X = x) = {3 \choose x} (0, 5)^3, \quad x = \{0, 1, 2, 3\},
$$
\n(3.3)

com os seguintes valores para a função de probabilidade:

$$
f(0) = P(X = 0) = 0, 125,
$$
  
\n
$$
f(1) = P(X = 1) = 0, 375,
$$
  
\n
$$
f(2) = P(X = 2) = 0, 375,
$$
  
\n
$$
f(3) = P(X = 3) = 0, 125,
$$

<span id="page-24-1"></span>podendo ser representada graficamente conforme a Figura [2.](#page-24-1)

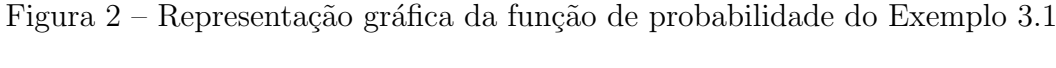

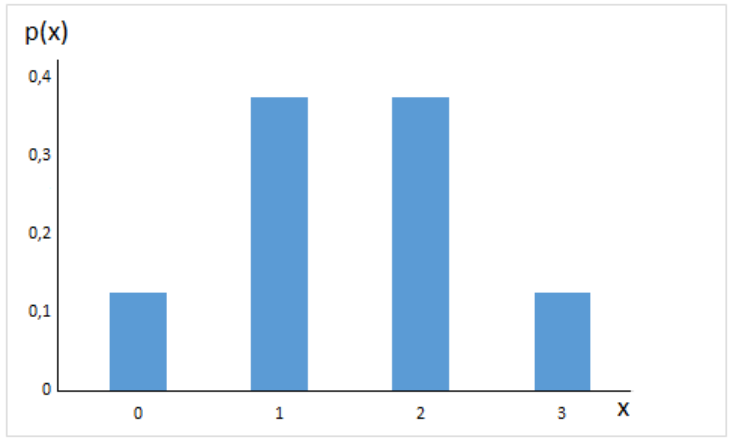

Fonte: Própria autora, 2021.

Note que a função [\(3.3\)](#page-24-2) satisfaz as duas condições da Definição [\(3.7\)](#page-23-3):  $f(x) \geq 0$ , para  $x_0, x_1, x_2, \, x_3$ e o somatório das probabilidades resulta em 1. Portanto trata-se de uma função de probabilidade.

### <span id="page-24-0"></span>3.3.2 Função de distribuição cumulativa

Definição 3.8. A função de distribuição cumulativa de uma variável aleatória discreta X, denotada por  $F(x)$  é definida por:

$$
F(x) = P(X \le x) = \sum_{x_i \le x} f(x_i)
$$

 $e$  satisfaz as sequintes condições:

- i)  $0 \leq F(x) \leq 1$
- ii) Se  $x \leq y$  então  $F(x) \leq F(y)$

Veja a função de distribuição cumulativa do Exemplo [3.1:](#page-22-1)

$$
F(x) = \begin{cases} 0,125; & x < 1 \\ 0,5; & 1 \le x < 2 \\ 0,875; & 2 \le x < 3 \\ 1; & 3 \le x \end{cases}
$$

<span id="page-25-1"></span>cuja representação gráfica de  $F(x)$  é visualizada na Figura [3.](#page-25-1)

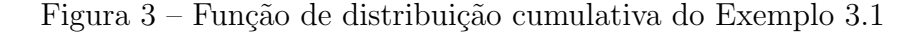

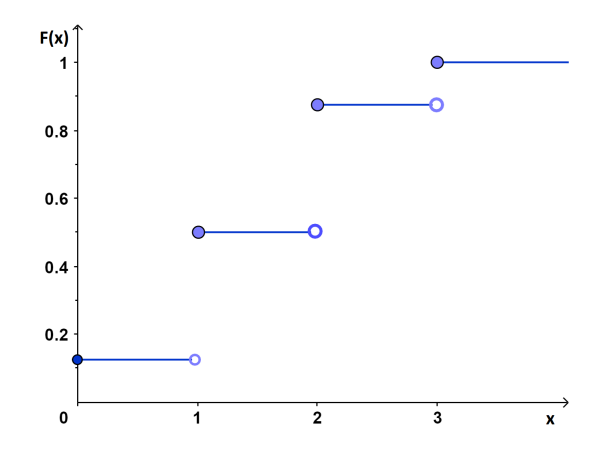

Fonte: Própria autora, 2021.

 $\acute{E}$  válido ressaltar que a função de distribuição cumulativa é descontínua, já que pode assumir valores não inteiros mesmo  $X$  sendo discreta. O valor de  $F$  é constante no intervalo  $[x_{i-1}, x_i]$  dando um "salto" para o intervalo  $[x_i, x_{i+1})$ . Logo, é possível determinar  $f(x_i)$  a partir da função  $F(x)$ , de modo que:

$$
f(x_i) = P(X = x_i) = F(x_i) - \lim_{x \to x_i} F(x_i).
$$

## <span id="page-25-0"></span>3.3.3 Valor esperado e desvio padrão

Ao se tratar de distribuição de probabilidades, o valor esperado, também chamado de esperança, é de grande importância, sendo definido como:

Definição 3.9. O valor esperado ou a esperança de uma variável aleatória discreta, representado por  $\mu$  ou  $E(X)$  é

$$
\mu = E(X) = \sum_{x} x p(x).
$$

Em outras palavras, é a média ponderada dos valores de  $X$  ponderando suas respectivas probabilidades.

 $No$  Exemplo [3.1](#page-22-1) o valor esperado  $\acute{e}$ :

$$
E(X) = 0f(0) + 1f(1) + 2f(2) + 3f(3) = 0 \cdot 0, 125 + 1 \cdot 0, 375 + 2 \cdot 0, 375 + 3 \cdot 0, 125 = 1, 5.
$$

Com esse resultado, pode-se concluir que ao jogar uma moeda 3 vezes, em média, é mais provável sair 1,5 caras. No caso, o valor esperado pode fornecer um resultado decimal, mesmo tratando-se de uma variável aleatória discreta.

A média é uma medida central que em diversas situações é vista como um ponto de equilíbrio. Muitas variáveis aleatórias podem apresentar o mesmo valor esperado, por´em o modo com que seus dados apresentam ou est˜ao distantes um do outro faz ser um equívoco considerar unicamente a esperança para a interpretação de variáveis aleatórias, principalmente em distribuições que são mais dispersas. Até porque, não é uma certeza que ao realizar várias vezes um experimento serão encontrados os valores médios, mas a probabilidade de que eles apareçam é maior do que os outros eventos. Portanto, é incluído, juntamente com a média, o desvio padrão que tem como objetivo informar sobre a variabilidade/dispersão dos dados de uma v.a.

Para determinar o desvio padrão é necessário definir inicialmente a variância.

**Definição 3.10.** Se X é uma variável aleatória discreta com média  $\mu$ , então a variância  $de X \notin definida$  por:

$$
Var(X) = E(X - \mu)^2.
$$

A ideia é saber quão longe os dados estão do valor central (média), por isso ela é chamada de uma medida de variabilidade. No entanto, observe que a variância é o valor esperado do quadrado da distância que a variável está de sua média, ocasionando uma mudança de unidade de medida. Mas, considerar a variância como sendo apenas  $E[|X - \mu|]$ não é conveniente, já que esse valor pode tender a zero. Como forma de solucionar esse problema, para voltar à unidade de medida da variável calculá-se a raiz quadrada, que é o desvio padrão. Agora torna-se fácil definir o desvio padrão de uma  $v.a.$ 

Definição 3.11. Atribuí-se o termo desvio padrão de uma variável aleatória como sendo:

$$
\sigma = \sqrt{Var(X)}
$$

Pelo fato do desvio padrão estar na mesma unidade de medida da váriavel, é o valor dele que será aplicado como medida de dispersão para a interpretação dos dados de uma distribuição.

Existe um resultado muito interessante que é válido para qualquer distribuição de probabilidade, o qual está associado à variância. É conhecido como Teorema de Chebyshev.

**Teorema 1.** Se X é uma variável aleatória com média  $\mu$  e variância  $\sigma^2$ , então para qualquer valor de  $K > 0$ :

$$
P\{|X - \mu| \ge k\} \le \frac{\sigma^2}{k^2}
$$
\n(3.4)

Esse teorema estabelece limites para probabilidades quando se conhece a média e a variância de uma distribuição de probabilidade. Claro que, se a função de probabilidade da distribuição é conhecida, utilizá-la fornecerá probabilidades mais exatas. No entanto, quando isso não ocorre, o Teorema de Chebyshev é de grande utilidade.

Uma demonstração desse teorema pode ser encontrada em Ross (2010).

### <span id="page-27-0"></span>3.4 Variáveis aleatórias contínuas

**Definição 3.12.** Define-se por variável aleatória contínua  $(v.a.c)$  a uma v.a X com um intervalo (finito ou infinito) de números reais em sua faixa.

Há diversas variáveis que se enquadram nessa classificação, como estatura de uma população, medida de corrente elétrica e dados pluviométricos. Diferente das variáveis aleatórias discretas, não é atribuído probabilidades a valores específicos, por existir uma quantidade não enumerável. Sendo assim, a probabilidade é dada para intervalos de valores, que é obtida a partir da função densidade de probabilidade.

#### <span id="page-27-1"></span>3.4.1 Função densidade de probabilidade

**Definição 3.13.** A uma variável aleatória contínua X associa-se a **Função Densidade** de Probabilidade (fdp) que satisfaz as seguintes condições:

i) 
$$
f(x_i) \geq 0
$$
;

ii)  $\int_0^\infty$  $-\infty$  $f(x)dx = 1;$ 

iii)  $P(a \le X \le b) = \int^b$ a  $f(x)dx$  que é a área sob  $f(x)$  de  $a$  a  $b$  para quaisquer  $a$  e  $b$ .

A partir da interpretação geométrica, conclui-se que a probabilidade é a área sob a curva da  $fdp$ . Portanto, se X é uma variável aleatória contínua, a probabilidade de qualquer valor específico é nula  $(P(X = x) = 0)$ , já que corresponderá a um segmento de reta. Consequentemente:

$$
P(a \le X \le b) = P(a < X \le b) = P(a \le X < b) = P(a < X < b), \quad \forall \ a, b.
$$

#### <span id="page-28-0"></span>3.4.2 Função de distribuição cumulativa

<span id="page-28-2"></span>Definição 3.14. A Função de distribuição cumulativa de uma variável aleatória  $\operatorname{continua} X \notin$ :

$$
F(x) = P(X \le x) = \int_{-\infty}^{x} f(x)dx, \quad -\infty \le x \le \infty
$$
 (3.5)

onde são válidas as propriedades:

- i)  $0 \leq F(x) \leq 1$ ;
- ii)  $\lim_{x \to -\infty} F(x) = 0;$
- iii)  $\lim_{x \to \infty} F(x) = 1;$
- iv)  $a < b \Rightarrow F(a) \leq F(b)$ .

A função de distribuição cumulativa de uma variável aleatória contínua é definida para todos os números reais, logo é uma função contínua, diferente da função cumulativa de uma v.a.d. Por esse motivo é possível encontrar algumas vezes v.a.c sendo definida através dessa característica.

Agora observe que, derivando os dois lados da igualdade da equação [\(3.5\)](#page-28-2) obtêm-se:

$$
\frac{d}{dx}F(x) = \frac{d}{dx}\int_{-\infty}^{x} f(x)dx
$$

$$
\frac{d}{dx}F(x) = f(x),
$$

Logo, desde que a derivada exista, é possível obter a função densidade a partir da função cumulativa.

#### <span id="page-28-1"></span>3.4.3 Valor esperado e variância

Supondo que  $f(x)$  seja a  $fdp$  de uma variável aleatória contínua X:

**Definição 3.15.** Sendo denotado por  $\mu$  ou  $E(X)$  então,

$$
\mu = E(X) = \int_{-\infty}^{\infty} x f(x) dx
$$

 $\acute{e}$  a média ou valor esperado de X.

Quanto a variância,

**Definição 3.16.** Denotada por  $\sigma^2$  ou  $V(X)$  define-se

$$
\sigma^{2} = V(X) = \int_{-\infty}^{\infty} (x - \mu)^{2} f(x) dx = \int_{-\infty}^{\infty} x^{2} f(x) dx - \mu^{2}
$$

a variância de uma variável contínua.

Consequentemente, o desvio padrão de X é  $\sigma =$ √  $\sigma^2$ .

## <span id="page-29-0"></span>3.5 Distribuição Geométrica

A distribuição Geométrica, que é uma distribuição de variável aleatória discreta, ocorre em experimentos que possuem uma característica específica. Essa característica é denominada de ensaios, tentativas ou experimentos de Bernoulli.

Definição 3.17. Ensaios de Bernoulli são experimentos independentes que a cada tentativa de ocorrência apresenta apenas dois possíveis resultados, denominados de sucesso ou fracasso.

Observa-se então que diversas situações do cotidiano se caracterizam como ensaios de Bernolli, por exemplo, participar de um sorteio (pode ser sorteado ou n˜ao), fazer um arremesso no basquete, pois pode acertar ou não a cesta, participar de um concurso (é aprovado ou reprovado), uma peça ser defeituosa ou não, entre outras.

Geralmente, espera-se observar um resultado ao realizar um experimento, ou seja, o sucesso, o qual possui uma probabilidade  $p$  de ocorrência. Consequentemente, o fracasso terá uma probabilidade de  $1 - p$ , uma vez que é complementar ao sucesso. Deste modo, se em um experimento as tentativas forem realizadas até obter a ocorrência do sucesso, as probabilidades dessas tentativas definem uma distribuição Geométrica.

<span id="page-29-1"></span>**Definição 3.18.** Seja a variável aleatória  $X$  o número de tentativas de Bernoulli até atingir o primeiro sucesso. Então X segue uma distribuição Geométrica, cuja função de  $probabilidade$   $\acute{e}$  dada por:

$$
f(x) = (1 - p)^{x - 1}p, \qquad x = 1, 2, 3, \dots
$$
\n(3.6)

sendo denotada por  $X \sim Geo(p)$  onde p é o parâmetro.

Note que de fato a equação  $(3.6)$  é válida, pois para ocorrer o sucesso apenas na  $n - \acute{e}sima$  tentativa, nas  $n - 1$  primeiras devem ocorrer o fracasso, cuja probabilidade é de  $(1-p)^{n-1}$ , e o sucesso na  $n-\acute{e}sima$ , resultando numa probabilidade de  $(1-p)^{n-1}p$ , visto que as tentativas são independentes. Ademais, trata-se de uma função de probabilidade, pois:

i)  $f(x) \geq 0$  para qualquer x;

ii) 
$$
\sum_{x=1}^{\infty} f(x) = \sum_{x=1}^{\infty} (1-p)^{x-1} p = p \sum_{x=1}^{\infty} (1-p)^{x-1} = p \cdot \frac{1}{1-(1-p)} = \frac{p}{1-1+p} = 1.
$$

veja que  $\sum^{\infty}$  $x=1$  $= (1-p)^{x-1}$  é soma infinita de uma Progressão Geométrica de razão  $1-p$ com primeiro termo  $a_1 = 1$ .

Como visto na Seção 3.1, a toda distribuição de probabilidade pode-se atribuir o valor esperado, no caso da distribuição Geométrica, esse valor indica o número de tentativas, em média, que devem ser realizadas para ocorrer o sucesso, sendo dada por:

$$
\mu = E(X) = \frac{1}{p}.\tag{3.7}
$$

de fato, a partir da Definição  $3.5$  e da função de probabilidade dada por  $(3.6)$ , têm-se:

$$
E(X) = \sum_{x=1}^{\infty} x p(x) = \sum_{x=1}^{\infty} x (1-p)^{x-1} p,
$$

substituindo  $1 - p$  por  $q$ ,

$$
\sum_{x=1}^{\infty} (x - 1 + 1)q^{x-1}p = \sum_{x=1}^{\infty} (x - 1)q^{x-1}p + q^{x-1}p = \sum_{x=1}^{\infty} (x - 1)q^{x-1}p + \sum_{x=1}^{\infty} q^{x-1}p.
$$

Agora, note que  $\sum_{n=0}^{\infty}$  $x=1$  $q^{x-1}p = 1$  e fazendo  $x - 1 = k$  têm-se:

$$
\sum_{k=0}^{\infty} kq^{k}p + 1 = q \sum_{k=1}^{\infty} kq^{k-1}p + 1 = q \cdot E(X) + 1
$$

ou seja,

$$
E(X) = q \cdot E(X) + 1 \Rightarrow
$$
  
\n
$$
E(X) - q \cdot E(X) = 1 \Rightarrow
$$
  
\n
$$
E(X)(1 - q) = 1 \Rightarrow
$$
  
\n
$$
E(X) = \frac{1}{1 - q} = \frac{1}{p}.
$$

Quanto a variância de uma distribuição Geométrica, é definida por:

$$
\sigma^2 = V(X) = \frac{1-p}{p^2}.
$$
\n(3.8)

Para demonstrar o cálculo da variância usa-se os seguintes resultados:

$$
V(X) = E[X^2] - (E[X])^2
$$

e

$$
E[X^2] = \frac{2-p}{p^2}
$$

A demonstração de ambos resultados é encontrada em Ross (2010). Agora, fica facilmente mostrar que:

$$
V(X) = \frac{2-p}{p^2} - \frac{1}{p^2} = \frac{1-p}{p^2}.
$$

Uma aplicação de distribuição Geométrica é mostrada no Exemplo [3.2.](#page-31-0)

<span id="page-31-0"></span>Exemplo 3.2. As chances de uma pessoa fazer uma cesta no basquete é  $2/5$ . Qual é a  $probabilidade$  dele acertar apenas no terceiro arremesso? Quantos arremessos, em média, deverá realizar para que ela acerte o arremesso?

Observe que no Exemplo [3.2,](#page-31-0) apresenta-se uma situação de ensaios de Bernoulli, cuja probabilidade de sucesso é  $p = 2/5$  e probabilidade de fracasso é  $1 - p = 3/5$ . Como espera-se que o jogador acerte a cesta apenas no terceiro arremesso, ent˜ao deve-se ocorrer fracasso nos dois primeiros. Portanto trata-se de uma distribuição Geométrica, cuja variável aleatória é  $X = o$  número de arremessos a serem realizados até fazer a cesta. Logo, a função de probabilidade é definida como:

$$
f(x) = \left(\frac{3}{5}\right)^{x-1} \frac{2}{5}, \quad x = 1, 2, 3, \dots
$$

Sendo assim, a probabilidade da pessoa fazer cesta no terceiro arremesso é:

$$
f(3) = \left(\frac{3}{5}\right)^2 \frac{2}{5} = \frac{9}{25} \cdot \frac{2}{5} = \frac{18}{125} = 0,144.
$$

Quanto o número de arremessos que devem ser realizados para que se tenha uma probabilidade maior de acertar, será dado pelo valor esperado:

$$
E(X) = \frac{1}{p} = \frac{5}{2} = 2, 5
$$
 arremessos.

<span id="page-32-1"></span>O gráfico da Figura [4](#page-32-1) apresenta a distribuição Geométrica do Exemplo [3.2](#page-31-0) para os valores de  $x = 1, 2, ..., 10$ . Observe que a probabilidade é quase nula para valores acima de  $x > 9$ , e que trata-se de um espaço amostral infinito, por não ter um limite de tentativas.

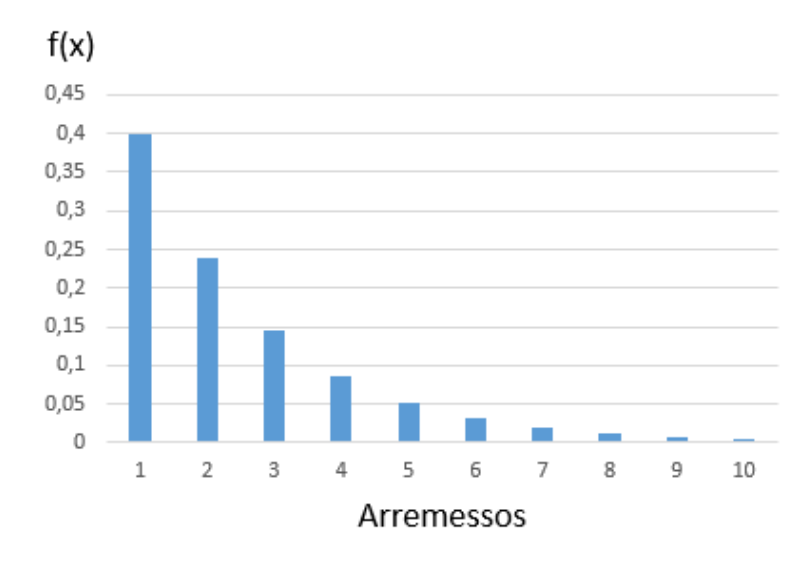

Figura 4 – Distribuição Geométrica do Exemplo [3.2.](#page-31-0)

Fonte: Própria autora, 2021.

### <span id="page-32-0"></span>3.6 Distribuição Binomial

Assim como na distribuição Geométrica, a distribuição Binomial surge também em ensaios de Bernoulli. No entanto, na distribuição Binomial a quantidade dessas tentativas  $\acute{\text{e}}$  pr $\acute{\text{e}}$  determinada, isto  $\acute{\text{e}}$ , finita. Al $\acute{\text{e}}$ m disso, deseja-se observar x sucessos dentre todas as n tentativas, com uma probabilidade de sucesso constante e não mais o número de tentativas até o sucesso, como ocorria na Geométrica. A distribuição das probabilidades de obtenção de x sucessos em n tentativas caracteriza uma distribuição Binomial.

<span id="page-32-2"></span>**Definição 3.19.** Seja a variável aleatória X como sendo o número de sucessos de n tentativas de Bernoulli. Então X seque uma distribuição de probabilidade Binomial, cuja  $func\tilde{a}o$  de probabilidade é dada por:

$$
f(x) = {n \choose x} p^x (1-p)^{n-x}, \qquad x = 0, 1, 2, ..., n.
$$
 (3.9)

podendo ser denota por  $X \sim B(n, p)$ , em que n e p são os parâmetros da distribuição.

Intuitivamente, a função de probabilidade da distribuição Binomial pode ser obtida a partir da seguinte análise: de *n* tentativas deseja-se que ocorram x sucessos, consequentemente  $n - x$  fracassos, resultando numa probabilidade de  $p^x (1-p)^{n-x}$ . Entretanto, há diversas formas de ordenar esses sucessos, conforme mostra a Figura [5.](#page-33-0) E essa quantidade ´e

determinada pela combinação  $\binom{n}{k}$  $\overline{x}$  $\setminus$ , resultanto na função de probabilidade da distribuição Binomial. Além disso, de fato, a Equação [\(3.9\)](#page-32-2) é uma distribuição de probabilidade, uma vez que, pelo Teorema Binomial têm-se:

$$
\sum_{x=0}^{n} f(x) = \sum_{x=0}^{n} {n \choose x} p^{x} (1-p)^{n-x} = [p + (1-p)]^{n} = 1^{n} = 1
$$

<span id="page-33-0"></span>Figura 5 – Algumas formas de obter x sucessos em n tentativas.

$$
\underbrace{SSS \dots SS}_{x} \underbrace{FF \dots F}_{n-x}
$$
\n
$$
\underbrace{FF \dots F}_{x} \underbrace{SSS \dots SS}_{x}
$$
\n
$$
\underbrace{SSS \dots S}_{x-1} \underbrace{FF \dots F}_{n-x} S
$$

Fonte: Própria autora, 2021.

<span id="page-33-1"></span>Veja na Figura [6](#page-33-1) como se comporta a distribuição Binomial para alguns parâmetros.

Figura 6 – Distribuições Binomiais para valores selecionados de  $n$  e  $p$ .

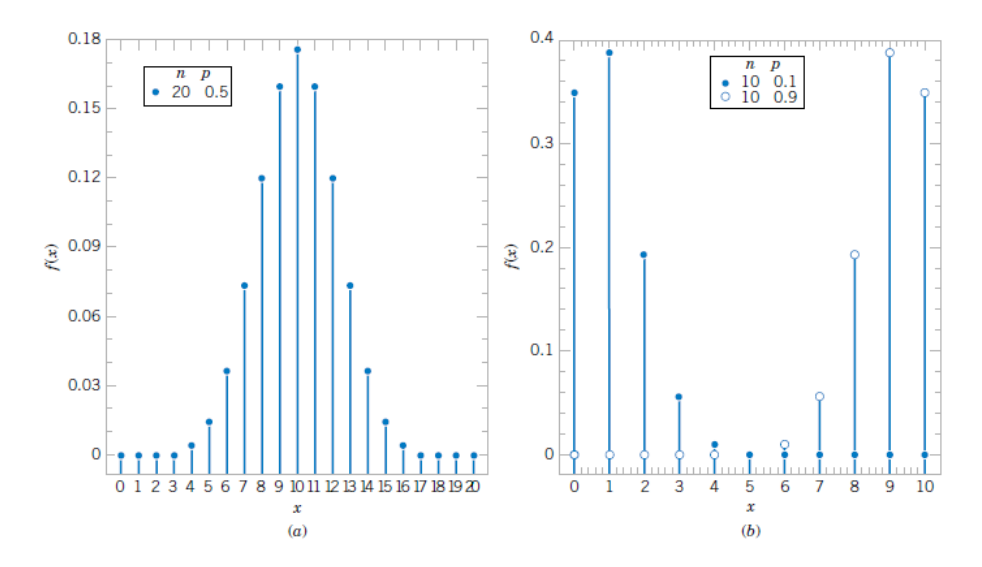

Fonte: Montgomery e Runger (2002).

Quanto ao valor esperado de uma distribuição Binomial, ele indicará o número de sucessos de n tentativas que possui a maior probabilidade, sendo determinado por:

$$
E(X) = np.
$$

Veja a demonstração:

$$
\text{Some } E[X^K] = \sum_{i=0}^n i^k \binom{n}{i} p^i (1-p)^{n-1} = \sum_{i=1}^n i^k \binom{n}{i} p^i (1-p)^{n-1}.
$$

Considerando que *i*  $\sqrt{n}$ i  $\setminus$  $= n$  $(n-1)$  $i-1$  $\setminus$ têm-se:

$$
E[X^{K}] = np \sum_{i=1}^{n} i^{k-1} {n-1 \choose i-1} p^{i-1} (1-p)^{n-1}.
$$

Fazendo-se  $j = i - 1$ ,

$$
np\sum_{j=0}^{n-1} (j+1)^{k-1} \binom{n-1}{j} p^j (1-p)^{n-1-j} = npE[(Y+1)^{k-1}],
$$

em que  $Y \sim B(n-1, p)$ . Fazendo  $k = 1$  concluí-se que:

$$
E[X] = npE[(Y+1)^0] = np.
$$

Agora, para a variância de uma distribuição Binomial, veja que,

$$
V(X) = E[X2] - (E[X])2
$$
  
=  $np[(n - 1)p + 1] - (np)2$   
=  $np(1 - p)$ .

Portanto,

$$
\sigma^2 = V(X) = np(1 - p).
$$

Veja no Exemplo [3.3](#page-34-0) retirado do livro Larson e Farber (2010) uma aplicação da distribuição Binomial.

<span id="page-34-0"></span>Exemplo 3.3. Cirugias de microfraturas no joelho têm 75% de chance de sucesso em pacientes com joelhos degenerativos. Se a cirurgia for realizada em três desses pacientes, qual a probabilidade de ser um sucesso em exatamente dois pacientes?

Neste exemplo têm-se que  $X =$  número de cirurgias com sucesso. Assim, pode-se dizer que X segue uma distribuição Binomial de parâmetros  $n = 3$  e  $p = 3/4$ . Logo,

$$
f(x) = {3 \choose x} \left(\frac{3}{4}\right)^x \left(\frac{1}{4}\right)^{3-x}, \quad x = 0, 1, 2, 3,
$$

é a função de probabilidade dessa distribuição.

Para descobrir a probabilidade de sucesso em dois pacientes é preciso calcular  $f(2)$ :

$$
f(2) = {3 \choose 2} \left(\frac{3}{4}\right)^2 \left(\frac{1}{4}\right) = 3 \cdot \frac{9}{16} \cdot \frac{1}{4} = \frac{27}{64} = 0,4218.
$$

<span id="page-35-1"></span>Portanto, a probabilidade de duas cirurgias bem sucedidas é  $42,18\%$ , aproximadamente. A Figura [7](#page-35-1) mostra o gráfico dessa distribuição:

Figura 7 – Distribuição Binomial do Exemplo [3.3.](#page-34-0)

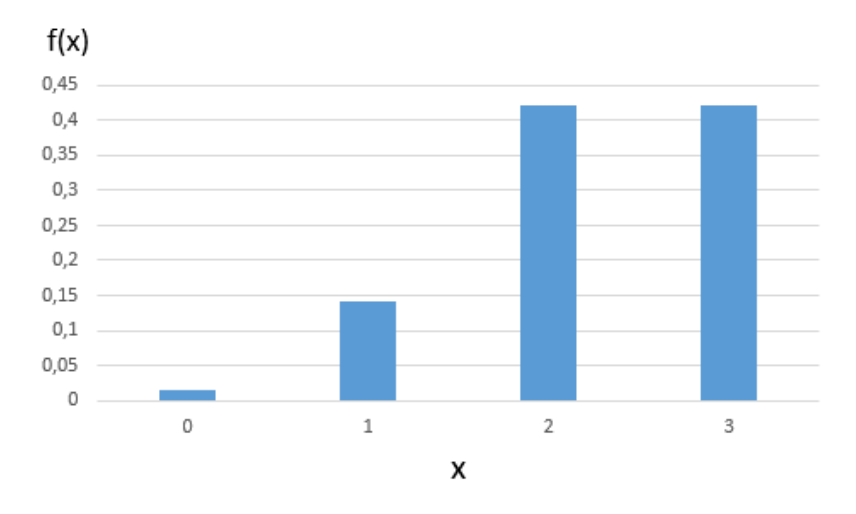

Fonte: Própria autora, 2021.

Ademais, note que  $E(X) = 3 \cdot 0, 75 = 2, 25$ .

## <span id="page-35-0"></span>3.7 Distribuição Normal

Considere um experimento aleatório. A medida que esse experimento é replicado e a variável aleatória for igual ao resultado médio das réplicas, essa variável tenderá a ter uma distribuição normal (MONTGOMERY e RUNGER, 2020).

De acordo com Larson e Farber (2010), é possível encontrar a distribuição normal em vários estudos da natureza, indústria e negócios. Não é por acaso, que é uma das mais utilizadas ao se tratar de variável aleatória contínua.

**Definição 3.20.** Uma variável aleatória contínua X, cuja função densidade de probabilidade é dada por:

$$
f(x) = \frac{1}{\sqrt{2\pi}\sigma} e^{\frac{-(x-\mu)^2}{2\sigma^2}},
$$
\n(3.10)

define uma distribuição normal com parâmetros  $\mu \in \sigma^2$ , com  $-\infty < x < \infty$ ,  $E(X) = \mu \in$  $V(X) = \sigma^2$ , podendo ser denota por  $X \sim N(\mu, \sigma^2)$ .
<span id="page-36-0"></span>A curva de uma distribuição normal é simétrica e apresenta um formato de sino, conforme mostra a Figura [8.](#page-36-0)

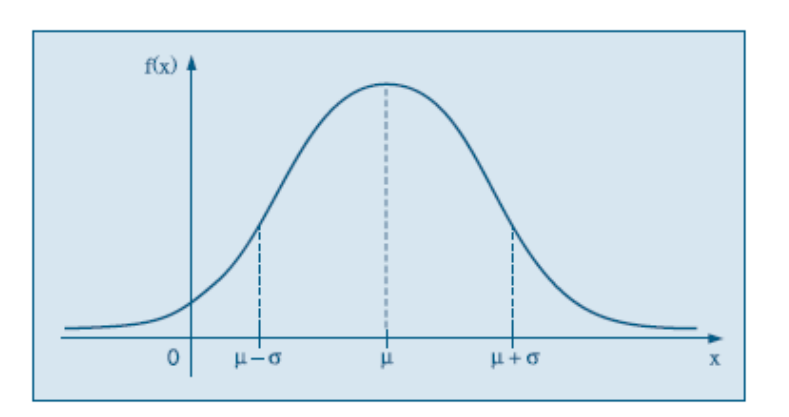

Figura 8 – Distribuição normal com parâmetros  $\mu$  e  $\sigma$ .

Fonte: Moretin e Bussab (2010).

Toda distribuição normal apresenta as seguintes propriedades:

- a) A média  $\mu$  é ponto máximo de  $f(x)$ ;
- b) A curva é simétrica em relação a reta  $x = \mu$ ;
- c) A média, moda e mediana são coincidentes;
- d) Os pontos de inflexão ocorrem em  $\mu \sigma e \mu + \sigma$ ;

e) A curva apresenta uma assíntota em relação ao eixo  $x$  a medida que se distancia da média, isto é,  $\lim_{x=\pm\infty} f(x) = 0.$ 

Conforme a Definição [3.4.1,](#page-27-0) ao se tratar de variáveis aleatórias contínuas, o cálculo de probabilidades é obtido a partir da área sob a curva da função densidade de probabilidade, logo outra características da distribuição normal é:

$$
\int_{-\infty}^{\infty} f(x)dx = 1.
$$

A demonstração pode ser lida em Meyer (1970).

Há um outro resultando importante, o qual associa probabilidades com o desvio padrão de uma distribuição normal, sendo ele:

$$
P(\mu - \sigma < X < \mu + \sigma) = 0,6827
$$
\n
$$
P(\mu - 2\sigma < X < \mu + 2\sigma) = 0,9545
$$

$$
P(\mu - 3\sigma < X < \mu + 3\sigma) = 0,9973
$$

Além disso, por consequência da simetria, têm-se:

$$
P(X > \mu) = P(X < \mu) = 0, 5.
$$

O Exemplo [3.4](#page-37-0) é uma aplicação da distribuição Normal na biologia envolvendo alturas de árvores.

<span id="page-37-1"></span><span id="page-37-0"></span>**Exemplo 3.4.** (LARSON e FARBER, 2010) As alturas (em pés) de árvores de carvalho adultas são normalmente distribuídas. A curva normal representada na Figura [9](#page-37-1) mostra essa distribuição, cujos parâmetros são  $\mu = 90$  e  $\sigma = 3, 5$ .

Figura  $9$  – Altura de carvalhos normalmente distribuídas.

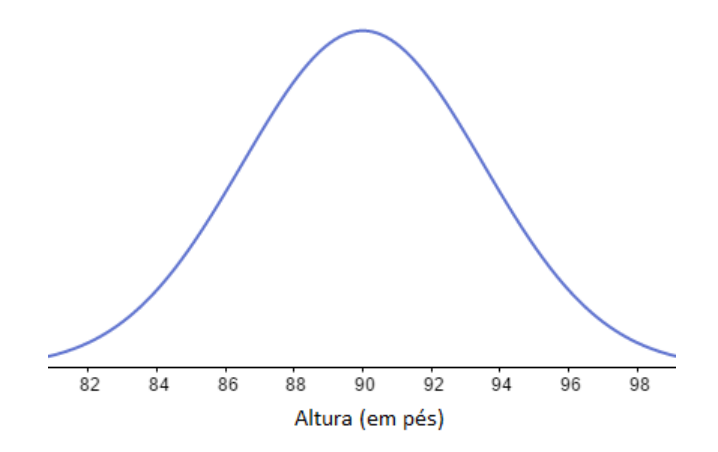

Fonte: Própria autora, 2021.

Fazendo uma análise das propriedades para a distribuição do Exemplo [3.4,](#page-37-0) pode-se concluir que:

a) A média das alturas dos carvalhos é de 90 pés, logo o ponto máximo de  $f(x)$  ocorre para  $x = 90$ ;

b) Há pontos de inflexão em  $x = 86, 5$  e  $x = 93, 5$ . Os pontos de inflexão limitam o intervalo (86, 5; 93, 5) que é o intervalo correspondente a  $(\mu - \sigma; \mu + \sigma)$ . Isso significa que, pela propriedade  $P(86, 5 < X < 93, 5) = 0,6827$ , ou seja, a probabilidade de uma árvore ter altura entre 86,5 pés e 93,5 pés é de 68,27%. Além disso, pode-se afirmar também que  $95,45\%$  equivale a probabilidade de uma árvore ter altura entre 83 e 97 pés e,  $99,73\%$  é a probabilidade de um carvalho ter altura entre 79,5 e 100,5 pés, uma vez que  $P(83 < X < 97) = 0,9545 \text{ e } P(79, 5 < X < 100, 5) = 0,9973.$ 

#### 3.7.1 Distribuição Normal Padrão

Uma vez que existem infinitos valores de média ( $\mu$ ) e variância ( $\sigma$ ) para uma variável aleatória, então há infinitas distribuições normais. Particularmente, uma distribuição normal  $N(0, 1)$  é denominada de distribuição normal padrão.

**Definição 3.21.** Uma distribuição normal com parâmetros  $\mu = 0$  e  $\sigma = 1$  é denominada de Distribuição Normal Padrão, com função densidade de probabilidade igual a:

$$
f(z) = \frac{1}{\sqrt{2\pi}\sigma} e^{\frac{-(z)^2}{2}},
$$
\n(3.11)

 $com -\infty < x < \infty$ , e função cumulativa:

$$
\Phi(z) = P(Z \le z),\tag{3.12}
$$

 $em$  que  $Z$  é a notação para a variável aleatória contínua que seque uma distribuição normal padrão.

<span id="page-38-0"></span>A Figura [10](#page-38-0) mostra graficamente essa distribuição.

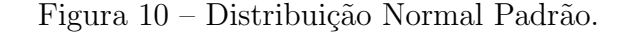

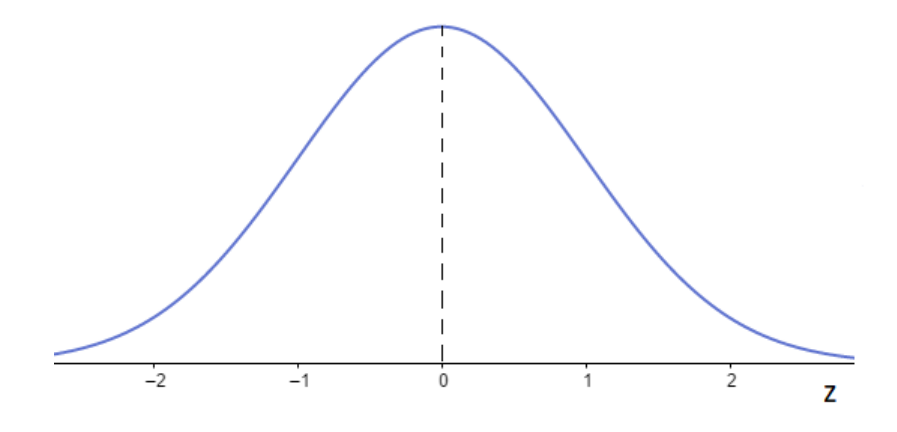

Fonte: Própria autora, 2021.

Deste modo, para calcular probabilidades de uma distribuição normal padrão, deve-se calcular:

$$
P(a \le Z \le b) = \frac{1}{\sqrt{2\pi}\sigma} \int_a^b e^{\frac{-(z)^2}{2}} dz.
$$

Porém, não é possível calcular essa integral a partir do Teorema Fundamental do Cálculo, visto que não existe a integral de  $e^{-x^2/2}$ . No entanto, existem métodos de integração numérica que permitem realizar esse cálculo, mas na prática se usa a tabela do Anexo A, uma vez que esses c´alculos foram tabulados. A tabela informa o valor da

área sob a curva do intervalo  $[0, z_0]$ , ou seja, ao buscar o valor referente a  $z_0$ , encontra-se a probabilidade  $P(0 \le z_0 \le Z)$ .

A princípio, entende-se que é possível determinar apenas probabilidades como  $P(0 \leq$  $z_0 \leq Z$ ). Porém, a partir da interpretação geométrica verifica-se que é possível calcular probabilidades de quaisquer intervalos.

<span id="page-39-0"></span>Observe a área destacada na Figura [11.](#page-39-0) É notório que a mesma refere-se a diferença entre a área compreendida do intervalo  $[0, b]$  e  $[0, a]$ . Deste modo, ao utilizar a tabela da distribuição normal padrão, basta encontrar os valores para  $z = b e z = a e e$  efetuar a diferença entre eles, obtendo assim, a probabilidade desejada.

Figura 11 – Calculando a probabilidade  $P(a \leq Z \leq b)$ .

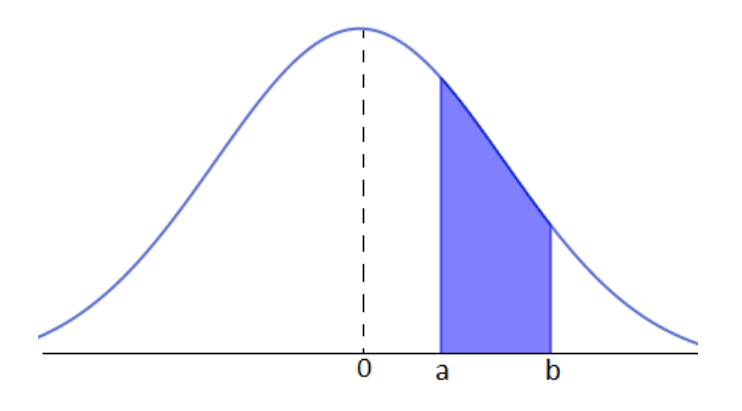

Fonte: Própria autora, 2021.

<span id="page-39-1"></span>Agora, considere que deseja-se determinar a probabilidade de ocorrência do intervalo [−a, 0], conforme Figura [12.](#page-39-1) Note que a área compreendida neste intervalo é equivalente ao  $[0, a]$  devido a simetria. Portanto, independentemente do intervalo, é possível utilizar a tabela de distribuição normal padrão e obter os resultados desejados.

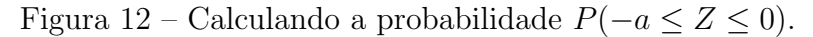

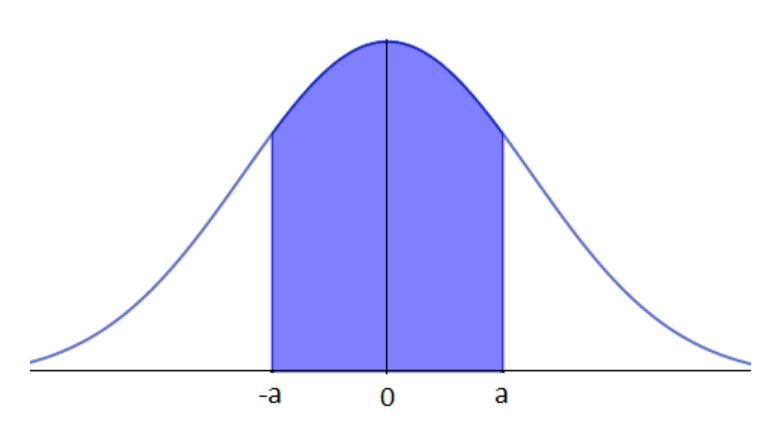

Fonte: Própria autora, 2021.

 $\acute{E}$  válido ressaltar que a tabela de distribuição normal padrão utilizada neste trabalho não é a única existente. Alguns autores, como Montgomery e Runger (2020), trabalham com a tabela da função cumulativa, ou seja, os valores para  $\Phi(z)$ .

Visto que é utilizada a tabela para determinar probabilidade de uma distribuição normal padrão, como então calcular probabilidades de uma distribuição normal com parâmetros arbitrários? É nessa situação que se enquadra um dos processos mais importantes ao se lidar com uma distribuição normal: a padronização de uma variável aleatória. A Definição [3.22](#page-40-0) mostra como pode ser padronizada uma variável aleatória normal arbitrária:

<span id="page-40-0"></span>**Definição 3.22.** Seja X é uma variável aleatória normal com  $E(X) = \mu e V(X) = \sigma^2$ , a variável aleatória

$$
Z = \frac{X - \mu}{\sigma},\tag{3.13}
$$

 $\acute{e}$  uma variável aleatória normal, com  $E(Z) = 0$  e  $V(Z) = 1$ . Ou seja, Z  $\acute{e}$  uma variável aleatória normal padrão.

Observe que a equação [\(3.13\)](#page-40-0) associa, a partir de uma transformação, a variável aleatória  $X$  com a variável Z, possibilitando determinar probabilidades de qualquer distribuição normal, uma vez que

$$
P(X \le x) = P\left(\frac{X-\mu}{\sigma} \le \frac{x-\mu}{\sigma}\right) = P(Z \le z).
$$

Observe como é utilizado a padronização de uma  $v.a.c$  que segue uma distribuição normal.

Considere novamente o Exemplo [3.4.](#page-37-0) Lembrando que neste caso têm-se uma distribuição normal  $N(90; 3, 5)$ , suponha que deseja-se determinar a probabilidade de ocorrência de um carvalho com altura maior que 85 pés, que é equivalente a área em destaque da Figura [13.](#page-40-1)

<span id="page-40-1"></span>Figura  $13$  – Probabilidade de um carvalho ter altura maior que  $85$  pés.

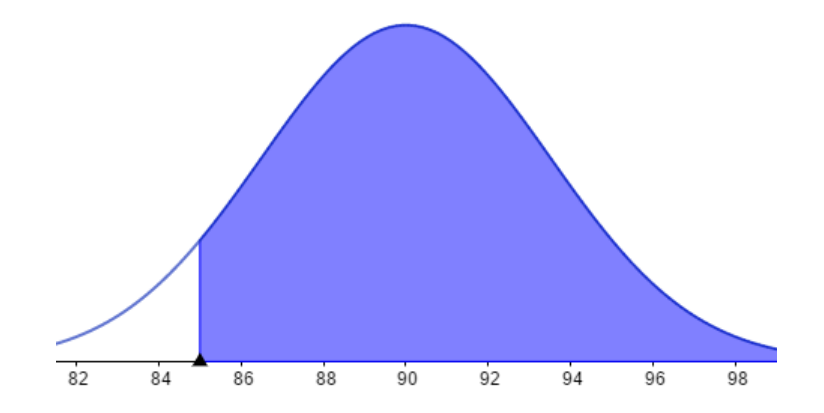

Fonte: Própria autora, 2021.

Para tanto, primeiramente determina-se a padronização  $X$ , onde  $X$  é a altura (em pés) da árvore carvalho. Assim, determina-se z, tal que  $P(85 \le X) = P(z \le Z)$ . Logo, é suficiente padronizar apenas o valor 85.

Como 85 está a esquerda da média, então deve-se considerar seu simétrico, que é o 95:

$$
z = \frac{95 - 90}{3,5} = 1,428 \cong 1,43.
$$

Buscando esse valor de  $z = 1,43$  na tabela encontra-se 0,4236, o que significa que:

$$
P(0 \le Z \le 1, 43) = P(90 \le Z \le 95) = P(85 \le Z \le 90) = 0,4236.
$$

Porém, note que:

$$
z = \frac{85 - 90}{3,5} = -1,428,
$$

ou seja, não é necessário encontrar os simétricos no momento da padronização, basta considerar o módulo de  $z$  quando o mesmo é negativo.

No entanto, a probabilidade buscada é  $P(85 \le X) = P(1, 43 \le Z)$  que é área resultante da união das áreas compreendidas dos intervalos [1, 43; 0] e [0,  $-\infty$ ), logo

$$
P(85 \le X) = P(1, 43 \le z \le 0) + P(0 \le z) = 0,4236 + 0,5 = 0,9236
$$

Portanto, a probabilidade de ocorrência de um carvalho ter altura maior que 85 pés equivale a 92,36%, aproximadamente.

Todo o processo descrito para determinar probabilidades de uma distribuição normal se refere ao cálculo "manual", porém, é claro que atualmente existem programas que efetuam esses cálculos, programas simples e de fácil acesso, como o software Geogebra, que é utilizado na Atividade 3 do Capítulo 4.

# 4 Propostas de atividades

Buscando aplicações de probabilidade que saem do óbvio de jogos de azar e, de acordo com os requisitos dos PCN's e da BNCC conforme discutido no Capítulo 2, neste capítulo são apresentadas propostas de atividades de distribuições de probabilidades, as quais aplicam a probabilidade em situações da vida real, além de trazer o uso das tecnologias como aliado no ensino básico.

As duas primeiras atividades trazem distribuições de variáveis discretas e a terceira, variável contínua. De acordo com os seus desenvolvimentos, as duas primeiras serão melhores aproveitas se aplicadas na 2<sup>ª</sup> série do Ensino Médio, enquanto a terceira, pode ser tanto para a 2<sup>ª</sup> série quanto para a 3<sup>ª</sup> série do Ensino Médio, por envolver também alguns conceitos de estatística. Deste modo, professores de matemática que ministram aula nessas turmas são o público alvo para este trabalho.

### 4.1 Conhecimentos prévios

Pensando nas possíveis dificuldades que surgirão no desenvolvimento das atividades destacam-se: tecnologia, tempo e defasagem dos alunos sobre conceitos básicos de probabilidade.

Tecnologia: embora o uso da tecnologia na Educação Básica é indicado desde os PCN's, sabe-se que a realidade das escolas públicas do Brasil está bem distante disso, uma vez que muitas não possuam nem computadores disponíveis para o uso em aulas. De acordo com essa realidade, na descrição das etapas que abordam o uso da tecnologia são sugeridas alternativas para que possam dar sequência nas atividades.

Já nas escolas que disponibilizam esses recursos, o fator a se considerar é a falta de conhecimentos básicos dos programas, não só dos alunos como também do professor. Com intuito de facilitar, na descrição das etapas tentou-se informar o passo a passo de como utilizar os programas e além disso os arquivos das tabelas e gráficos construídos nas atividades estão disponíveis para download<sup>[1](#page-42-0)</sup>. No entanto, caso o professor deseja seus conhecimentos sobre os *softwares* sugere-se assistir aos vídeos "As 5 fórmulas básicas do Excel que você tem que aprender antes do PROCV"<sup>[2](#page-42-1)</sup> e o "Geogebra por Elas: Conhecendo e Explorando o Geogebra"[3](#page-42-2) , uma oficina oferecida pelo IFCE.

Cabe ressaltar que o Excel é um programa pertecente ao pacote Office da Microsoft.

<span id="page-42-0"></span><sup>&</sup>lt;sup>1</sup> Disponível em:  $\langle$ https://drive.google.com/drive/folders/16V1vCHc12wJA0TF5rzpHZPybfo\_JAQ6r?  $usp=sharing$ 

<span id="page-42-1"></span><sup>&</sup>lt;sup>2</sup> Disponível em:  $\langle$ <https://www.youtube.com/watch?v=Ufmem0LjubI&list=WL&index=30>\)

<span id="page-42-2"></span><sup>&</sup>lt;sup>3</sup> Disponível em:  $\langle \text{https://www.youtube.com/watch?v=3heX2rhXqYo&list=WL&index=32}\rangle$  $\langle \text{https://www.youtube.com/watch?v=3heX2rhXqYo&list=WL&index=32}\rangle$  $\langle \text{https://www.youtube.com/watch?v=3heX2rhXqYo&list=WL&index=32}\rangle$ 

Caso não seja viável sua instalação, é possível utilizá-lo online<sup>[4](#page-43-0)</sup> assim como o Geogebra, disponível gratuitamente tanto para uso online ou para download<sup>[5](#page-43-1)</sup>. A versão do Geogebra utilizada neste trabalho é a Classico 6.

Tempo: é comum não ter tempo para desenvolver atividades extras, visto que existem redes de escolas que o professor deve cumprir um currículo. Assim, como forma de otimizar o tempo, as etapas das atividades podem ser inclusas no dia-a-dia das aulas como propostas de exercícios, desenvolvendo de acordo com os conteúdos trabalhados, pelo menos até o momento da abordagem sobre a distribuição. Outra possibilidade é considerar as atividades como um projeto, possibilitando ter mais flexibilidade para a aplicação das mesmas ou aplicar apenas uma atividade.

Defasagem na aprendizagem: acredita-se que as dificuldades que os alunos possam apresentar são consequências da defasagem do ensino de probabilidade, como por exemplo, a associação entre número decimal e porcentagem, já que em todas as prospostas deste trabalho o cálculo da probabilidade são escritos apenas na forma decimal, e a noção de que em qualquer distribuição a soma das probabilidades resulta em 1. Na verdade, essas poss´ıveis dificuldades pertencem `a habilidades exigidas pela BNCC no Fundamental I e II, que são:

 $-(EF05MA22)$  Apresentar todos os possíveis resultados de um experimento aleatório, estimando se esses resultados são igualmente prováveis ou não;

-(EF05MA23) Determinar a probabilidade de ocorrˆencia de um resultado em eventos aleatórios, quando todos os resultados possíveis têm a mesma chance de ocorrer (equiprováveis);

-(EF06MA30) Calcular a probabilidade de um evento aleatório, expressando-a por número racional (forma fracionária, decimal e percentual) e comparar esse número com a probabilidade obtida por meio de experimentos sucessivos;

-(EF08MA22) Calcular a probabilidade de eventos, com base na construção do espaço amostral, utilizando o princípio multiplicativo, e reconhecer que a soma das probabilidades de todos os elementos do espaço amostral é igual a 1.

Deste modo, caso a turma apresente defasagem dessas habilidades, sugere-se ao professor enfatizar, no decorrer do processo, a habilidade que está sendo abordada. Além disso, pode-se tamb´em realizar algumas atividades propostas por Freitas Filho (2020), tais como 3.6, 3.7, 3.8, 3.10 e 3.11 que abrangem as habilidades apresentadas acima.

Ademais, caso o professor necessite de efetivar seu conhecimento sobre o assunto, sugere-se a leitura do Cap´ıtulo 3, e como complemento, a leitura de Larson e Farber (2010), pois os autores explanam com uma linguagem simples e Ross (2010), que traz uma abordagem mais técnica e apresenta demonstrações.

<span id="page-43-0"></span>Disponível em:  $\langle$ <https://www.office.com/launch/excel?ui=pt-BR&rs=BR&auth=1>\)

<span id="page-43-1"></span>Disponível em:  $\langle$ <https://www.geogebra.org/download> $\rangle$ 

### 4.2 Atividade 1: A distribuição Geométrica e a Mega-Sena

Objetivos: Aplicação de conceitos de probabilidade em situações reais por meio da distribuição geométrica presente no cálculo da probabilidade de ganhar na Mega-Sena, revisando habilidades da BNCC e ampliando o conhecimento ao estender os conceitos para distribuições de probabilidade.

#### Habilidades desenvolvidas conforme texto da BNCC:

-(EM13MAT106): Identificar situações da vida cotidiana nas quais seja necessário fazer escolhas levando-se em conta os riscos probabilísticos (usar este ou aquele método contraceptivo, optar por um tratamento médico em detrimento de outro etc.);

 $-(EM13MAT311)$ : Identificar e descrever o espaço amostral de eventos aleatórios, realizando contagem das possibilidades, para resolver e elaborar problemas que envolvem o cálculo da probabilidade;

-(EM13MAT312): Resolver e elaborar problemas que envolvem o cálculo de probabilidade de eventos em experimentos aleatórios sucessivos;

 $-(EM13MAT511)$ : Reconhecer a existência de diferentes tipos de espaços amostrais, discretos ou não, e de eventos, equiprováveis ou não, e investigar implicações no cálculo de probabilidades.

Desenvolvimento: esta atividade é construtiva, de modo que os conceitos e teorias envolvidos na distribuição geométrica sejam apresentados e discutidos com os alunos no decorrer das etapas a seguir. Cálculo de fatorial e combinação são conhecimentos prévios que os alunos devem apresentar.

1 <sup>a</sup> Etapa: Simulando a Mega-Sena na sala de aula.

Simular o jogo da Mega-Sena com os alunos é uma boa maneira de iniciar a atividade, uma vez que o lúdico desperta uma interação e o envolvimento dos alunos. Pode-se utilizar a cartela específica do jogo conforme ilustra a Figura [14](#page-45-0) ou até mesmo uma confeccionada pelo próprio professor.

Com a cartela em mãos cada aluno escolhe 6 números de 1 a 60, fazendo assim sua aposta para o jogo. Quanto ao sorteio dos n´umeros, o professor pode realizar como um bingo, colocando os papéis dos números em um saco e sortear seis deles. A cartela da Figura [15](#page-45-1) pode ser utilizada. Ganhará o aluno que acertar todos os números.

<sup>&</sup>lt;sup>6</sup> Disponível em:  $\langle$ <http://portaldoprofessor.mec.gov.br/fichaTecnicaAula.html?aula=57118> $\rangle$ . Acesso em: 10 maio 2020.

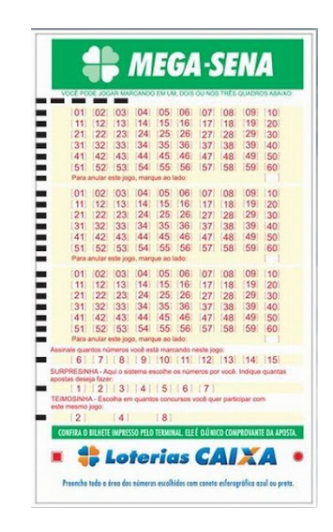

<span id="page-45-0"></span>Figura 14 – Cartela de aposta.

Fonte: Portal do professor<sup>[6](#page-0-0)</sup>

<span id="page-45-1"></span>

| 1  | 2  | 3  | 4  | 5  | 6  |
|----|----|----|----|----|----|
| 7  | 8  | 9  | 10 | 11 | 12 |
| 13 | 14 | 15 | 16 | 17 | 18 |
| 19 | 20 | 21 | 22 | 23 | 24 |
| 25 | 26 | 27 | 28 | 29 | 30 |
| 31 | 32 | 33 | 34 | 35 | 36 |
| 37 | 38 | 39 | 40 | 41 | 42 |
| 43 | 44 | 45 | 46 | 47 | 48 |
| 49 | 50 | 51 | 52 | 53 | 54 |
| 55 | 56 | 57 | 58 | 59 | 60 |

Figura  $15$  – Cartela de números para sorteio.

Fonte: Própria autora, 2021.

Nesse momento o professor pode usar a criatividade para deixar o sorteio descontraído. Durante o processo já trazer em pauta algumas discussões como: "Será que alguém vai ganhar?" e "Por que é tão difícil ganhar esse jogo?"

Após o sorteio, o professor pode verificar se algum aluno ganhou, quantos números cada aluno acertou e jogar mais algumas vezes, mostrando a dificuldade de ganhar esse jogo.

2<sup>ª</sup> Etapa: Calculando a probabilidade de ganhar na primeira tentativa.

Ao término do jogo, é interessante levar os alunos a refletirem sobre o porquê é tão

difícil conseguir esse prêmio, e se alguém sabe a probabilidade de ganhar fazendo apenas uma aposta em um concurso. Porém, antes de calcular a probabilidade, pode-se discutir e recordar com os alunos os conceitos envolvidos no sorteio de um número do jogo:

-Experimento aleatório não determinístico: cada vez que é sorteado um número (experimento aleatório), não sabe-se qual sairá (não determinístico).

-Espaço amostral finito: mesmo não sabendo qual número será sorteado, sabe-se quais são todas as possibilidades, que são os números de 1 a 60. Usualmente é representado pela letra S e quando é medido o tamanho desse espaço amostral, é utilizado a notação  $n(S)$ .

-Evento: é um subconjunto, uma parte do espaço amostral, como por exemplo, sair um dos números escolhidos. É representado por uma letra maiúscula, por exemplo evento A, e quando é medido seu tamanho, utiliza-se  $n(A)$ .

-Eventos equiprováveis: são eventos que tem a mesma chance (probabilidade) de ocorrer. As chances de sair o número 60 são as mesma de sair o número 1. O mesmo se aplica para todos os 60 números que podem ser sorteados.

-Probabilidade de um evento A: é a razão entre o número de casos favoráveis (evento) e o número de todas as possibilidades (espaço amostral), ou seja,

$$
P = \frac{n(A)}{n(S)}.
$$

-Probabilidade de eventos equiprováveis: se todos os resultados de um experimento são equiprováveis, a probabilidade de ocorrer será  $\frac{1}{60}$ , dado que  $n(S) = 60$ .

Observe que essas reflexões são feitas considerando o sorteio de apenas um número. Porém, para calcular a probabilidade de ganhar um jogo da Mega-Sena, o espaço amostral passa a ser todas as possibilidades de agrupar 6 dos números de 1 a 60. Deste modo, considerando agora este espaço amostral,  $n(S)$  será obtido através do conceito da combinação.

<span id="page-46-0"></span>Uma forma de explicar para os alunos o uso da combinação é utilizando o princípio multiplicativo. O professor questiona aos alunos quantos n´umeros podem sair no primeiro sorteio, no caso 60, e considerando que não ocorre reposição, haverá 59 números para sortear o segundo e assim sucessivamente, como mostra a Figura [16.](#page-46-0)

Figura 16 – Calculando  $n(S)$ .

$$
\frac{60}{1^{\circ}} \cdot \frac{59}{2^{\circ}} \cdot \frac{58}{3^{\circ}} \cdot \frac{57}{4^{\circ}} \cdot \frac{56}{5^{\circ}} \cdot \frac{55}{6^{\circ}} = 36.045.979.200
$$

Fonte: Própria autora, 2021.

Ou seja, seriam 36.045.979.200 de apostas possíveis, no entanto, a ordem que números s˜ao sorteados n˜ao interfere. Como exemplo, o professor pode pegar uma aposta feita por

algum aluno da turma e questionar se trocar a ordem de algum número será uma aposta diferente, ou seja, suponha que o aluno escolheu os números 2, 17, 20, 34, 39 e 51. Se por acaso o sorteio sair na ordem 17, 2, 20, 34, 39 e 51, será a mesma aposta. Assim como trocar quaisquer números de posição. Portanto, para calcular todos os possíveis jogos que podem ser feitos, deve-se contar quantas vezes a escolha dos mesmos 6 n´umeros podem ser sorteadas, usando novamente o princípio multiplicativo (que pode ser tratado como permutação simples também).

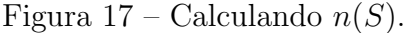

<span id="page-47-0"></span>
$$
\frac{6}{1^{\circ}} \cdot \frac{5}{2^{\circ}} \cdot \frac{4}{3^{\circ}} \cdot \frac{3}{4^{\circ}} \cdot \frac{2}{5^{\circ}} \cdot \frac{1}{6^{\circ}} = 720
$$

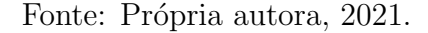

Como visto na Figura [17](#page-47-0) os seis números podem ser ordenados em 720 maneiras distintas, sendo então necessário dividir 36.045.979.200 por 720, concluindo que há 50.063.860 maneiras de fazer uma aposta na Mega-Sena, isto é  $n(S) = 50.063.860$ .

Após essa explicação o professor diz que a combinação é utilizada nas situações semelhantes a essa. Para este caso, são agrupados 6 números de 60, ou seja,

$$
C_{60}^{6} = \binom{60}{6} = \frac{60!}{6!(60-6)!} = 50.063.860,
$$

obtendo o mesmo resultado. Consequentemente, lembrando que a probabilidade é a razão entre  $n(A)$  e  $n(S)$ , em que  $n(A)$  é a quantidade de aposta a ser feita, a probabilidade de ganhar na Mega-Sena com uma aposta será:

Probabilidade de sucesso = 
$$
p = \frac{1}{50063860} \approx 0,00000002.
$$

Aqui o professor já pode deixar claro que irá denotar por  $p$  a probabilidade de ganhar, que tamb´em ser´a chamada de probabilidade de sucesso. Al´em disso, deve ser desenvolvido o c´alculo da probabilidade de n˜ao ganhar o jogo, recordando o conceito de eventos complementares.

-Eventos complentares: dois eventos são complementares quando a interseção é o conjunto vazio e a união resulta o espaço amostral.

Deste modo, a probabilidade de fracasso, sendo denotada por  $1 - p$  será:

Probabilidade de fracasso =  $1 - p = 0$ , 99999998.

3<sup>ª</sup> Etapa: Calculando as probabilidades do número de apostas até conseguir ganhar.

Nesta etapa o conceito de eventos indenpendentes deve ser retomado. Para tanto, questionar aos alunos: "considerando apenas uma aposta por jogo, qual será a probabilidade de alguém ganhar em sua segunda tentativa?" e também "Se perder no primeiro jogo, esse resultado irá interferir no segundo?"Quanto a última pergunta, espera-se que os alunos concluam que não. Sendo assim, o professor irá deixar claro que a justificativa para essa resposta é o fato desses eventos serem independentes, isto é, o resultado de um não interfere no resultado do outro. Além disso, o professor pode comentar que essa situação é também chamada de ensaios de Bernoulli independentes.

Quanto ao cálculo de probabilidade de eventos independentes ele será dado pelo produto da probabilidade de cada, ou seja, se A e B s˜ao eventos independentes, a probabilidade de ocorrer A e B é  $P(A)$ . $P(B)$ .

Após os alunos refletirem e darem suas respostas, sugere-se calcular as probabilidades de ganhar jogando 2, 3, 4 e 5 concursos.

- Jogando duas vezes: para que um jogador ganhe na segunda tentativa, ele deve perder a primeira. Como os eventos são independentes, então basta obter o produto da probabilidade de perder o primeiro concurso com a probabilidade de ganhar o segundo:

$$
P(2) = (1 - p)p.
$$

- Jogando três vezes: deve ocorrer fracasso nos dois primeiros concurso e sucesso no terceiro:

$$
P(3) = (1 - p)(1 - p)p.
$$

- Jogando quatro vezes: deve ocorrer fracasso nos três primeiro concursos e sucesso no quarto:

$$
P(4) = (1 - p)(1 - p)(1 - p)p.
$$

- Jogando cinco vezes: deve ocorrer fracasso nos quatro primeiros concursos e sucesso no quinto:

$$
P(5) = (1 - p)(1 - p)(1 - p)(1 - p)p.
$$

Em seguida trabalhar com os alunos a forma mais simplificada de escrever essas probabilidades, aplicando as propriedades de potenciação (se necessário rever o conceito de potência).

- Jogando duas vezes:  $P(2) = (1-p)^{1}p$ .

- Jogando três vezes:  $P(3) = (1-p)^2 p$ .
- Jogando quatro vezes:  $P(4) = (1-p)^3 p$ .
- Jogando cinco vezes:  $P(5) = (1-p)^4 p$ .

Desenvolvida essa fase, o professor deve trazer uma reflexão para os alunos: vocês conseguem enxergar algum padrão nesses cálculos de probabilidades? Se sim, qual é? O que sempre se mantém e o que muda de acordo com a quantidade de tentativas?

Essas reflexões são importantes para auxiliar a dedução da função de probabilidade que deve ser feita conforme explicado a seguir:

-em 2 jogos o expoente da probabilidade de fracasso era  $1 = 2 - 1$ .

-em 3 jogos o expoente da probabilidade de fracasso era  $2 = 3 - 1$ .

-em 4 jogos o expoente da probabilidade de fracasso era  $3 = 4 - 1$ .

 $-$ em 5 jogos o expoente da probabilidade de fracasso era  $4 = 5 - 1$ .

-em todos os jogos o expoente da probabilidade de sucesso se manteve.

<span id="page-49-0"></span>Em seguida, pergunta-se aos alunos: "em x jogos, como será a probabilidade? Como ficará a expressão?"E assim concluir que, para x jogos a probabilidade de ganhar será:

$$
P(x) = (1 - p)^{x - 1}p.\t\t(4.1)
$$

Até então, os cálculos se mantém indicados. Como os números são muitos pequenos, quase nulos, as probabilidades podem ser calculadas utilizando o Excel. Caso os alunos n˜ao tenham acesso a computadores, se a escola possui um projetor, sugere-se ao professor projetar uma tela de um computador para que os v˜ao acompanhando como o programa pode ser utilizado para o c´alculo das probabilidades. Se a escola n˜ao possui projetor, o professor pode levar a tabela impressa para os alunos e, se possível, transmitir a ideia de como foi realizada.

Acompanhe a seguir como pode ser escrita a fórmula para calcular probabilidades da distribuição Geométrica com o parâmetro  $p = 0,00000002$ .

a) Em uma célula digitar a probilidade de sucesso (aqui foi utilizado a célula F2). Veja a Figura [18.](#page-50-0)

<span id="page-50-0"></span>

| 日                                                                                              | $6 \cdot 2 \cdot 7$ |                          |             |          |                            |                  | tabela excel - Excel      |                               |                                   |   |   |         | 国                                 | $\sigma$<br>$\times$                                          |
|------------------------------------------------------------------------------------------------|---------------------|--------------------------|-------------|----------|----------------------------|------------------|---------------------------|-------------------------------|-----------------------------------|---|---|---------|-----------------------------------|---------------------------------------------------------------|
| Arquivo                                                                                        | Página Inicial      | Inserir Layout da Página |             | Fórmulas | Dados<br>Revisão<br>Exibir |                  | Q O que você deseja fazer |                               |                                   |   |   |         |                                   | Entrar Q. Compartilhar                                        |
| $\begin{array}{c}\n\bullet \\ \bullet \\ \bullet \\ \bullet\n\end{array}$<br>Área de Transf Fa |                     | Fonte                    | $E_{\rm M}$ |          | Alinhamento                | $\Gamma_{\rm M}$ | Número                    | $\overline{\nu_{\mathbf{X}}}$ | Estilo                            |   |   | Células | $\sum_{i=1}^{n}$<br>$\frac{A}{2}$ | Classificar Localizar e<br>e Filtrar v Selecionar v<br>Edição |
| F <sub>2</sub>                                                                                 | $v = -1$            | $\times$ $\checkmark$ fx | 0,00000002  |          |                            |                  |                           |                               |                                   |   |   |         |                                   |                                                               |
| A                                                                                              | B                   | C.                       | D           | E        | F                          | G                | H                         |                               | J                                 | K | L | M       | ${\sf N}$                         | $\circ$                                                       |
|                                                                                                |                     |                          |             |          |                            |                  |                           |                               |                                   |   |   |         |                                   |                                                               |
| $\overline{\mathbf{c}}$                                                                        |                     |                          |             | $p=$     | 0,00000002                 |                  |                           |                               | Apenas o valor numérico na célula |   |   |         |                                   |                                                               |
| 3                                                                                              |                     |                          |             |          |                            |                  |                           |                               |                                   |   |   |         |                                   |                                                               |
| 4                                                                                              |                     |                          |             |          |                            |                  |                           |                               |                                   |   |   |         |                                   |                                                               |
| 5                                                                                              |                     |                          |             |          |                            |                  |                           |                               |                                   |   |   |         |                                   |                                                               |
| 6                                                                                              |                     |                          |             |          |                            |                  |                           |                               |                                   |   |   |         |                                   |                                                               |
| $\overline{7}$                                                                                 |                     |                          |             |          |                            |                  |                           |                               |                                   |   |   |         |                                   |                                                               |
| 8                                                                                              |                     |                          |             |          |                            |                  |                           |                               |                                   |   |   |         |                                   |                                                               |
| 9                                                                                              |                     |                          |             |          |                            |                  |                           |                               |                                   |   |   |         |                                   |                                                               |
| 10                                                                                             |                     |                          |             |          |                            |                  |                           |                               |                                   |   |   |         |                                   |                                                               |
| 11                                                                                             |                     |                          |             |          |                            |                  |                           |                               |                                   |   |   |         |                                   |                                                               |
| 12                                                                                             |                     |                          |             |          |                            |                  |                           |                               |                                   |   |   |         |                                   |                                                               |
| 13                                                                                             |                     |                          |             |          |                            |                  |                           |                               |                                   |   |   |         |                                   |                                                               |
| 14                                                                                             | Planilha1           | Planilha2                | $\bigoplus$ |          |                            |                  |                           | $\pm$ $\pm$                   |                                   |   |   |         |                                   | $\overline{r}$                                                |

Figura 18 – Célula com a probabilidade de sucesso.

Fonte: Própria autora, 2021.

b) Construir a tabela de probabilidades, em que a primeira coluna representa os valores de  $x$  (número de tentativas para atingir o sucesso no jogo) e a segunda as respectivas probabilidades P(x). Veja Figura [19.](#page-50-1)

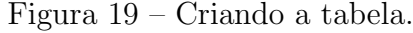

<span id="page-50-1"></span>

| $\mathbf{H}$   |                                                                                                    | 6.72.7           |                                                    |             |                |                                                                                                    |   | tabela excel - Excel |                                   |                |                |              |                                                                                                    | 国 | $\sigma$               | $\mathbb{R}$            |
|----------------|----------------------------------------------------------------------------------------------------|------------------|----------------------------------------------------|-------------|----------------|----------------------------------------------------------------------------------------------------|---|----------------------|-----------------------------------|----------------|----------------|--------------|----------------------------------------------------------------------------------------------------|---|------------------------|-------------------------|
|                |                                                                                                    |                  |                                                    |             |                | Arquivo Página Inicial Inserir Layout da Página Fórmulas Dados Revisão Exibir O Que você deseja fazer                                                                                                    |   |                      |                                   |                |                |              |                                                                                                    |   | Entrar Q. Compartilhar |                         |
|                | $\begin{picture}(180,10) \put(0,0){\line(1,0){10}} \put(0,0){\line(1,0){10}} \put(0,0){\line(1,0){10}} \put(0,0){\line(1,0){10}} \put(0,0){\line(1,0){10}} \put(0,0){\line(1,0){10}} \put(0,0){\line(1,0){10}} \put(0,0){\line(1,0){10}} \put(0,0){\line(1,0){10}} \put(0,0){\line(1,0){10}} \put(0,0){\line(1,0){10}} \put(0,0){\line(1,0){10}} \put(0$ |                  |                                                    |             |                | ة الله السياسية والسياسية والسياسية والسياسية والسياسية والسياسية والسياسية والسياسية والسياسية والسياسية والس<br>السياسية السياسية والسياسية والسياسية والسياسية والسياسية والسياسية والسياسية والسياسية والسياسية والسياسية وا |   |                      | <b>Contract Contract Contract</b> | Estilo         | the company of |              | Células de la contrata de la contrata de la contrata de la contrata de la contrata de la contrata de la contrata de la contrata de la contrata de la contrata de la contrata de la contrata de la contrata de la contrata de l |   | Edição                 | $\sim$                  |
| F2             |                                                                                                    |                  | $\mathbf{r}$ : $\times$ $\checkmark$ fx 0,00000002 |             |                |                                                                                                    |   |                      |                                   |                |                |              |                                                                                                    |   |                        |                         |
|                | $\mathsf{A}$                                                                                                    | B                |                                                    | $C$ D       | E              | <b>Committee Book</b>                                                                                                    | G | H                    |                                   | $\blacksquare$ | $K$ $=$        | $\mathbf{L}$ | M                                                                                                    | N | $\circ$                |                         |
|                |                                                                                                    |                  |                                                    |             |                |                                                                                                    |   |                      |                                   |                |                |              |                                                                                                    |   |                        |                         |
| $\overline{2}$ |                                                                                                    |                  |                                                    |             | $p=$           | 0,00000002                                                                                                    |   |                      |                                   |                |                |              |                                                                                                    |   |                        |                         |
| 3              |                                                                                                    |                  |                                                    |             |                |                                                                                                    |   |                      |                                   |                |                |              |                                                                                                    |   |                        |                         |
| 4              |                                                                                                    |                  |                                                    |             | ×              | P(x)                                                                                                    |   |                      |                                   |                |                |              |                                                                                                    |   |                        |                         |
| 5              |                                                                                                    |                  |                                                    |             | 1              |                                                                                                    |   |                      |                                   |                |                |              |                                                                                                    |   |                        |                         |
| 6              |                                                                                                    |                  |                                                    |             | $\overline{2}$ |                                                                                                    |   |                      |                                   |                |                |              |                                                                                                    |   |                        |                         |
| $\overline{7}$ |                                                                                                    |                  |                                                    |             | 3              |                                                                                                    |   |                      |                                   |                |                |              |                                                                                                    |   |                        |                         |
| 8              |                                                                                                    |                  |                                                    |             | 4              |                                                                                                    |   |                      |                                   |                |                |              |                                                                                                    |   |                        |                         |
| $\overline{9}$ |                                                                                                    |                  |                                                    |             | 5              |                                                                                                    |   |                      |                                   |                |                |              |                                                                                                    |   |                        |                         |
| 10             |                                                                                                    |                  |                                                    |             |                |                                                                                                    |   |                      |                                   |                |                |              |                                                                                                    |   |                        |                         |
| 11             |                                                                                                    |                  |                                                    |             |                |                                                                                                    |   |                      |                                   |                |                |              |                                                                                                    |   |                        |                         |
| 12             |                                                                                                    |                  |                                                    |             |                |                                                                                                    |   |                      |                                   |                |                |              |                                                                                                    |   |                        |                         |
| 13             |                                                                                                    |                  |                                                    |             |                |                                                                                                    |   |                      |                                   |                |                |              |                                                                                                    |   |                        |                         |
| 14             |                                                                                                    |                  |                                                    |             |                |                                                                                                    |   |                      |                                   |                |                |              |                                                                                                    |   |                        |                         |
|                |                                                                                                    | <b>Planilha1</b> | Planilha2                                          | $\bigoplus$ |                |                                                                                                    |   |                      |                                   | $\pm$ 10       |                |              |                                                                                                    |   |                        | $\overline{\mathbf{F}}$ |

Fonte: Própria autora, 2021.

c) Calcular a probabilidade para uma tentativa  $(P(1))$ . Para isso, na célula respectiva digitar o comando:

 $=(1-$ \$F\$2)^(E5-1)\*\$F\$2,

<span id="page-51-0"></span>em que E5 é a célula de  $x = 1$  e os cifrões tem a função de fixar a célula F2. Veja Figura [20.](#page-51-0)

| $\mathbf{H}$        |                                                                  | ء ⊸ مر+        |   |                                                                       |                  |   |        |                                                                                                    |               | tabela excel - Excel      |                  |             |                               |   |                                     | $\Box$ | $ \sigma$ $\times$                                                           |                         |
|---------------------|------------------------------------------------------------------|----------------|---|-----------------------------------------------------------------------|------------------|---|--------|----------------------------------------------------------------------------------------------------|---------------|---------------------------|------------------|-------------|-------------------------------|---|-------------------------------------|--------|------------------------------------------------------------------------------|-------------------------|
| Arquivo             |                                                                  | Página Inicial |   | Inserir Layout da Página Fórmulas                                     |                  |   |        | Dados Revisão                                                                                                    | Exibir        | Q O que você deseja fazer |                  |             |                               |   |                                     |        | Entrar Q Compartilhar                                                        |                         |
|                     | $\alpha$<br>$\mathbb{R}$ .<br>$\frac{1}{x}$<br>Área de Transf Fa | Calibri        |   | Fonte                                                                 | $\Gamma_{\rm M}$ |   |        | $\cdot$ 14 $\cdot$ $\overrightarrow{A}$ $\overrightarrow{A}$ $\overrightarrow{=}$ $\equiv$ $\Rightarrow$ $\Rightarrow$ $\Rightarrow$ $\Rightarrow$ Quebrar Texto Automaticamente Geral $\cdot$<br>N $I \subseteq \mathbf{v}$ $\boxed{\boxtimes}$ $\mathbf{v}$ $\boxed{\mathbf{w}}$ $\mathbf{v}$ $\boxed{\mathbf{w}}$ $\mathbf{v}$ $\boxed{\mathbf{w}}$ $\mathbf{v}$ $\boxed{\mathbf{w}}$ $\boxed{\mathbf{w}}$ $\boxed{\mathbf{w}}$ $\boxed{\mathbf{w}}$ $\boxed{\mathbf{w}}$ $\boxed{\mathbf{w}}$ $\boxed{\mathbf{w}}$ $\boxed{\mathbf{w}}$ $\boxed{\mathbf{w}}$ $\boxed{\mathbf{w}}$ $\boxed{\mathbf{w}}$ $\boxed{\mathbf{$<br>Alinhamento | Múmero Número |                           | $\Gamma_{\rm M}$ | 矏<br>Estilo | <b>夏雷歌</b> 前到<br>$\mathbb{R}$ |   | Inserir Excluir Formatar<br>Células |        | $rac{A}{2}$<br>Classificar Localizar e<br>e Filtrar » Selecionar »<br>Edição | $\sim$                  |
| FS.                 |                                                                  |                |   | $\mathbf{r}$ : $\times$ $\checkmark$ $f_k$ = (1-\$F\$2)^(E5-1)*\$F\$2 |                  |   |        |                                                                                                    |               |                           |                  |             |                               |   |                                     |        |                                                                              | $\backsim$              |
| 1.                  | A                                                                |                | B | C                                                                     |                  | D | E      | F                                                                                                    | G             | H                         |                  | J           | $\mathsf{K}$                  | L | M                                   | N      | $\circ$                                                                      | ×                       |
| $\overline{2}$<br>3 |                                                                  |                |   |                                                                       |                  |   | $p=$   | 0,00000002                                                                                                    |               |                           |                  |             |                               |   |                                     |        |                                                                              |                         |
| 4                   |                                                                  |                |   |                                                                       |                  |   | x      | P(x)<br>0,00000002                                                                                                    |               |                           |                  |             |                               |   |                                     |        |                                                                              |                         |
| 5<br>6              |                                                                  |                |   |                                                                       |                  |   |        |                                                                                                    |               |                           |                  |             |                               |   |                                     |        |                                                                              |                         |
| $\overline{7}$<br>8 |                                                                  |                |   |                                                                       |                  |   | 3<br>4 |                                                                                                    |               |                           |                  |             |                               |   |                                     |        |                                                                              |                         |
| 9                   |                                                                  |                |   |                                                                       |                  |   | 5      |                                                                                                    |               |                           |                  |             |                               |   |                                     |        |                                                                              |                         |
| 10<br>11            |                                                                  |                |   |                                                                       |                  |   |        |                                                                                                    |               |                           |                  |             |                               |   |                                     |        |                                                                              |                         |
| 12<br>13            |                                                                  |                |   |                                                                       |                  |   |        |                                                                                                    |               |                           |                  |             |                               |   |                                     |        |                                                                              |                         |
| 14                  |                                                                  |                |   |                                                                       |                  |   |        |                                                                                                    |               |                           |                  |             |                               |   |                                     |        |                                                                              |                         |
| $\sim$              |                                                                  | Planilha1      |   | $(+)$                                                                 |                  |   |        |                                                                                                    |               |                           |                  | $\pm$ [4]   |                               |   |                                     |        |                                                                              | $\overline{\mathbf{F}}$ |

Figura 20 – Calculando  $P(1)$ .

Fonte: Própria autora, 2021.

<span id="page-51-1"></span>d) Para calcular  $P(2)$ ,  $P(3)$ ,  $P(4)$  e  $P(5)$ , basta copiar o comando para as células. Veja Figura [21.](#page-51-1)

| 日                    |                                                | $6 - 7 - 7$                                                  |       |                |              |                                                                                                    |   | tabela excel - Excel                                                                                                    |                  |                                                               |   |              |                                                                   |                                                           | $\mathbf{E}$ $\mathbf{E}$ $\mathbf{$ |                         |
|----------------------|------------------------------------------------|--------------------------------------------------------------|-------|----------------|--------------|----------------------------------------------------------------------------------------------------|---|----------------------------------------------------------------------------------------------------|------------------|---------------------------------------------------------------|---|--------------|-------------------------------------------------------------------|-----------------------------------------------------------|----------------------------------------------------------------------------------------------------|-------------------------|
| Arquivo              |                                                | Página Inicial                                               |       |                |              | Inserir Layout da Página Fórmulas Dados Revisão Exibir                                                                                                    |   | $Q$ O que você deseja fazer                                                                                                    |                  |                                                               |   |              |                                                                   |                                                           | Entrar Q Compartilhar                                                                                                    |                         |
| $\frac{1}{\sqrt{2}}$ | X.<br>国·<br>$\mathcal{A}$<br>Área de Transf Fa | Calibri                                                      | Fonte | $\mathbb{F}_2$ | Alinhamento  | $\cdot$ 14 $\cdot$ $\wedge$ $\wedge$ $\overline{\bullet}$ $\equiv$ $\equiv$ $\Rightarrow$ $\Rightarrow$ $\Rightarrow$ Quebrar Texto Automaticamente Geral $\rightarrow$<br>N $I \subseteq \mathbf{v}$ $\boxed{\bigcirc}$ v $\boxed{\bigcirc}$ v $\boxed{\bigcirc}$ v $\boxed{\bigcirc}$ $\equiv \equiv \boxed{\equiv \text{if}$ $\boxed{\equiv \text{if}}$ $\boxed{\equiv \text{if}}$ $\boxed{\equiv \text{if}$ $\text{[c]}}$ Mesclar e Centralizar v $\boxed{\bigcirc}$ v % 00 $\boxed{\uparrow}$ % $\sqrt{\downarrow}$ $\boxed{\downarrow}$ Formatação Formatar como Estilos |   | <b>Example 19 and 19 and 19 and 19 and 19 and 19 and 19 and 19 and 19 and 19 and 19 and 19 and 19 and 19 and 19 and 19 and 19 and 19 and 19 and 19 and 19 and 19 and 19 and 19 and 19 and 19 and 19 and 19 and 19 and 19 and 19 </b> | $\Gamma_{\rm M}$ | 矏<br>$\mathbb{R}$<br>Estilo                                   | V | $\mathbb{H}$ | $\mathbb{R}^{\times}$<br>o<br>Inserir Excluir Formatar<br>Células | Σ÷<br>$\frac{A}{2}$<br>e Filtrar * Selecionar *<br>Edição | Classificar Localizar e                                                                                                    | $\sim$                  |
| F6                   |                                                | $\tau$ : $\times$ $\checkmark$ fx = (1-\$F\$2)^(E6-1)*\$F\$2 |       |                |              |                                                                                                    |   |                                                                                                    |                  |                                                               |   |              |                                                                   |                                                           |                                                                                                    | $\checkmark$            |
|                      | $\overline{A}$                                 | B                                                            | C     | D              | $\mathsf E$  | F                                                                                                    | G | H                                                                                                    |                  | J                                                             | K | L            | M                                                                 | N                                                         | $\mathsf{o}$                                                                                                    | ×                       |
| $\mathbf{1}$         |                                                |                                                              |       |                |              |                                                                                                    |   |                                                                                                    |                  |                                                               |   |              |                                                                   |                                                           |                                                                                                    |                         |
| $\overline{c}$       |                                                |                                                              |       |                | $p=$         | 0,00000002                                                                                                    |   |                                                                                                    |                  |                                                               |   |              |                                                                   |                                                           |                                                                                                    |                         |
| 3                    |                                                |                                                              |       |                |              |                                                                                                    |   |                                                                                                    |                  |                                                               |   |              |                                                                   |                                                           |                                                                                                    |                         |
| 4                    |                                                |                                                              |       |                | $\mathbf{x}$ | P(x)                                                                                                    |   |                                                                                                    |                  |                                                               |   |              |                                                                   |                                                           |                                                                                                    |                         |
| 5                    |                                                |                                                              |       |                | $\mathbf{1}$ | 0,00000002                                                                                                    |   |                                                                                                    |                  |                                                               |   |              |                                                                   |                                                           |                                                                                                    |                         |
| 6                    |                                                |                                                              |       |                | 2            | 2E-08                                                                                                    |   |                                                                                                    |                  |                                                               |   |              |                                                                   |                                                           |                                                                                                    |                         |
| $\overline{7}$       |                                                |                                                              |       |                | 3            | 2E-08                                                                                                    |   |                                                                                                    |                  |                                                               |   |              |                                                                   |                                                           |                                                                                                    |                         |
| 8                    |                                                |                                                              |       |                | 4            | 2E-08                                                                                                    |   |                                                                                                    |                  |                                                               |   |              |                                                                   |                                                           |                                                                                                    |                         |
| 9                    |                                                |                                                              |       |                | 5            | 2E-08                                                                                                    |   |                                                                                                    |                  |                                                               |   |              |                                                                   |                                                           |                                                                                                    |                         |
| 10                   |                                                |                                                              |       |                |              |                                                                                                    |   |                                                                                                    |                  |                                                               |   |              |                                                                   |                                                           |                                                                                                    |                         |
| 11                   |                                                |                                                              |       |                |              |                                                                                                    |   |                                                                                                    |                  |                                                               |   |              |                                                                   |                                                           |                                                                                                    |                         |
| 12                   |                                                |                                                              |       |                |              |                                                                                                    |   |                                                                                                    |                  |                                                               |   |              |                                                                   |                                                           |                                                                                                    |                         |
| 13                   |                                                |                                                              |       |                |              |                                                                                                    |   |                                                                                                    |                  |                                                               |   |              |                                                                   |                                                           |                                                                                                    |                         |
| 14                   |                                                |                                                              |       |                |              |                                                                                                    |   |                                                                                                    |                  |                                                               |   |              |                                                                   |                                                           |                                                                                                    | l.                      |
|                      | $A$ $B$                                        | <b>Planilha1</b>                                             | (F)   |                |              |                                                                                                    |   |                                                                                                    |                  | $\left\vert \cdot \right\vert$ $\left\vert \cdot \right\vert$ |   |              |                                                                   |                                                           |                                                                                                    | $\overline{\mathbb{F}}$ |

Figura 21 – Calculando as outras probabilidades.

Fonte: Própria autora, 2021.

Por serem números com muitas casas decimais, ao copiar para o restante das células, o resultado será dado em notação científica. Para transformar as probabilidades em números decimais, primeiramente coloca-se todas as células no formato de número, selecionando as células e clicando em "Número"na caixa de formato do Excel. Veja Figura [22.](#page-52-0)

<span id="page-52-0"></span>

| 日                                  | $5 - 7$                  |                          |                  |                                                                               |                                                                            |                                    | tabela excel - Excel |                                                                   |                                           |                    |                                          | 囨                                                       | σ                                                   |  |
|------------------------------------|--------------------------|--------------------------|------------------|-------------------------------------------------------------------------------|----------------------------------------------------------------------------|------------------------------------|----------------------|-------------------------------------------------------------------|-------------------------------------------|--------------------|------------------------------------------|---------------------------------------------------------|-----------------------------------------------------|--|
| Arquivo                            | Página Inicial           | Inserir                  | Layout da Página |                                                                               | Fórmulas<br>Dados<br>Revisão                                               | Exibir                             |                      | Q O que você deseja fazer                                         |                                           |                    |                                          |                                                         | Entrar Q Compartilhar                               |  |
| Colar                              | X,<br>晒,<br>$\mathbf{v}$ | Calibri                  | $-14 - A$ A      | $\equiv$<br>$\equiv$<br>N <i>I</i> <u>S</u> × 图 × <mark>⑤ · A</mark> × 三三三三三三 | Quebrar Texto Automaticamente<br>$8.7 -$<br>$=$<br>Mesclar e Centralizar v |                                    | ABC<br>123           | H,<br>$\overline{\phantom{a}}$<br>Geral<br>Sem formato específico | ш,<br>Simular como Estilos de<br>Tabela - | ÷<br>V<br>Célula - | ü<br>諮<br>Inserir Excluir Formatar       | Σ٠<br>$\frac{A}{2}$<br>$\overline{\Psi}$<br>$\bullet$ . | Classificar Localizar e<br>e Filtrar ~ Selecionar ~ |  |
| Área de Transf G<br>F <sub>5</sub> | v                        | $\times$<br>$\checkmark$ | Fonte<br>$f_x$   | $\overline{12}$<br>=(1-\$F\$2)^(E5-1)*\$F\$2                                  | Alinhamento                                                                | $\overline{\mathrm{E}_\mathrm{H}}$ | 12                   | Número<br>0,00                                                    | Estilo                                    |                    | Células<br>Selecionar o formato "número" |                                                         | Edição                                              |  |
|                                    | B.                       | C                        | D                | E.                                                                            |                                                                            | G                                  | $\theta$ and<br>op.∭ | Moeda<br>R\$ 0.00                                                 | K                                         | L                  | M                                        | N                                                       | $\circ$                                             |  |
| $\overline{2}$                     |                          |                          |                  | $p=$                                                                          | 0,00000002                                                                 |                                    |                      | Contábil<br>R\$ 0.00                                              |                                           |                    |                                          |                                                         |                                                     |  |
| 3                                  |                          |                          |                  |                                                                               |                                                                            |                                    | ⊞                    | Data Abreviada<br>00/01/1900                                      |                                           |                    |                                          |                                                         |                                                     |  |
| 4                                  |                          |                          |                  | ×                                                                             | P(x)                                                                       |                                    | Ħ                    | <b>Data Completa</b><br>sábado, 0 de janeiro de 1900              |                                           |                    |                                          |                                                         |                                                     |  |
| 5                                  |                          |                          |                  |                                                                               | 0,00000002                                                                 |                                    |                      | Hora                                                              |                                           |                    |                                          |                                                         |                                                     |  |
| 6                                  |                          |                          |                  | ٠                                                                             | 2E-08                                                                      |                                    |                      | 00:00:00<br>Porcentagem                                           |                                           |                    |                                          |                                                         |                                                     |  |
|                                    |                          |                          |                  |                                                                               | 2E-08                                                                      |                                    | $\%$                 | 0,00%                                                             |                                           |                    |                                          |                                                         |                                                     |  |
| 8                                  |                          |                          |                  |                                                                               | $2E-08$                                                                    |                                    | $\frac{1}{2}$        | Fração<br>$\Omega$                                                |                                           |                    |                                          |                                                         |                                                     |  |
| 9                                  |                          |                          |                  | 5                                                                             | 2E-08                                                                      |                                    | $10^2$               | Científico                                                        |                                           |                    |                                          |                                                         |                                                     |  |
| 10                                 |                          |                          |                  |                                                                               |                                                                            |                                    |                      | 2.00E-08<br>Mais Formatos de Número                               | $\overline{\phantom{a}}$                  |                    |                                          |                                                         |                                                     |  |
| 11                                 |                          |                          |                  |                                                                               |                                                                            |                                    |                      |                                                                   |                                           |                    |                                          |                                                         |                                                     |  |
| 12                                 |                          |                          |                  |                                                                               |                                                                            |                                    |                      |                                                                   |                                           |                    |                                          |                                                         |                                                     |  |
| 13                                 |                          |                          |                  |                                                                               |                                                                            |                                    |                      |                                                                   |                                           |                    |                                          |                                                         |                                                     |  |
| 14<br>$\left($<br>$\sim$           |                          | <b>Planilha1</b>         | $\bigoplus$      |                                                                               |                                                                            |                                    |                      | $\overline{A}$                                                    |                                           |                    |                                          |                                                         | īэ.                                                 |  |

Figura 22 – Mudando o formato das células para números.

Fonte: Própria autora, 2021.

<span id="page-52-1"></span>Em seguida, aumenta-se a largura da coluna e o n´umero de casas decimais (o quanto for necessário), clicando na opção de aumentar casas decimais. Veja Figura [23.](#page-52-1)

Figura 23 – Probabilidades em decimais.

| 日                       |                                   | $6 \cdot 6 \cdot 7$                 |                       |                                                                                                    |                                                                                   |                                     | tabela excel - Excel                            |                              |                                                               |                                                                |                    |                                           | 囨                       | σ                                                                                | $\times$ |          |
|-------------------------|-----------------------------------|-------------------------------------|-----------------------|----------------------------------------------------------------------------------------------------|-----------------------------------------------------------------------------------|-------------------------------------|-------------------------------------------------|------------------------------|---------------------------------------------------------------|----------------------------------------------------------------|--------------------|-------------------------------------------|-------------------------|----------------------------------------------------------------------------------|----------|----------|
| Arquivo                 |                                   | Página Inicial<br>Inserir           | Layout da Página      |                                                                                                    | Fórmulas<br>Dados                                                                 | Revisão<br>Exibir                   | Q O que você deseja fazer                       |                              |                                                               |                                                                |                    |                                           |                         | Entrar Q. Compartilhar                                                           |          |          |
| Colar<br>F <sub>5</sub> | Y,<br>e.<br>Área de Transf G<br>٧ | Calibri<br>$\times$<br>$\checkmark$ | Fonte<br>$f_{\rm sc}$ | $\cdot$ 14 $\cdot$ A <sup>2</sup> A <sup>2</sup> $\equiv$ $\equiv$ $\gg$ $\cdot$<br>$\Gamma_{\rm M}$<br>$=(1-5F$2)^(E5-1)*5F$2$ | N I S - H - O - A - 三三三三三四 Hesclare Centralizar - 도 - 또 - % 00 % %<br>Alinhamento | Quebrar Texto Automaticamente Geral | $\mathbb{F}_2$ .<br>Aumenta a largura da coluna | Aumenta as<br>casas decimais | в.<br>Condicional v                                           | Ð<br>Formatação Formatar como Estilos de<br>Tabela -<br>Estilo | 픑<br>U<br>Célula - | まず<br>Inserir Excluir Formatar<br>Células | $\frac{\sum x}{\sum y}$ | $A_{\nabla\!I}$<br>Classificar Localizar e<br>e Filtrar v Selecionar v<br>Edição |          | $\wedge$ |
|                         | B                                 | C                                   | D                     | Ε                                                                                                    |                                                                                   | F.                                  |                                                 | G                            | н                                                             |                                                                | п                  | κ                                         | τ                       | M                                                                                |          |          |
|                         |                                   |                                     |                       |                                                                                                    |                                                                                   |                                     |                                                 |                              |                                                               |                                                                |                    |                                           |                         |                                                                                  |          |          |
| $\overline{2}$          |                                   |                                     |                       | $p=$                                                                                                    |                                                                                   |                                     | 0,00000002                                      |                              |                                                               |                                                                |                    |                                           |                         |                                                                                  |          |          |
| 3                       |                                   |                                     |                       |                                                                                                    |                                                                                   |                                     |                                                 |                              |                                                               |                                                                |                    |                                           |                         |                                                                                  |          |          |
| 4                       |                                   |                                     |                       | x                                                                                                    | P(x)                                                                              |                                     |                                                 |                              |                                                               |                                                                |                    |                                           |                         |                                                                                  |          |          |
| 5                       |                                   |                                     |                       |                                                                                                    |                                                                                   |                                     | 0,00000002                                      |                              |                                                               |                                                                |                    |                                           |                         |                                                                                  |          |          |
| 6                       |                                   |                                     |                       | 2                                                                                                    |                                                                                   |                                     | 0,000000019999999600                            |                              |                                                               |                                                                |                    |                                           |                         |                                                                                  |          |          |
| 7                       |                                   |                                     |                       | 3                                                                                                    |                                                                                   |                                     | 0,000000019999999200                            |                              |                                                               |                                                                |                    |                                           |                         |                                                                                  |          |          |
| 8                       |                                   |                                     |                       | 4                                                                                                    |                                                                                   |                                     | 0,000000019999998800                            |                              |                                                               |                                                                |                    |                                           |                         |                                                                                  |          |          |
| $\overline{9}$          |                                   |                                     |                       | 5                                                                                                    |                                                                                   |                                     | 0,000000019999998400                            |                              |                                                               |                                                                |                    |                                           |                         |                                                                                  |          |          |
| 10                      |                                   |                                     |                       |                                                                                                    |                                                                                   |                                     |                                                 |                              |                                                               |                                                                |                    |                                           |                         |                                                                                  |          |          |
| 11                      |                                   |                                     |                       |                                                                                                    |                                                                                   |                                     |                                                 |                              |                                                               |                                                                |                    |                                           |                         |                                                                                  |          |          |
| 12                      |                                   |                                     |                       |                                                                                                    |                                                                                   |                                     |                                                 |                              |                                                               |                                                                |                    |                                           |                         |                                                                                  |          |          |
| 13                      |                                   |                                     |                       |                                                                                                    |                                                                                   |                                     |                                                 |                              |                                                               |                                                                |                    |                                           |                         |                                                                                  |          |          |
| 14                      |                                   |                                     |                       |                                                                                                    |                                                                                   |                                     |                                                 |                              |                                                               |                                                                |                    |                                           |                         |                                                                                  |          |          |
|                         |                                   | Planilha1                           | $\bigoplus$           |                                                                                                    |                                                                                   |                                     |                                                 |                              | $\left\vert \cdot \right\vert$ $\left\vert \cdot \right\vert$ |                                                                |                    |                                           |                         |                                                                                  | ×        |          |

Fonte: Própria autora, 2021.

Embora a tabela tenha sido construída apenas com  $x = 1, 2, 3, 4, 5$ , ela pode ser estendida. Seleciona-se ambas as colunas e "arrasta"essa seleção para baixo, até obter o número desejado (veja Figura [24\)](#page-53-0). Isso é interessante para realizar comparações entre as probabilidades e perceber que ao passo que as tentativas aumentam, as chances de ganhar diminuem.

4<sup>ª</sup> Etapa: A distribuição Geométrica e a Mega-Sena.

<span id="page-53-0"></span>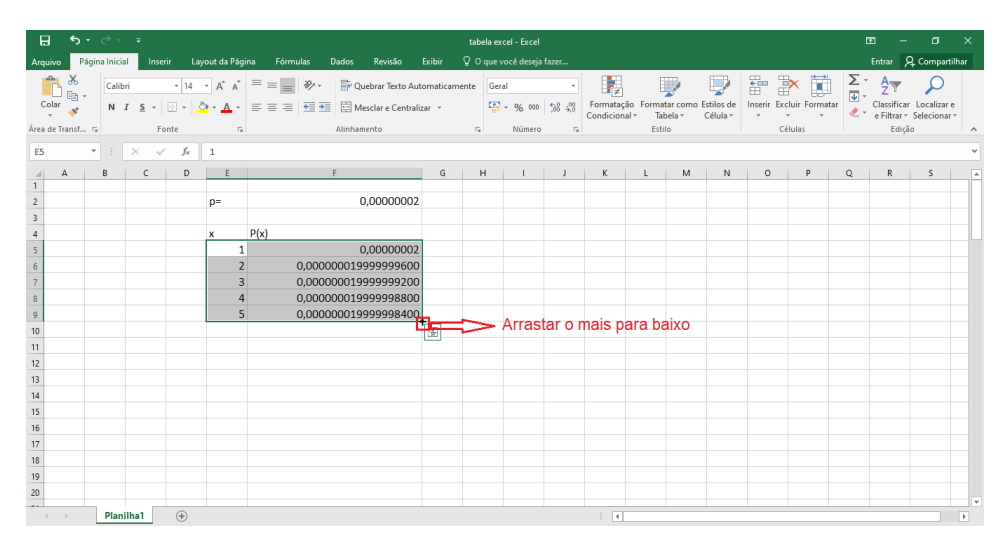

Figura  $24$  – Copiando as células.

Fonte: Própria autora, 2021.

Nesta etapa, será associado todo desenvolvimento da etapa anterior com a distribuição Geométrica.

O professor deve perguntar para a sala se alguém já ouviu falar de distribuição Geométrica. Provavelmente a resposta será não ou então algum aluno tentará deduzir o que possa ser. Mas, basicamente o professor responderá que o processo realizado para os cálculos das probabilidades anteriores é uma aplicação de distribuição Geométrica. Assim, a partir disto, trazer os conceitos de distribuição.

a) Variável aleatória (v.a): associa um número x a cada resultado do espaço amostral. Usualmente o seu conjunto é representado por uma letra maiúscula, como  $X$ .

Aqui o professor pode exemplificar que, no caso do jogo têm-se que a variável aleatória  $X$  é número de tentativas até atingir o sucesso, ou seja,

$$
X = 1, 2, 3, ...,
$$

portanto, trata-se de uma variável discreta, já que só é possível jogar uma quantidade inteira de jogos.

Além disso, o professor pode chamar a atenção sobre o espaço amostral que pode ser finito ou infinito. No caso da probabilidade de ganhar um jogo da Mega-Sena esse espaço amostral em questão é finito, já que tem uma quantidade determinada de jogos possíveis que podem ser feitos. Porém, quando são analisadas as probabilidades do número de tentativas até ganhar, já se envolve um espaço amostral infinito, pois você só para quando ganhar, no entanto, pode passar a vida inteira jogando e nunca ganhar na Mega-Sena.

b) Função de probabilidade: é a função que informa a probabilidade para cada valor de  $X$ . A função de probabilidade da distribuição Geométrica é da forma

$$
P(x) = (1 - p)^{x-1}p, \quad x = 1, 2, 3...
$$

Observar que é a fórmula que deduziu-se em  $(4.1)$ , e o que irá variar de acordo com cada situação são as probabilidades de sucesso (consequentemente de fracasso), por isso  $p$  $\acute{e}$  chamado de parâmetro e ele sempre será um valor entre 0 e 1. Além disso, a váriavel que está sendo analisada na situação também muda.

c)Valor esperado: informa qual é número de tentativas que, em média, deve-se realizar para conseguir maiores chances de se atingir o sucesso. Na distribuição Geométrica, seu cálculo é realizado usando a fórmula:

$$
\mu = E(x) = \frac{1}{p}.
$$

Para melhor compreensão desse conceito, o professor pode explicar utilizando o valor esperado do jogo da Mega-Sena. Considerando a probabilidade de sucesso sem aproximação, têm-se que  $p = \frac{1}{50.063.860}$  obtendo,

$$
\mu = E(x) = \frac{1}{p} = \frac{1}{\frac{1}{50.063.860}} = 50.063.860.
$$

Aqui o professor vai explicar que se os alunos pudessem jogar um número infinito de vezes, essa seria a quantidade mais provável que eles teriam que jogar para ganhar, ou seja, todos os possíveis jogos.

 $\hat{E}$  válido ressaltar para os alunos que nem sempre é assim que acontece, sendo este o motivo de ter pessoas que ganham o sorteio em poucas tentativas. Do mesmo modo que n˜ao ´e garantia obter o sucesso ao jogar esse n´umero de vezes, pois trata-se de um experimento aleatório não determinístico.

Como curiosidade, pode ser discutido também quantas gerações de uma família seriam necessárias para manter a tradição de jogar até obter o sucesso, e dado que cada aposta custa em torno de R\$4,50, seria preciso gastar R\$225.287.370,00, aproximadamente.

#### 5<sup>a</sup> Etapa: Conclusão.

 $E$  importante que o professor faça com os alunos reflexões sobre todo o processo realizado, tanto em relação a interpretação dos resultados referente ao jogo, quanto à distribuição Geométrica.

No que diz respeito ao tema abordado, o professor pode discutir que ao se falar de jogos de loteria, principalmente a Mega-Sena, em geral as pessoas tem ideia de que é um jogo difícil de se ganhar, mas nesta atividade foi mostrado, através dos números, o quanto  $é$  difícil.

Sobre a distribuição, comentar que aqui foi abordado apenas um tipo de várias que existem e que de modo geral são importantes em pesquisas, pois auxiliam, de alguma forma, a fazer a leitura da nossa sociedade.

Por fim, pensar em outras aplicações da distribuição Geométrica e calcular probabilidades através da função, uma vez que agora, espera-se que os alunos tenham compreendido o "porquê" da função de probabilidade da distribuição Geométrica.

Portanto, com esse intuíto propõe-se dois exercícios que podem ser aplicados em aula. Esses exercícios são adaptações de alguns apresentados na aula de distribuição Geométrica de Liberal (UFPB).

Exercício 1: Em determinada localidade, a probabilidade de ocorrência de chuva forte em algum dia nos meses de dezembro e janeiro é igual a 0,1. Admitindo independência de um dia para o outro, responda:

a) Qual é a variável aleatória?

Resposta:  $X = o$  número de dias que ocorre a primeira chuva, logo  $X = 1, 2, 3, ..., 62$ 

b) Qual a probabilidade da ocorrência da primeira chuva no dia 4 de dezembro? Resposta: Pela função de probabilidade,  $P(4) = (1 - 0, 1)^3 \cdot 0, 1 = 0,0729$ .

c)  $E$  qual  $\acute{e}$  o valor esperado? Resposta: Para o valor esperado, têm-se  $E(X) = \frac{1}{0,1} = 10$  dias.

Exercício 2: A probabilidade de que uma droga apresente reação positiva é  $0,4$ . Considerando essa situação, responda:

a) Qual é a variável aleatória?

Reposta:  $X = o$  número de reações até dar reação positiva, portanto  $X = 1, 2, 3, ...$ 

b) Qual a probabilidade de que ocorra 5 reações negativas antes da primeira positiva? Resposta: Pela função de probabilidade,  $P(6) = (1 - 0, 4)^5 \cdot 0, 4 = 0, 0311$ .

c) Qual é o valor esperado? Reposta:  $E(X) = \frac{1}{0.4} = 2.5$  ocorrências.

### 4.3 Atividade 2: A distribuição Binomial no ENEM

Objetivos: Aplicação de conceitos de probabilidade em situações reais por meio da distribuição Binomial para o cálculo da probabilidade de acertar  $x$  questões em uma prova do ENEM, desenvolvendo habilidades da BNCC e estendendo o conhecimento com os conceitos de distribuição de probabilidade, especificamente da Binomial.

#### Habilidades desenvolvidas conforme texto da BNCC:

-(EM13MAT106): Identificar situações da vida cotidiana nas quais seja necessário fazer escolhas levando-se em conta os riscos probabilísticos (usar este ou aquele método contraceptivo, optar por um tratamento médico em detrimento de outro etc.);

 $-(EM13MAT311)$ : Identificar e descrever o espaço amostral de eventos aleatórios, realizando contagem das possibilidades, para resolver e elaborar problemas que envolvem o cálculo da probabilidade;

-(EM13MAT312): Resolver e elaborar problemas que envolvem o cálculo de probabilidade de eventos em experimentos aleatórios sucessivos;

 $-(EM13MAT511)$ : Reconhecer a existência de diferentes tipos de espaços amostrais, discretos ou não, e de eventos, equiprováveis ou não, e investigar implicações no cálculo de probabilidades.

Desenvolvimento: A atividade é construtiva, de modo que os conceitos e teorias envolvidos na distribuição binomial sejam apresentados e discutidos com os alunos no decorrer do processo. Cálculo de fatorial e combinação são conhecimentos prévios que os alunos devem apresentar.

1ª Etapa: Calculando probabilidades de acertar questões.

Partindo do princípio que uma pessoa realize a prova do ENEM sem estudar, apenas "chutando" as respostas das questões. O professor pode iniciar um diálogo com aos alunos sobre qual a probabilidade de acertar uma questão do ENEM e qual seria aproximadamente o n´umero de quest˜oes que um candidato acertaria chutando as alternativas.

E interessante coletar as respostas informadas pelos estudantes e citar que eles mesmos ´ irão fazer os cálculos para verificar se alguma das respostas estava correta.

Iniciar os cálculos das probabilidades já considerando todas as 90 questões pode gerar dúvidas nos alunos. Deste modo, para facilitar a compreensão dos cálculos, pode-se simular o que aconteceria com o "chute" de uma prova de 5 questões. Para tornar isso mais dinˆamico, o professor pode distribuir uma pequena folha de respostas para cada aluno (conforme Figura [25\)](#page-57-0) onde ir˜ao marcar uma das cinco alternativas (A,B,C,D,ou E) para cada uma das questões.

<span id="page-57-0"></span>

|         | Folha de resposta |
|---------|-------------------|
| Questão | Resposta          |
| 1       |                   |
| 2       |                   |
| 3       |                   |
| 4       |                   |
| 5       |                   |

Figura 25 – Folha de resposta.

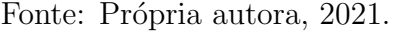

<span id="page-57-1"></span>Marcadas as respostas, cada aluno irá verificar quantas questões acertou de acordo com o gabarito. O gabarito da Figura [26](#page-57-1) s˜ao as respostas das 5 primeiras quest˜oes de matemática do ENEM 2019.

Figura 26 – Folha de resposta.

| <b>GABARITO</b> |                 |
|-----------------|-----------------|
| Questão         | <b>Resposta</b> |
| 1               | E               |
| 2               | В               |
| 3               | D               |
| 4               | А               |
| 5               | D               |

Fonte: Própria autora, 2021.

Após verificar o total de acertos, o professor pode fazer uma tabela de frequências para as quantidades de acertos possíveis  $(0,1,2,3,4)$  ou 5 questões), visualizando melhor o cenário obtido. A partir da tabela podem ser feitas algumas interpretações, como por exemplo, o número de questões que tiveram as maiores e menores frequências.

Com essas interpretações o professor traz em pauta a seguinte reflexão: "os alunos que acertaram as mesmas quantidades de questões chutaram igualmente as perguntas? Deram

as mesmas respostas?"Não existe uma única possibilidade, então podem ser mostradas duas folhas de respostas com a mesma quantidade de acertos, porém com perguntas corretas e erradas diferentes.

<span id="page-58-0"></span>Para a realização dos cálculos de probabilidades, o professor pode explicar primeiro para duas quest˜oes certas, respondendo a seguinte pergunta: "qual a probabilidade de um aluno acertar duas questões?"Atribuindo S de sucesso e F de fracasso para as respostas certas e erradas, respectivamente, a Figura [27](#page-58-0) mostra um exemplo para este cenário.

Figura 27 – Acertando duas questões.

| S  | s     | F    | F  | F              |
|----|-------|------|----|----------------|
| 1ª | $2^a$ | _ За | 4ª | 5 <sup>a</sup> |

Fonte: Própria autora, 2021.

Considerando a possibilidade representada na Figura [27,](#page-58-0) o professor vai calcular a probabilidade disso acontecer. Observando que se tratam de eventos independentes, que a probabilidade de acertar uma questão  $P(S) = 1/5$  e que a probabilidade de errar uma questão  $P(F) = 4/5$ , acertar as duas primeiras questões terá uma probabilidade de:

$$
P(S) \cdot P(S) \cdot P(F) \cdot P(F) \cdot P(F) = \frac{1}{5} \cdot \frac{1}{5} \cdot \frac{4}{5} \cdot \frac{4}{5} \cdot \frac{4}{5} \cdot \frac{4}{5}.
$$
 (4.2)

<span id="page-58-2"></span>Porém, a partir do momento que se tem interesse nas chances de ocorrer o acerto de duas quest˜oes, como visto pelas respostas dos pr´oprios alunos, n˜ao existe essa ´unica possibilidade, o aluno pode acertar a primeira e quarta pergunta ou a segunda e terceira. Com base nisso, o professor vai propor para a turma verificar de quantas maneiras um aluno pode acertar duas quest˜oes. A Figura [28](#page-58-1) mostra todas as possibilidades de ocorrerem dois sucessos.

Figura 28 – Possibilidades para acertar duas questões.

<span id="page-58-1"></span>

|  | <u>S S F F F</u> |  |  | F S F S F |  |  |
|--|------------------|--|--|-----------|--|--|
|  | <u>SFSFF</u>     |  |  | FS FFS    |  |  |
|  | <u>SFFSF</u>     |  |  | F F S S F |  |  |
|  | <u>SFFF5</u>     |  |  | F F S F S |  |  |
|  | F S S F F        |  |  | F F F S S |  |  |

Fonte: Própria autora, 2021.

<span id="page-59-0"></span>Ao verificar todas as possibilidades, os alunos vão concluir que são dez maneiras, deste modo, a probabilidade de acertar duas questões será o resultado obtido em  $(4.2)$ multiplicado por 10:

$$
P(2) = 10 \cdot \left(\frac{1}{5} \cdot \frac{1}{5} \cdot \frac{4}{5} \cdot \frac{4}{5} \cdot \frac{4}{5}\right). \tag{4.3}
$$

Alguns pontos são importantes para discutir com os alunos. O primeiro deles é que a quantidade de possibilidades verificadas pode ser calculada a partir da combinação, como foi desenvolvido na Atividade 1. Sendo assim, o professor pode recordar que trata-se de uma combinação, uma vez que a ideia é "encaixar" dois sucessos "S" em cinco posições diferentes. Logo basta fazer  $C_5^2$  =  $\sqrt{5}$ 2  $\setminus$  $= 10.$  O segundo ponto a ser levantado é que no produto das probabilidades de sucesso e fracasso, o que realmente importa é a quantidade de cada um. A ordem não irá alterar o resultado porque já foi consirada ao realizar o produto por 10. Portanto o resultado obtido em [\(4.3\)](#page-59-0) pode ser reescrito utilizando o conceito de potência:

$$
P(2) = \binom{5}{2} \left(\frac{1}{5}\right)^2 \left(\frac{4}{5}\right)^3.
$$
\n
$$
(4.4)
$$

Acredita-se que neste momento os estudantes tenham embasamento para compreender os c´alculos realizados, podendo considerar agora a prova do ENEM que possui 90 quest˜oes. O processo descrito a seguir desenvolve os c´alculos das probabilidades de acertar de 0 a 3 questões dentre as 90, para que através disso, os alunos consigam observar os padrões nos cálculos e deduzir a função de probabilidade da distribuição binomial. A calculadora científica do celular pode ser utilizada como recurso.

- Acertar 0 quest˜oes: deve-se errar todas

$$
P(0) = \left(\frac{4}{5}\right)^{90} = 0,0000000019.
$$

-Acertar 1 questão: pode ser 1 dentre as 90 e errar 89

$$
P(1) = {90 \choose 1} \left(\frac{1}{5}\right)^1 \left(\frac{4}{5}\right)^{89} = 0,0000000427.
$$

-Acertar 2 questões: podem ser 2 dentre as 90 e errar 88

$$
P(2) = {90 \choose 2} \left(\frac{1}{5}\right)^2 \left(\frac{4}{5}\right)^8 = 0,0000004749.
$$

-Acertar 3 questões: pode ser 3 dentre as 90 e errar 87

$$
P(3) = {90 \choose 3} \left(\frac{1}{5}\right)^3 \left(\frac{4}{5}\right)^{87} = 0,0000034824.
$$

2ª Etapa: Deduzindo a função de probabilidade.

Com os cálculos realizados na primeira etapa, o professor pode perguntar aos alunos se eles conseguem observar alguns padrões e, se através deles, é possível calcular a probabilidade de acertar qualquer quantidade de questões na prova do Enem.

Reconhecer os padrões é importante para deduzir e obter a distribuição Binomial. Logo, caso necessário, o professor pode ir comparando os cálculos, dando ênfase nos números de questões, nos expoentes, até obter a função:

$$
P(x) = \binom{90}{x} \left(\frac{1}{5}\right)^x \left(\frac{4}{5}\right)^{90-x}.\tag{4.5}
$$

Se a atividade anterior foi desenvolvida com a mesma turma, possivelmente os alunos vão perceber que se trata de uma distribuição de probabilidade. Cabe ao professor instruílos a generalizar para probabilidade de sucesso p e concluir que a equação  $(4.6)$  é a função de probabilidade de uma distribuição Binomial.

$$
P(x) = {n \choose x} (p)^x (1-p)^{n-x}, \quad x = 0, 1, 2, ..., n.
$$
 (4.6)

<span id="page-60-0"></span>E importante mostrar que os mesmos conceitos básicos discutidos na atividade da Mega-Sena também se aplicam nessa distribuição, porém a função apresenta características diferentes.

a) Variável aleatória (v.a): associa um número x a cada resultado do espaço amostral. No caso da prova do ENEM temos que a variável aleatória  $X$  e é o número de questões corretas "chutando"as respostas da prova do ENEM, logo

$$
X = 0, 1, 2, 3, ..., 90.
$$

 $\hat{E}$  uma variável aleatória discreta, já que só é possível acertar uma quantidade inteira de questões. Além disso, trata-se de um espaço amostral finito, uma vez que existe um limite para o número de questões que o aluno pode acertar, que são de 0 a 90.

b) Função de probabilidade: é a função que informa a probabilidade para cada valor de X. A função de probabilidade da distribuição binomial é a obtida em  $(4.6)$ , onde n e p são chamados de parâmetros.

c) Valor esperado: na distribuição Binominal o valor esperado é dado por:

$$
E(x) = n \cdot p.
$$

Logo, considerando os parâmetros  $n = 90$  e  $p = 0, 2$ , têm-se que:

$$
E(x) = 90 \cdot 0, 2 = 18,
$$

o que significa que, em média, os alunos irão acertar 18 questões ao chutar as respostas das 90 questões da prova.

Cabe lembrar que o valor esperado é o que tem mais chance de acontecer, e não necessariamente o que irá acontecer.

3ª Etapa: Construindo o gráfico da distribuição Binomial.

O uso da tecnologia como aliada do ensino ´e interessante para mostrar ao aluno como a matemática pode ser desenvolvida na prática, além de apresentar recursos dos quais muitos ainda nem conhecem, mesmo utilizando frequentemente computadores e celulares.

Até o momento, os cálculos de probabilidade foram realizados na calculadora, porém o seu uso é limitado já que estamos lidando com números de diversas casas decimais. O programa de planilhas Excel oferece muitos recursos se tratando de matemática, inclusive na ´area de probabilidade. Sendo assim, os alunos ir˜ao construir um gr´afico dessa distribui¸c˜ao Binomial no Excel. Caso a escola não apresente esse recurso, uma alternativa é o professor executar essa etapa, junto com os alunos, utilizando um projetor ou levar o gráfico da Figura [36](#page-65-0) já impresso para que seja possível a interpretação do mesmo.

A seguir apresenta-se os passos para calcular no Excel as probabilidades de uma distribuição Binomial.

a) Primeiramente deve-se construir uma tabela de probabilidades com os valores de  $P(x)$ . Para isso, em células distintas escreve-se os valores dos parâmetros  $p \in n$ , seguido das colunas 'Número de questões (x)' e 'Probabilidade de acertar  $(P(x))$ '. Veja Figura [29.](#page-61-0)

<span id="page-61-0"></span>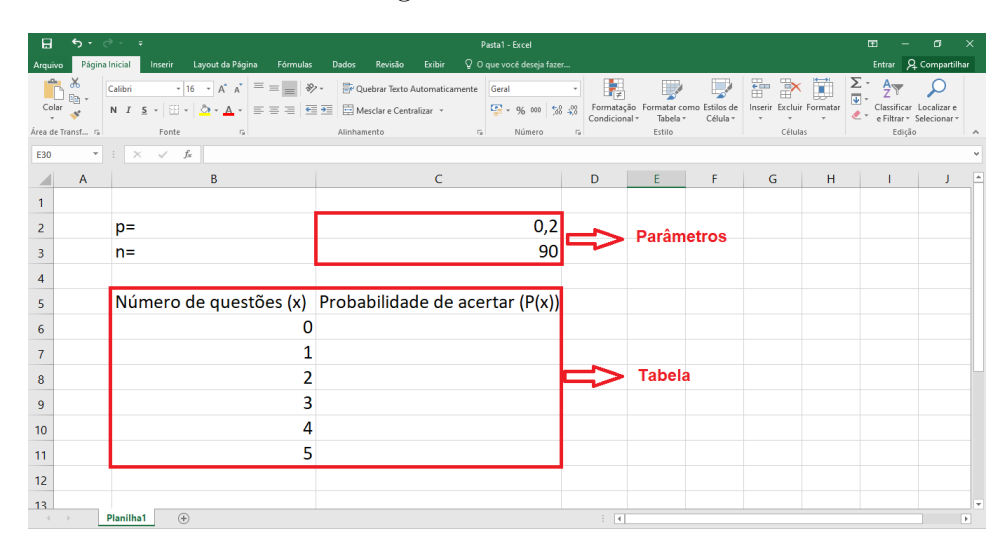

Figura 29 – Passo a.

Fonte: Própria autora, 2021.

b) Calcular as probabilidades na coluna  $P(x)$  utilizando o comando da distribuição Binomial do Excel. Para isso, digitar na célula =DISTR.BINOM(B6;\$C\$3;\$C\$2;FALSO), em que:

B6: é a célula referente a  $x = 0$ ;

C3: célula do parâmetro  $n$ ;

C2: célula do parâmetro  $p$ ;

FALSO: indica que não é a probabilidade cumulativa.

<span id="page-62-0"></span>As células C2 e C3 estão entre o cifrão para deixá-las fixas quando esse comando for copiado para outras células. Veja Figura [30.](#page-62-0)

Figura 30 – Passo b.

| 日              |                                                                              |                                                                                          |                                                                                                    |          |             |         |        |                  | Pasta1 - Excel                                                             |                             |                  |                      |                                                                |                                               | का          | т                                                 | $\mathbf{x}$             |
|----------------|------------------------------------------------------------------------------|------------------------------------------------------------------------------------------|----------------------------------------------------------------------------------------------------|----------|-------------|---------|--------|------------------|----------------------------------------------------------------------------|-----------------------------|------------------|----------------------|----------------------------------------------------------------|-----------------------------------------------|-------------|---------------------------------------------------|--------------------------|
| Arauivo        | Página Inicial                                                               | Inserir                                                                                  | Layout da Página                                                                                                    | Fórmulas | Dados       | Revisão | Exibir |                  | Q O que você deseja fazer                                                  |                             |                  |                      |                                                                |                                               |             | Entrar Q. Compartilhar                            |                          |
| Colar          | $\mathcal{X}_{\mathcal{D}}$<br>$\mathbb{F}_{\boxplus}$ .<br>Área de Transf G | N <i>I</i> <u>S</u> - ⊞ - ⊙ - A - ≡ ≡ ≡ <del>⊆</del> ≡ ⊠ Mesclare Centralizar -<br>Fonte | $\cdot$ 16 $\cdot$ $\mathsf{A}^*$ $\mathsf{A}^*$ $\equiv$ $\equiv$ $\gg$ $\cdot$ $\Rightarrow$ Quebrar Texto Automaticamente<br>应 |          | Alinhamento |         |        | $\Gamma_{\rm H}$ | Geral<br>图 - 96 000 98 49<br>Número                                        | Formatação<br>Condicional   | Tahela<br>Estilo | Estilos de<br>Célula | $\frac{\overline{a}}{\overline{b}}$<br>全<br>Inserir<br>Células | $\frac{1}{\sqrt{2}}$<br>願<br>Excluir Formatar | ے<br>Edição | Classificar Localizar e<br>e Filtrar - Selecionar | $\widehat{\phantom{a}}$  |
| C6             | ۰                                                                            | $\checkmark$ fx<br>$\times$                                                              | =distr.binom(B6;\$C\$3;\$C\$2;falso)                                                                                              |          |             |         |        |                  |                                                                            |                             |                  |                      |                                                                |                                               |             |                                                   |                          |
|                | A                                                                            |                                                                                          | B                                                                                                    |          |             |         | C      |                  |                                                                            | D                           | E                | $\mathsf{F}$         | G                                                              | H                                             |             |                                                   |                          |
| $\mathbf{1}$   |                                                                              |                                                                                          |                                                                                                    |          |             |         |        |                  |                                                                            |                             |                  |                      |                                                                |                                               |             |                                                   |                          |
| $\overline{2}$ |                                                                              | $p=$                                                                                     |                                                                                                    |          |             |         |        |                  | 0,2                                                                        |                             |                  |                      |                                                                |                                               |             |                                                   |                          |
| 3              |                                                                              | $n =$                                                                                    |                                                                                                    |          |             |         |        |                  | 90                                                                         |                             |                  |                      |                                                                |                                               |             |                                                   |                          |
| $\overline{4}$ |                                                                              |                                                                                          |                                                                                                    |          |             |         |        |                  |                                                                            |                             |                  |                      |                                                                |                                               |             |                                                   |                          |
| 5              |                                                                              | Número de questões (x) Probabilidade de acertar (P(x))                                   |                                                                                                    |          |             |         |        |                  |                                                                            |                             |                  |                      |                                                                |                                               |             |                                                   |                          |
| 6              |                                                                              |                                                                                          |                                                                                                    |          |             |         |        |                  | 0 = distr.binom(B6;\$C\$3;\$C\$2;falso) = Comando da distribuição binomial |                             |                  |                      |                                                                |                                               |             |                                                   |                          |
| $\overline{7}$ |                                                                              |                                                                                          |                                                                                                    |          |             |         |        |                  | DISTR.BINOM(núm_s; tentativas; probabilidade_s; cumulativo)                |                             |                  |                      |                                                                |                                               |             |                                                   |                          |
| 8              |                                                                              |                                                                                          |                                                                                                    |          |             |         |        |                  |                                                                            |                             |                  |                      |                                                                |                                               |             |                                                   |                          |
| 9              |                                                                              |                                                                                          |                                                                                                    |          |             |         |        |                  |                                                                            |                             |                  |                      |                                                                |                                               |             |                                                   |                          |
| 10             |                                                                              |                                                                                          |                                                                                                    |          |             |         |        |                  |                                                                            |                             |                  |                      |                                                                |                                               |             |                                                   |                          |
| 11             |                                                                              |                                                                                          |                                                                                                    |          |             |         |        |                  |                                                                            |                             |                  |                      |                                                                |                                               |             |                                                   |                          |
| 12             |                                                                              |                                                                                          |                                                                                                    |          |             |         |        |                  |                                                                            |                             |                  |                      |                                                                |                                               |             |                                                   |                          |
| 13             |                                                                              |                                                                                          |                                                                                                    |          |             |         |        |                  |                                                                            |                             |                  |                      |                                                                |                                               |             |                                                   |                          |
|                |                                                                              | $^{\circledR}$<br>Planilha1                                                              |                                                                                                    |          |             |         |        |                  |                                                                            | $\frac{1}{2}$ $\frac{1}{2}$ |                  |                      |                                                                |                                               |             |                                                   | $\overline{\phantom{a}}$ |

Fonte: Própria autora, 2021.

Se o resultado ficar em notação científica, faz-se necessário deixar a célula no formato de n´umero e aumentar as casas decimais, como mostram as Figuras [22](#page-52-0) e [23.](#page-52-1)

c) Com a probabilidade em decimal, copiar para as células referentes a  $P(x)$ ,  $x = 1, 2, 3, 4$ . Veja Figura [31.](#page-63-0)

<span id="page-63-0"></span>

| 日              | 6.5                      | $\rightarrow$ $\rightarrow$<br>÷                                                                                                    | Pasta1 - Excel                                                                           |                                   |                                                              |                                             | 国                                                                     | 门                        |
|----------------|--------------------------|----------------------------------------------------------------------------------------------------|------------------------------------------------------------------------------------------|-----------------------------------|--------------------------------------------------------------|---------------------------------------------|-----------------------------------------------------------------------|--------------------------|
| Arquivo        | Página Inicial           | Layout da Página<br>Inserir<br>Fórmulas                                                                                                    | Q O que você deseja fazer<br><b>Dados</b><br>Revisão<br>Exibir                           |                                   |                                                              |                                             | Entrar                                                                | Q. Compartilhar          |
| Colar          | $\chi$<br>G <sub>B</sub> | $-16 - A^4 A$<br>$\frac{3}{2}$ .<br>Calibri<br>$=$<br>$\mathbb{E}\cdot \mathsf{O}\cdot\mathsf{A}\cdot\equiv\equiv\equiv \mathsf{H} $<br>N $I$ $S$ $\sim$ | Quebrar Texto Automaticamente<br>Número<br>Mesclar e Centralizar *<br>$-9600$<br>-58 -29 | Þ.<br>Formatação<br>Condicional » | Estilos de<br>Formatar como<br>Célula <sup>-</sup><br>Tabela | ŧ<br>Þ<br>IJ<br>Excluir Formatar<br>Inserir | $\overline{u}$<br>Classificar Localizar e<br>e Filtrar v Selecionar v |                          |
|                | Área de Transf G         | Fonte<br>$\overline{12}$                                                                                                    | Alinhamento<br>Número<br>$\overline{12}$                                                 | $\overline{r_2}$                  | Estilo                                                       | Células                                     | Edição                                                                |                          |
| C6             |                          | =DISTR.BINOM(B6;\$C\$3;\$C\$2;FALSO)<br>$\times$<br>fx<br>$\checkmark$                                                                                   |                                                                                          |                                   |                                                              |                                             |                                                                       |                          |
|                | $\overline{A}$           | B                                                                                                    | C                                                                                        | D                                 | E<br>F                                                       | G<br>н                                      |                                                                       |                          |
| 1              |                          |                                                                                                    |                                                                                          |                                   |                                                              |                                             |                                                                       |                          |
| $\overline{2}$ |                          | $p=$                                                                                                    | 0,2                                                                                      |                                   |                                                              |                                             |                                                                       |                          |
| 3              |                          | $n=$                                                                                                    | 90                                                                                       |                                   |                                                              |                                             |                                                                       |                          |
| 4              |                          |                                                                                                    |                                                                                          |                                   |                                                              |                                             |                                                                       |                          |
| 5              |                          |                                                                                                    | Número de questões (x) Probabilidade de acertar (P(x))                                   |                                   |                                                              |                                             |                                                                       |                          |
| 6              |                          |                                                                                                    | 0,0000000018971375901                                                                    |                                   |                                                              |                                             |                                                                       |                          |
| 7              |                          |                                                                                                    | 0,0000000426855957764                                                                    |                                   |                                                              |                                             |                                                                       |                          |
| 8              |                          | h                                                                                                    | 0,0000004748772530129                                                                    |                                   |                                                              |                                             |                                                                       |                          |
| 9              |                          | 3                                                                                                    | 0,0000034824331887616                                                                    |                                   |                                                              |                                             |                                                                       |                          |
| 10             |                          | 4                                                                                                    | 0,0000189357304638911                                                                    |                                   |                                                              |                                             |                                                                       |                          |
| 11             |                          | 5                                                                                                    | 0,0000814236409947316                                                                    |                                   |                                                              |                                             |                                                                       |                          |
| 12             |                          |                                                                                                    |                                                                                          | F.                                |                                                              |                                             |                                                                       |                          |
| 13             |                          |                                                                                                    |                                                                                          |                                   |                                                              |                                             |                                                                       | w.                       |
|                |                          | $\circled$<br><b>Planilha1</b>                                                                                                    |                                                                                          | $\frac{1}{2}$                     |                                                              |                                             |                                                                       | $\overline{\phantom{a}}$ |

Figura 31 – Passo c.

Fonte: Própria autora, 2021.

<span id="page-63-1"></span>Para em seguida, copiar ambas as colunas até chegar em  $x = 90$ . Veja Figura [32.](#page-63-1)

Figura 32 – Passo c: copiando as colunas.

| 日                                        | ь.                        |                                                                                                    | Pasta1 - Excel                                                                                                    |                                                            |                                   |                        |                                                                    |                       | ारा                                       | п                                                                    |    |
|------------------------------------------|---------------------------|----------------------------------------------------------------------------------------------------|----------------------------------------------------------------------------------------------------|------------------------------------------------------------|-----------------------------------|------------------------|--------------------------------------------------------------------|-----------------------|-------------------------------------------|----------------------------------------------------------------------|----|
| Arquivo<br>Área de Transf G<br><b>B6</b> | Página Inicial<br>do<br>v | Layout da Página<br>Fórmulas<br>Inserir<br>$\cdot$ 16 $\cdot$ A $\Lambda$ =<br>$8.7 -$<br>Calibri<br>$\equiv$<br>$=$<br>N <i>I</i> <u>S</u> · ⊞ · <mark>Ô · A · ≡ ≡ ≡ ∈ ⊞ ⊞</mark> Mesclare Centralizar ·<br>Fonte<br>$\overline{\mathbb{R}}$<br>$\checkmark$ fx 0<br>$\mathbb{R}$<br>$\times$ | Q O que você deseja fazer<br>Dados<br>Exibir<br>Revisão<br>Quebrar Texto Automaticamente<br>Geral<br><b>至</b> - % 00 % %<br>Alinhamento<br>$\overline{r_{\mathbf{z}}}$<br>Número | Formatação<br>Condicional -<br>$\overline{r_{\mathbf{x}}}$ | Formatar como<br>Tabela<br>Estilo | Estilos de<br>Célula - | 評<br>Inserir<br>Células                                            | ×<br>Excluir Formatar | <b>Entrar</b><br>$\overline{4}$<br>Edicão | A. Compartilhar<br>Classificar Localizar e<br>e Filtrar v Selecionar |    |
|                                          | A                         | B                                                                                                    | C                                                                                                    | D                                                          | E                                 | F                      | G                                                                  | H                     |                                           |                                                                      |    |
| 1                                        |                           |                                                                                                    |                                                                                                    |                                                            |                                   |                        |                                                                    |                       |                                           |                                                                      |    |
| $\overline{2}$                           |                           | $p=$                                                                                                    | 0,2                                                                                                    |                                                            |                                   |                        |                                                                    |                       |                                           |                                                                      |    |
| 3                                        |                           | $n =$                                                                                                    | 90                                                                                                    |                                                            |                                   |                        |                                                                    |                       |                                           |                                                                      |    |
| 4                                        |                           |                                                                                                    |                                                                                                    |                                                            |                                   |                        |                                                                    |                       |                                           |                                                                      |    |
| 5                                        |                           |                                                                                                    | Número de questões (x) Probabilidade de acertar (P(x))                                                                                                    |                                                            |                                   |                        |                                                                    |                       |                                           |                                                                      |    |
| 6                                        |                           | 0                                                                                                    | 0,0000000018971375901                                                                                                    |                                                            |                                   |                        |                                                                    |                       |                                           |                                                                      |    |
| 7                                        |                           |                                                                                                    | 0,0000000426855957764                                                                                                    |                                                            |                                   |                        |                                                                    |                       |                                           |                                                                      |    |
| 8                                        |                           | $\overline{2}$                                                                                                    | 0,0000004748772530129                                                                                                    |                                                            |                                   |                        |                                                                    |                       |                                           |                                                                      |    |
| 9                                        |                           | 3                                                                                                    | 0,0000034824331887616                                                                                                    |                                                            |                                   |                        | As duas colunas selecionadas,                                      |                       |                                           |                                                                      |    |
| 10                                       |                           | 4                                                                                                    | 0,0000189357304638911                                                                                                    |                                                            |                                   |                        | cursor do mouse no canto                                           |                       |                                           |                                                                      |    |
| 11                                       |                           | 5                                                                                                    | 0,0000814236409947316                                                                                                    |                                                            |                                   |                        | inferior direito trasformado em<br>sinal de +, arrastar até chegar |                       |                                           |                                                                      |    |
| 12                                       |                           |                                                                                                    |                                                                                                    |                                                            | $em x=90$                         |                        |                                                                    |                       |                                           |                                                                      |    |
| 13                                       |                           | (F)<br>Planilha1                                                                                                    |                                                                                                    | $\pm$ [4]                                                  |                                   |                        |                                                                    |                       |                                           | $\overline{\phantom{a}}$                                             | v. |

Fonte: Própria autora, 2021.

Após selecionar, arrastar até chegar em 90, conforme mostra a Figura [33.](#page-64-0)

<span id="page-64-0"></span>

| 日                | $\epsilon$<br>$\sim$  | $\rightarrow$ $\rightarrow$                        |                          |                             |                                  |                               | Pasta1 - Excel            |                             |                         |                        |         |                  | 囨                         | m                                   |
|------------------|-----------------------|----------------------------------------------------|--------------------------|-----------------------------|----------------------------------|-------------------------------|---------------------------|-----------------------------|-------------------------|------------------------|---------|------------------|---------------------------|-------------------------------------|
| Arquivo          | Página Inicial        | Inserir                                            | Layout da Página         | Fórmulas                    | Dados<br>Revisão                 | Exibir                        | Q O que você deseja fazer |                             |                         |                        |         |                  | Entrar                    | Q. Compartilhar                     |
|                  | Y,<br>GB <sub>1</sub> | $-16$<br>Calibri                                   | $A^*$ $A$                | $\frac{1}{2}$ .<br>$\equiv$ |                                  | Ouebrar Texto Automaticamente | Geral                     |                             |                         |                        | Þ<br>師  | Œ                | $rac{\sqrt{2}}{\sqrt{2}}$ |                                     |
|                  |                       | 四、<br>N $I$ S $\sim$                               | ಾ<br>$\mathsf{A}$        | $\equiv \equiv \equiv$      | Mesclar e Centralizar *<br>モミ チミ |                               | $-3600$<br>58.29          | Formatação<br>Condicional v | Formatar como<br>Tabela | Estilos de<br>Célula · | Inserir | Excluir Formatar | Classificar               | Localizar<br>e Filtrar v Selecionar |
| Area de Transf G |                       | Fonte                                              | п                        |                             | Alinhamento                      |                               | 反.<br>Número              | $\overline{12}$             | Estilo                  |                        | Células |                  | Edição                    |                                     |
| <b>B6</b>        | $\mathbf{v}$          | $\cdots \times$<br>$f_{\! \times}$<br>$\checkmark$ | $\overline{\phantom{a}}$ |                             |                                  |                               |                           |                             |                         |                        |         |                  |                           |                                     |
|                  | А                     |                                                    | B                        |                             |                                  | C                             |                           | D                           | Ε                       | F                      | G       | н                | т                         | $\overline{\phantom{a}}$            |
| 85               |                       |                                                    |                          | 79                          |                                  |                               |                           |                             |                         |                        |         |                  |                           |                                     |
| 86               |                       |                                                    |                          | 80                          |                                  |                               | 0,0000000000000000000     |                             |                         |                        |         |                  |                           |                                     |
| 87               |                       |                                                    |                          | 81                          |                                  |                               | 0,0000000000000000000     |                             |                         |                        |         |                  |                           |                                     |
| 88               |                       |                                                    |                          | 82                          |                                  |                               | 0,0000000000000000000     |                             |                         |                        |         |                  |                           |                                     |
| 89               |                       |                                                    |                          | 83                          |                                  |                               | 0,00000000000000000000    |                             |                         |                        |         |                  |                           |                                     |
| 90               |                       |                                                    |                          | 84                          |                                  |                               | 0,0000000000000000000     |                             |                         |                        |         |                  |                           |                                     |
| 91               |                       |                                                    |                          | 85                          |                                  |                               | 0,0000000000000000000     |                             |                         |                        |         |                  |                           |                                     |
| 92               |                       |                                                    |                          | 86                          |                                  |                               | 0,00000000000000000000    |                             |                         |                        |         |                  |                           |                                     |
| 93               |                       |                                                    |                          | 87                          |                                  |                               | 0,0000000000000000000     |                             |                         |                        |         |                  |                           |                                     |
| 94               |                       |                                                    |                          | 88                          |                                  |                               | 0,0000000000000000000     |                             |                         |                        |         |                  |                           |                                     |
| 95               |                       |                                                    |                          | 89                          |                                  |                               | 0,0000000000000000000     |                             |                         |                        |         |                  |                           |                                     |
| 96               |                       |                                                    |                          | 90                          |                                  |                               | 0,0000000000000000000     |                             |                         |                        |         |                  |                           |                                     |
| 97               |                       | $\bigoplus$<br>Planilha1                           |                          |                             |                                  |                               |                           | E.<br>⊺∢<br>÷               |                         |                        |         |                  |                           | $\overline{\phantom{a}}$            |

Figura 33 – Passo c: copiando as colunas.

Fonte: Própria autora, 2021.

<span id="page-64-1"></span>d) Com a tabela pronta, seleciona-se todas as linhas e coluna. Em seguida pode-se construir o gráfico da distribuição, como mostra a Figura [34.](#page-64-1)

Figura  $34$  – Passo d: construindo o gráfico.

| 日                  | $\epsilon$ .                        |                                                                                           |                                                                                    | $\Box$<br>国<br>Pasta1 - Excel                                                                                                    |                     |
|--------------------|-------------------------------------|-------------------------------------------------------------------------------------------|------------------------------------------------------------------------------------|----------------------------------------------------------------------------------------------------|---------------------|
| Arquivo            | Página Inicial                      | Layout da Página<br>Fórmulas<br>Inserir                                                   | Exibir<br>Dados<br>Revisão                                                         | Q. Compartilhar<br>Q O que você deseja fazer<br>Entrar                                                                                                    |                     |
| Tabela<br>Dinâmica | <b>D</b><br>Recomendadas<br>Tabelas | ₿<br>Loja<br>通<br>Tabelas Dinâmicas Tabela<br>Imagens Imagens<br>Online @+<br>Ilustrações | $\bar{p}$<br>Gráficos<br>Meus Suplementos<br>鬲<br>Recomendados<br>Suplementos<br>2 | 世界<br>TL Equação -<br>ma<br>$\overline{\phantom{1}}$<br>最<br>∽<br>blu.<br>腧<br>ౚ<br>$\Omega$ Símbolo<br>illi * Li *<br>$\times$<br>2<br><b>Inserir Gráfico</b><br>3<br><b>Todos os Gráficos</b><br>Gráficos Recomendados                                                                  | $\hat{\phantom{a}}$ |
| <b>B6</b>          | ÷                                   | fx<br>$\overline{0}$<br>$\times$                                                          |                                                                                    | Recente                                                                                                    |                     |
|                    | A                                   | B                                                                                         | C                                                                                  | LEL HEL 400 488<br>HN.<br>Modelos                                                                                                    | l a                 |
| 2                  |                                     | $p =$                                                                                     |                                                                                    | Colunas                                                                                                    |                     |
| 3                  |                                     | $n=$                                                                                      |                                                                                    | Coluna Agrupada<br>X Linhas<br>Pizza<br>Titulo do Gráfico<br>Titulo do Gráfico<br>Œ.                                                                                                    |                     |
| 4                  |                                     |                                                                                           |                                                                                    | 苦<br>Barras                                                                                                    |                     |
| 5                  |                                     | Número de questões (x) Probabilidade de aci                                               |                                                                                    | ×<br>Área                                                                                                    |                     |
|                    |                                     |                                                                                           |                                                                                    | Sil: X Y (Dispersão)<br>hil Ações<br>1. A 7. In this case of the local of the amount of the local and he fields be enough                                                                                                    |                     |
| 6                  |                                     | 0                                                                                         | 0,00000000189                                                                      | <b>ENGINE BRAND</b><br>E 4 9 10 M/R M R ET M @ AF (ET) M @ M R ET TWE M (H)<br>函<br>Superfície                                                                                                    |                     |
| 7                  |                                     |                                                                                           | 0,00000004268                                                                      | Titulo do Gráfico<br>索 Radar                                                                                                    |                     |
| 8                  |                                     | $\overline{\mathbf{c}}$                                                                   | 0,00000047487                                                                      | 而<br>Treemap                                                                                                    |                     |
| 9                  |                                     | 3                                                                                         | 0,00000348243                                                                      | state where where which would which which<br><b>Explosão Solar</b><br><b>WATERFALL ROADER ESSAIN REGISTERED ESSAY</b><br>a blow it a blowed as blowed article of a blowed and location and a blowed<br>Ы'n.<br>Histograma<br><b>WANT IN SERIES AND AND A SERIES A SERIES AND A SERIES</b> |                     |
| 10                 |                                     | 4                                                                                         | 0,00001893573                                                                      | glands glands glands glands a hind? glands chinis glands<br>鬪<br>Caixa e Caixa Estreita<br>phinds phinds phinds phinds phinds phinds phinds thinks                                                                                                    |                     |
| 11                 |                                     | 5                                                                                         | 0,00008142364                                                                      | $\mathbb{F}$<br>Cascata                                                                                                    |                     |
| 12                 |                                     | 6                                                                                         | 0,00028837539                                                                      | <b>R</b><br>Combinação                                                                                                    |                     |
|                    |                                     | 7                                                                                         |                                                                                    |                                                                                                    |                     |
| 13                 |                                     |                                                                                           | 0,00086512618                                                                      |                                                                                                    |                     |
| 14                 |                                     | 8<br>$\sim$<br>and the all                                                                | 0.00224392104                                                                      | $\alpha$<br>Cancelar                                                                                                    |                     |

Fonte: Própria autora, 2021.

Aqui foi escolhido o gráfico de barras para representar melhor essa distribuição. Além disso, algumas melhorias podem ser realizadas no gráfico, como editar o título, inserir nome nos eixos e entre outros itens quando se trata de gráfico. Veja Figura [35.](#page-65-1)

<span id="page-65-1"></span>

| 日                               | ↔ .       | $\Rightarrow -$                                                                                                    | Pasta1 - Excel                                    |                    |                             | Ferramentas de Gráfico |   |                                                                                                    |                                                               |                                          | 国                              |                         | л                       |
|---------------------------------|-----------|----------------------------------------------------------------------------------------------------|---------------------------------------------------|--------------------|-----------------------------|------------------------|---|----------------------------------------------------------------------------------------------------|---------------------------------------------------------------|------------------------------------------|--------------------------------|-------------------------|-------------------------|
| Arquivo                         |           | Lavout da Página<br>Página Inicial<br>Inserir                                                                                                  | Fórmulas<br>Dados<br>Revisão                      | Exibir             | Design                      | Formatar               |   | Q O que você deseja fazer                                                                                  |                                                               |                                          | Entrar                         |                         | Q. Compartilhar         |
| Adicionar Elemento<br>Gráfico 3 | Gráfico - | $^{\circ}$<br>file <sup>t</sup><br>۰.,<br>Alterar<br>Lavout<br>Cores ·<br>Rápido v<br>Layout de Gráfico<br>$\times$<br>fx<br>$\checkmark$<br>÷ | <b>Walker</b><br><b>TRACKER</b> ENDS<br>-<br>$=$  | Estilos de Gráfico | hasse<br>Ē                  |                        | Ξ | ≣                                                                                                    | 屈<br>Alternar<br>Selecional<br>Linha/Coluna<br>Dados<br>Dados | ПГ<br>Alterar Tipo<br>de Gráfico<br>Tipo | 画<br>Mover<br>Gráfico<br>Local |                         |                         |
|                                 | A         | R                                                                                                    | Ċ                                                 | D                  | E<br>я                      | G                      | н |                                                                                                    | м<br>κ<br>L                                                   | ${\sf N}$                                | $\circ$                        | P                       | Q                       |
| $\overline{c}$                  |           | $D =$                                                                                                    | 0,2                                               |                    |                             |                        |   |                                                                                                    |                                                               |                                          |                                |                         |                         |
| 3                               |           | $n=$                                                                                                    | ELEMENTOS DO GRÁFICO                              |                    |                             |                        |   | Título do Gráfico                                                                                          | Belita título                                                 |                                          |                                |                         |                         |
|                                 |           |                                                                                                    | $\sqrt{2}$ Eixos 2                                |                    |                             |                        |   |                                                                                                    |                                                               |                                          |                                |                         |                         |
|                                 |           | Número de questões (x)                                                                                                    | Titulos dos Eixos<br>Proba<br>Título do Gráfico   |                    | 0,1200000000000000000       |                        |   |                                                                                                    |                                                               |                                          |                                | d                       |                         |
| f                               |           | 0                                                                                                    | Rótulos de Dados                                  |                    |                             |                        |   |                                                                                                    |                                                               |                                          |                                | $\overline{\mathbb{Y}}$ |                         |
|                                 |           | $\mathbf{1}$                                                                                                    | Tabela de Dados                                   |                    | 0.1000000000000000000       |                        |   |                                                                                                    |                                                               |                                          |                                |                         |                         |
| 8                               |           | $\overline{2}$                                                                                                    | $\Omega$<br>Barras de Erros                       |                    |                             |                        |   |                                                                                                    |                                                               |                                          |                                |                         |                         |
| 9                               |           | 3                                                                                                    | $\overline{\smile}$<br>Linhas de Grade<br>Legenda |                    | 0.0800000000000000000       |                        |   |                                                                                                    |                                                               |                                          |                                |                         |                         |
| 10                              |           | 4                                                                                                    | Linha de Tendência                                |                    |                             |                        |   |                                                                                                    |                                                               |                                          |                                |                         |                         |
| 11                              |           | 5                                                                                                    |                                                   | le.                |                             |                        |   |                                                                                                    |                                                               |                                          |                                |                         |                         |
| 12                              |           | 6                                                                                                    | 0,0002883753951896740                             |                    | 1.060000000000000000        |                        |   |                                                                                                    |                                                               |                                          |                                |                         |                         |
| 13                              |           | $\overline{7}$                                                                                                    | 0.0008651261855690230                             |                    |                             |                        |   |                                                                                                    |                                                               |                                          |                                |                         |                         |
| 14                              |           | 8                                                                                                    | 0,0022439210438196600                             |                    | 040000000000000000          |                        |   |                                                                                                    |                                                               |                                          |                                |                         |                         |
| 15                              |           | 9                                                                                                    | 0,0051111534887003200                             |                    |                             |                        |   |                                                                                                    |                                                               |                                          |                                |                         |                         |
| 16                              |           | 10                                                                                                    | 0,0103500858146182000                             |                    | 200000000000000000          |                        |   |                                                                                                    |                                                               |                                          |                                |                         |                         |
| 17                              |           | 11                                                                                                    | 0,0188183378447603000                             |                    |                             |                        |   |                                                                                                    |                                                               |                                          |                                |                         |                         |
| 18                              |           | 12                                                                                                    | 0,0309718477028346000                             |                    | 0.000000000000000000        |                        |   |                                                                                                    |                                                               |                                          |                                |                         |                         |
| 19                              |           | 13                                                                                                    | 0.0464577715542519000                             |                    | <b>Edita nome dos eixos</b> |                        |   | 0 3 6 9 12 15 18 21 24 27 30 33 36 39 42 45 48 51 54 57 60 63 66 69 72 75 78 81 84 87 90<br>Título do Eixo |                                                               |                                          |                                |                         |                         |
| 20                              |           | 1 <sub>A</sub>                                                                                                    | 0.0638794358870964000                             |                    |                             |                        |   |                                                                                                    |                                                               |                                          |                                |                         | ÷                       |
|                                 |           | $\bigoplus$<br><b>Planilha1</b>                                                                                                    |                                                   |                    |                             |                        |   | $\overline{A}$                                                                                             |                                                               |                                          |                                |                         | $\overline{\mathbf{r}}$ |

Figura  $35$  – Passo d: editando o gráfico.

Fonte: Própria autora, 2021.

<span id="page-65-0"></span>Após as algumas dessas edições, finalmente obtêm-se o gráfico conforme a Figura [36.](#page-65-0)

Figura 36 – Gráfico da distribuição Binomial.

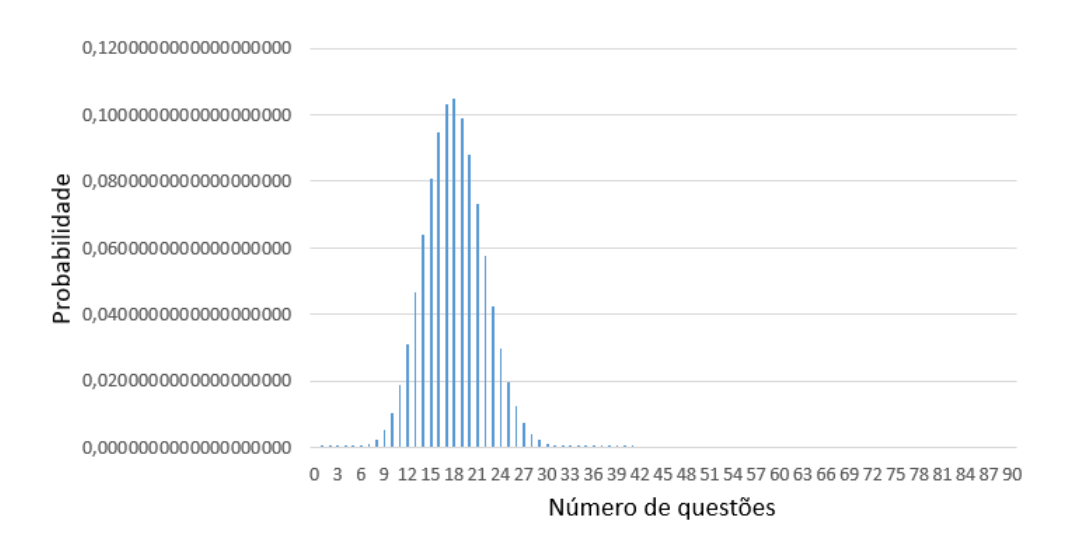

#### Probabilidade de acertar chutando no Enem

Fonte: Própria autora, 2021.

### 4ª Etapa: Conclusão.

Após todo esse processo de construção chega o momento de fazer reflexões e obter conclusões sobre o tema abordado. Claro que no decorrer deste caminho os próprios alunos já terão observado e até exposto algumas dessas conclusões, porém, é importante garantir que o objetivo desta atividade seja alcançado. Para tanto, o professor deve certificar-se da compreensão dos alunos sobre os seguintes tópicos:

- Quantas questões é mais provável o estudante acertar ao realizar a prova sem estudar?  $\acute{E}$  possível observar que as maiores probabilidades ocorrem entre 15 e 20 questões, e que a maior é 18 questões  $P(18) = 10, 46\%$ , sendo este o número de questões obtidas no valor esperado, isto é, na distribuição Binomial é possível visualizar esse resultado no gráfico, como sendo o que apresenta a maior probabilidade.

-Retomar a pergunta realizada no início da atividade e as que surgiram no decorrer, respondendo agora usando os resultados obtidos ao aplicar a distribuição Binomial.

- Discutir que não é porque as probabilidades são baixas que sempre vai ser assim (como mostram a tabela e o gráfico). Pode ser que alguém acerte mais ou menos questões, mas que na maioria dos casos é esse cenário que vai ocorrer.

- Reforçar a habilidade EM13MAT106, que diz sobre as escolhas realizadas pelos alunos que levam-se riscos probabilísticos, possibilitando associar a uma conversa de incentivo aos estudos e que as chances da sorte não estar ao nosso lado são maiores. Além disso, outro ponto a se destacar quanto a nota do ENEM é que ela não é definida só pela quantidade de acertos, mas também pela coerência entre as respostas. Por exemplo, dois candidatos que tenham acertado o mesmo número de questões podem ter notas diferentes, aquele que apresentou mais respostas certas de nível difícil do que nível fácil, terá uma nota menor daquele que acertou na maior parte as de níveis fácil a médio. Isso é uma metodologia de avaliação chamada de TRI (teoria de resposta ao item). A dissertação de Soares (2020) apresenta melhores informações sobre isso.

- Questionar aos alunos outras situações que envolvam uma distribuição Binomial e propor a resolução de algumas questões. Como sugestão, podem ser aplicados os dois exercícios a seguir. O exercício 1 é uma adaptação de um apresentado no trabalho de Santos (2015) e o exercício 2 é uma questão do ENEM 2017. A resolução dessas questões podem ser realizadas utilizando a calculadora.

Exercício 1: O Traço Falciforme nada mais é que uma alteração genética herdada de um dos pais que não é suficiente para se manifestar como doença, e é bastante comum. Um casal descobre que cada um deles é portador do traço falsiforme. A probabilidade de que qualquer criança nascida deles tenha a anemia falciforme  $AF \in 0.25$ . Considerando que o casal tenha 4 filhos, responda as perguntas:

a) Descreva a variável aleatória para esse problema. Porque trata-se de uma distribuição

binomial?

Resposta:  $X = o$  número de filhos que tem AF em 4 nascimentos ( $X = 0, 1, 2, 3, 4$ ). É uma distribuição binomial pois em cada nascimento o filho terá ou não AF e são eventos independentes. Além disso, a probabilidade de ter AF é constante para cada nascimento. Logo trata-se de ensaios de Bernoulli, dentro de um espaço amostral finito.

b) Qual é a probabilidade de 4 filhos do casal ter AF? Resposta: deve-se calcular  $P(4) = 0,00390625$ 

c) Qual a quantidade de filhos que é mais provável ter AF? Resposta: É o valor esperado,  $E(X) = 4 \cdot 0, 25 = 1$  filho.

Exercício 2: (ENEM 2017) Numa avenida existem 10 semáforos. Por causa de uma pane no sistema, os sem´aforos ficaram sem controle durante uma hora, e fixaram suas luzes unicamente em verde ou vermelho. Os semáforos funcionam de forma independente; a probabilidade de acusar a cor verde é de  $2/3$  a de acusar a cor vermelha é de  $1/3$ . Uma pessoa percorreu a pé toda essa avenida durante o período da pane, observando a cor da luz de cada um desses sem´aforos. Qual a probabilidade de que esta pessoa tenha observado exatamente um sinal na cor verde?

a) 
$$
\frac{10 \times 2}{3^{10}}
$$
  
\nb)  $\frac{10 \times 2^9}{3^{10}}$   
\nc)  $\frac{2^{10}}{3^{100}}$   
\nd)  $\frac{2^{90}}{3^{100}}$   
\ne)  $\frac{2}{3^{100}}$ 

Resposta: Como deseja-se observar a cor verde, a variável aleatória é  $X = o$  número de cor verde nos 10 semáforos, sendo assim, os parâmetros são  $p = 2/3$  (chance de acusar verde) e  $n = 10$ . Logo têm-se a função de probabilidade:

$$
P(x) = \binom{10}{x} \left(\frac{2}{3}\right)^x \left(\frac{1}{3}\right)^{x-1}
$$

E, observar um sinal na cor verde, significa que  $x = 1$ . Substituindo têm-se:

$$
P(x) = {10 \choose x} {2 \choose 3}^1 {1 \choose 3}^{10-1} = 10 \cdot {2 \choose 3}^1 {1 \choose 3}^9 = \frac{10 \times 2}{3^{10}}
$$

Logo a alternativa correta é a letra a.

## 4.4 Atividade 3: A distribuição Normal na estatura

Objetivos: Apresentar a distribuição Normal a partir do tratamento de uma amostra das alturas dos alunos da turma, desenvolvendo conceitos de tabela de frequências, histogramas, simetrias em histogramas e distribuições. Além disso, utilizar ferramentas computacionais, como o programa de planilhas Excel e o software Geogebra.

#### Habilidades desenvolvidas conforme texto da BNCC:

-(EM13MAT202): Planejar e executar pesquisa amostral usando dados coletados ou de diferentes fontes sobre quest˜oes relevantes atuais, incluindo ou n˜ao, apoio de recursos tecnológicos;

 $-(EM13MAT311)$ : Identificar e descrever o espaço amostral de eventos aleatórios, realizando contagem das possibilidades, para resolver e elaborar problemas que envolvem o cálculo da probabilidade;

-(EM13MAT316): Resolver e elaborar problemas, em diferentes contextos, que envolvem cálculo e interpretação das medidas de tendência central (média, moda, mediana) e das medidas de dispersão (amplitude, variância e desvio padrão);

 $-(EM13MAT406)$ : Construir e interpretar tabelas e gráficos de frequências, com base em dados obtidos em pesquisas por amostras estatísticas, incluindo ou não o uso de  $\mathcal{S}$ softwares que inter-relacionem estatística, geometria e álgebra;

-(EM13MAT407): Interpretar e comparar conjuntos de dados estat´ısticos por meio de diferentes diagramas e gráficos (histograma, de caixa (box-plot), de ramos e folhas, entre outros), reconhecendo os mais eficientes para sua análise.

 $-(EM13MAT511)$ : Reconhecer a existência de diferentes tipos de espaços amostrais, discretos ou não, de eventos equiprováveis ou não, e investigar as implicações no cálculo de probabilidades.

Desenvolvimento: É uma atividade construtiva, de modo que, os conceitos e teorias envolvidos sejam apresentados e discutidos com os alunos no decorrer do processo.

#### 1<sup>ª</sup> Etapa: Coletando dados.

A conversa inicial que o professor pode ter com os alunos é que eles conhecerão, na pr´atica, alguns dos processos realizados em pesquisas, uma vez que existe um procedimento a se cumprir para torná-las confiáveis.

O primeiro requesito ´e decidir o assunto a ser pesquisado, no caso desta pesquisa, o tema será a estatura dos alunos do Ensino Médio da escola.

Vale ressaltar aqui que, a escolha desse tema não é aleatória, pois nem toda amostra segue uma distribuição Normal, porém a altura de uma população possui essa propriedade, de acordo com Ross (2010). O professor pode chamar atenção para isso, mas não falar ainda da distribuição Normal e sim informar aos alunos que existe um critério para esse tema ser escolhido e que no final vão compreender qual é.

Seguido disso, sugere-se ao professor dizer que, com o tema definido, os pesquisadores analisam qual é a população e a amostra, explicando os conceitos:

-População: é o conjunto total que se enquadra nas características do tema pesquisado. Na pesquisa da turma, a população será os alunos do Ensino Médio matriculados na escola.

-Amostra: é um subconjunto da população no qual são coletados os dados. Na pesquisa deles, a ideia é de que todos os alunos da turma sejam a amostra, porém farão parte apenas aqueles presentes no dia da coleta.

E importante deixar claro para os alunos que em uma pesquisa a intenção é, a partir da análise da amostra, obter conclusões sobre a população. O professor pode mencionar que mais a frente dessa atividade os dados dessa amostra de altura serão utilizados para saber como estão distribuídas as alturas dos alunos do Ensino Médio e, a partir disso, permitir que probabilidades envolvendo essas alturas possam ser calculadas. Para complementar essa fala, pode-se abordar também o conceito de censo, uma pesquisa cuja amostra é igual a popula¸c˜ao, como por exemplo, as pesquisas do IBGE (Instituto Brasileiro de Geografia e Estatística).

Neste momento, é hora coletar os dados. A altura de cada aluno precisa ser medida com uma fita métrica e, para que ocorra uma interação, a turma pode ser separada em grupos os quais ficam respons´aveis por medir a altura de cada integrante. Lembrando que  $\acute{e}$  necessário utilizar a mesma unidade de medida, metro ou centímetro.

Após cada grupo realizar a coleta eles devem informar as medidas obtidas enquanto o professor anota na lousa, assim todos os alunos terão acesso a amostra completa. Para facilitar as etapas posteriores já organizar os dados em Rol (em ordem crescente ou decrescente), abordando também esse conceito com os alunos.

| 147,5 | 150,9 | 152,4 | 155,0 | 155,4 |
|-------|-------|-------|-------|-------|
| 155,8 | 157,8 | 160,2 | 160,6 | 161,9 |
| 162,3 | 162,8 | 163,5 | 165,0 | 165,0 |
| 165,2 | 165,8 | 165,8 | 166,5 | 166,9 |
| 167,2 | 168,2 | 168,3 | 168,5 | 168,6 |
| 169,7 | 169,9 | 170,3 | 170,8 | 171,9 |
| 175,0 | 175,5 | 176,8 | 179,8 | 183,8 |

<span id="page-70-0"></span>Figura 37 – Exemplo de uma amostra de alturas em centímetros.

Fonte: Amostra gerada pelo Action Stat.

A Figura [37](#page-70-0) representa uma amostra normal gerada pelo software Action Stat (disponibilizado pela plataforma Portal Action) com m´edia de 165,4cm e desvio padr˜ao de 8cm, supondo alturas de 35 alunos. A média foi definida a partir da média das alturas medianas de adolescentes de 15 a 17 anos, do sexo feminino e masculino, da "Tabela 2645 - Estimativas populacionais das medianas de altura e peso de crianças, adolescentes e adultos, por sexo, situação do domicílio e idade - Brasil e Grandes Regiões"<sup>[7](#page-70-1)</sup> do Banco de Tabelas Estatísticas SIDRA, do IBGE. Essa amostra será utilizada para exemplificar a execusão das etapas desta atividade, que no decorrer do texto será referida como 'amostra exemplo'.

E v´alido ressaltar que quando se referir a resultados obtidos da amostra exemplo, o ´ professor deve considerar os correspondentes resultados da amostra da turma.

2ª Etapa: Medidas de posição e dispersão.

Nesta etapa o professor irá explorar os conceitos de medidas de posição e dispersão. Ressalta-se que o intuito é abordar mais o conceito e não como realizar as contas, um dos motivos dos quais propõe-se o uso do Excel para isso.

Talvez os alunos saibam o que são as medidas, uma vez que a habilidade EF08MA25 aborda esses assunto no  $8^{\circ}$  ano. Mas, é interessante o professor comentar com a turma que esses valores são significativos para realizar inferências de uma pesquisa e que basicamente, as medidas de posição; média, mediana e moda; são usadas para compreender a posição em que os dados estão, como o próprio nome diz. Enquanto que as medidas de dispersão; amplitude e desvio padrão; informam o quão distante os dados estão uns dos outros.

Após essa pequena introdução, abordar os conceitos individuais:

-Média  $(\overline{x})$ : pode ser vista como "o equilíbrio dos dados". O professor pode explicar, por exemplo, que se juntar todas as alturas da amostra (somatório) e distribuir igualmente

<span id="page-70-1"></span><sup>&</sup>lt;sup>7</sup> Disponível em:  $\langle \frac{https://sidra.ibge.gov.br/tabela/2645\rangle}{https://sidra.ibge.gov.br/tabela/2645\rangle}$  $\langle \frac{https://sidra.ibge.gov.br/tabela/2645\rangle}{https://sidra.ibge.gov.br/tabela/2645\rangle}$  $\langle \frac{https://sidra.ibge.gov.br/tabela/2645\rangle}{https://sidra.ibge.gov.br/tabela/2645\rangle}$ . Acesso em: 10 out. 2020.

esse total para cada aluno (a divisão pela quantidade de elementos somados), a altura que cada um "receberia" é a média da amostra.

Uma abordagem com exemplo tornará mais fácil a compreensão desses conceitos. A média de notas também pode ser citada, já que é algo bastante presente na vida escolar dos alunos.

-Moda (Mo): é o elemento que mais se repetiu. Essa "repetição" é o que chama-se de frequência.

-Mediana (Me): com os dados ordenados em ordem crescente, é número que está na posição central, dividindo a amostra ou a população em duas partes iguais.

Como exemplo mais prático, o professor pode mostrar que a mediana da série 1, 3, 3,  $4, 5, 6$  e 6 é 4.

-Amplitude total: é a diferença entre o maior e o menor elemento da amostra.

-Desvio Padrão (s): mede o "quanto distante" os valores da amostra estão da média. Quanto maior o desvio padrão, mais dispersos os dados estão.

Definidos os conceitos, é o momento de calcular as medidas de posição e dispersão da amostra no Excel (caso não seja possível utilizá-lo, os cálculos podem ser realizados manualmente). E interessante utilizar esse programa pelo fato de ser uma planilha mais ´ acessível, uma vez que está presente na maioria dos computadores e por ser comum utilizá-la na área admistrativa, proporcionando ao aluno um conhecimento que talvez utilize no futuro como profissional.

Em primeiro lugar, é necessário inserir a amostra na planilha, digitando uma altura por célula. Após realizar isso, seguir os passos:

a) Para calcular a média  $(\bar{x})$ , em uma célula qualquer digitar o comando =MÉDIA(), onde dentro dos parênteses deve conter o intervalo das células dos dados da amostra. Após isso, digitar enter para efetuar o resultado. A Figura [38](#page-72-0) representa esse processo.
| $\mathbf{H}$                                                     | $6 - 7 - 7$    |                  |                                                                                                    |                                                                                                    |       |                                                                                                    |                                   | Pasta1 - Excel                        |                |                   |       |         |   | 国                      | $\sigma$<br>$\mathbf{\times}$ |   |
|------------------------------------------------------------------|----------------|------------------|----------------------------------------------------------------------------------------------------|----------------------------------------------------------------------------------------------------|-------|----------------------------------------------------------------------------------------------------|-----------------------------------|---------------------------------------|----------------|-------------------|-------|---------|---|------------------------|-------------------------------|---|
| Arquivo                                                          | Página Inicial |                  | Inserir Layout da Página Fórmulas                                                                                        |                                                                                                    |       | Dados Revisão                                                                                                    | Exibir                            | Action Stat Q O que você deseja fazer |                |                   |       |         |   | Entrar Q. Compartilhar |                               |   |
| ക്<br>$\mathbb{R}$ +<br>$\frac{1}{\sqrt{2}}$<br>Área de Transf G |                |                  | Fonte                                                                                                    |                                                                                                    |       | $\begin{array}{ c c c c c }\hline \textbf{.} & \textbf{.} & \textbf{.$<br>Alinhamento | and the state of the state of the | Número                                |                | Estilo            |       |         |   | Edição                 |                               |   |
| JS.                                                              |                |                  | $\mathbb{R}$ $\begin{array}{cc} \times & \times \end{array}$ $\mathbb{R}$ $\begin{array}{cc} \end{array}$ =MÉDIA(C4:G10) | - 이 사이 - 이 사이 - 이 사이 - 이 사이 - 이 사이 - 이 사이 - 이 사이 - 이 사이 - 이 사이 - 이 사이 - 이 사이 - 이 사이 - 이 사이 - 이 사이 - 이 사이 - 이 사이 |       |                                                                                                    |                                   |                                       | $\overline{5}$ |                   |       | Células |   |                        |                               |   |
|                                                                  | A              |                  |                                                                                                    |                                                                                                    |       | $C$ $D$ $E$ $F$                                                                                                    |                                   | н.                                    |                |                   | $K =$ |         | M | $\mathbb N$            |                               | Ŀ |
|                                                                  |                | B                |                                                                                                    |                                                                                                    |       |                                                                                                    | $G \qquad \qquad$                 |                                       |                |                   |       | $L = -$ |   |                        | $\circ$                       |   |
| 2                                                                |                |                  |                                                                                                    |                                                                                                    |       |                                                                                                    |                                   |                                       |                |                   |       |         |   |                        |                               |   |
| 3                                                                |                |                  |                                                                                                    |                                                                                                    |       |                                                                                                    |                                   |                                       |                |                   |       |         |   |                        |                               |   |
| 4                                                                |                |                  | 147,5                                                                                                    | 150,9                                                                                                    | 152,4 | 155,0                                                                                                    | 155,4                             |                                       |                |                   |       |         |   |                        |                               |   |
| 5                                                                |                |                  | 155,8                                                                                                    | 157,8                                                                                                    | 160,2 | 160,6                                                                                                    | 161,9                             |                                       |                | $= MÉDIA(C4:G10)$ |       |         |   |                        |                               |   |
| 6                                                                |                |                  | 162,3                                                                                                    | 162,8                                                                                                    | 163,5 | 165,0                                                                                                    | 165,0                             |                                       |                |                   |       |         |   |                        |                               |   |
| $\overline{7}$                                                   |                |                  | 165,2                                                                                                    | 165,8                                                                                                    | 165,8 | 166,5                                                                                                    | 166,9                             |                                       |                |                   |       |         |   |                        |                               |   |
| 8                                                                |                |                  | 167,2                                                                                                    | 168,2                                                                                                    | 168,3 | 168,5                                                                                                    | 168,6                             |                                       |                |                   |       |         |   |                        |                               |   |
| 9                                                                |                |                  | 169,7                                                                                                    | 169,9                                                                                                    | 170,3 | 170,8                                                                                                    | 171,9                             |                                       |                |                   |       |         |   |                        |                               |   |
| 10                                                               |                |                  | 175,0                                                                                                    | 175,5                                                                                                    | 176,8 | 179,8                                                                                                    | 183,8                             |                                       |                |                   |       |         |   |                        |                               |   |
| 11                                                               |                |                  |                                                                                                    |                                                                                                    |       |                                                                                                    |                                   |                                       |                |                   |       |         |   |                        |                               |   |
| 12                                                               |                |                  |                                                                                                    |                                                                                                    |       |                                                                                                    |                                   |                                       |                |                   |       |         |   |                        |                               |   |
| 13                                                               |                |                  |                                                                                                    |                                                                                                    |       |                                                                                                    |                                   |                                       |                |                   |       |         |   |                        |                               |   |
| 14<br>(1, 1)                                                     |                | <b>Planilha1</b> | Planilha2                                                                                                    | $\bigoplus$                                                                                                    |       |                                                                                                    |                                   |                                       | $\mathbb{R}$   |                   |       |         |   |                        | $\overline{ }$                |   |

Figura  $38$  – Calculando média no Excel.

Fonte: Própria autora, 2021.

<span id="page-72-0"></span>b) Para calcular a mediana (Me): usa-se o comando  $=MED($ ). Assim como a média, inserir dentro dos parênteses o intervalo das células da amostra e digitar enter. Observe a Figura [39.](#page-72-0)

Figura 39 – Calculando mediana no Excel.

| $\mathbf{H}$    |                                                                 | $6 - 7 - 7$      |                                                                                              |                                                                                                    |       |               |                                | Pasta1 - Excel |                             |                 |      |                |   | 囨                                                                                                    | $\sigma$<br>$\mathbf{x}$ |                         |
|-----------------|-----------------------------------------------------------------|------------------|----------------------------------------------------------------------------------------------|----------------------------------------------------------------------------------------------------|-------|---------------|--------------------------------|----------------|-----------------------------|-----------------|------|----------------|---|----------------------------------------------------------------------------------------------------|--------------------------|-------------------------|
| Arquivo         |                                                                 | Página Inicial   | Inserir Layout da Página Fórmulas Dados Revisão Exibir Action Stat Q O que você deseja fazer |                                                                                                    |       |               |                                |                |                             |                 |      |                |   | Entrar Q. Compartilhar                                                                                                    |                          |                         |
|                 | ക്<br>$E_{\rm B}$ +<br>$\frac{1}{2}$ Colar<br>Área de Transf Fa |                  | Fonte                                                                                        | <b>Contract Contract Contract Contract Contract Contract Contract Contract Contract Contract Contract Contract Contract Contract Contract Contract Contract Contract Contract Contract Contract Contract Contract Contract Contr</b> |       |               | and the contract of the Múmero |                | $\mathbb{Z}$                | Estilo          | - 52 | 骨下菌<br>Células |   | $\sum_{ \Psi }$ $\frac{A}{Z}$<br>$N I \leq \sqrt{\frac{1}{2}} \cdot \sqrt{\frac{1}{2}} \cdot \sqrt{\frac{1}{2}} \cdot \sqrt{\frac{1}{2}} \cdot \sqrt{\frac{1}{2}} \cdot \sqrt{\frac{1}{2}} \cdot \sqrt{\frac{1}{2}}$<br>Edição |                          |                         |
| 17 <sup>°</sup> |                                                                 |                  | $\mathbb{R}$ : $\times$ $\checkmark$ fx = MED(C4:G10)                                        |                                                                                                    |       |               |                                |                |                             |                 |      |                |   |                                                                                                    |                          | $_{\rm v}$              |
|                 | $\overline{A}$                                                  | B.               | $\mathsf{C}$                                                                                 | D                                                                                                    | $E =$ | <b>Figure</b> | $G \qquad \qquad$              | $H = \Box$     |                             |                 | K.   | <b>L</b>       | M | N                                                                                                    | $\circ$                  | $\overline{a}$          |
| $\mathbf{1}$    |                                                                 |                  |                                                                                              |                                                                                                    |       |               |                                |                |                             |                 |      |                |   |                                                                                                    |                          |                         |
| $\overline{2}$  |                                                                 |                  |                                                                                              |                                                                                                    |       |               |                                |                |                             |                 |      |                |   |                                                                                                    |                          |                         |
| 3               |                                                                 |                  |                                                                                              |                                                                                                    |       |               |                                |                |                             |                 |      |                |   |                                                                                                    |                          |                         |
| 4               |                                                                 |                  | 147,5                                                                                        | 150,9                                                                                                    | 152,4 | 155,0         | 155,4                          |                |                             |                 |      |                |   |                                                                                                    |                          |                         |
| 5               |                                                                 |                  | 155,8                                                                                        | 157,8                                                                                                    | 160,2 | 160,6         | 161,9                          |                |                             | 165,4           |      | Média          |   |                                                                                                    |                          |                         |
| 6               |                                                                 |                  | 162,3                                                                                        | 162,8                                                                                                    | 163,5 | 165,0         | 165,0                          |                |                             |                 |      |                |   |                                                                                                    |                          |                         |
| $\overline{7}$  |                                                                 |                  | 165,2                                                                                        | 165,8                                                                                                    | 165,8 | 166,5         | 166,9                          |                |                             | $=$ MED(C4:G10) |      |                |   |                                                                                                    |                          |                         |
| 8               |                                                                 |                  | 167,2                                                                                        | 168,2                                                                                                    | 168,3 | 168,5         | 168,6                          |                |                             |                 |      |                |   |                                                                                                    |                          |                         |
| 9               |                                                                 |                  | 169,7                                                                                        | 169,9                                                                                                    | 170,3 | 170,8         | 171,9                          |                |                             |                 |      |                |   |                                                                                                    |                          |                         |
| 10              |                                                                 |                  | 175,0                                                                                        | 175,5                                                                                                    | 176,8 | 179,8         | 183,8                          |                |                             |                 |      |                |   |                                                                                                    |                          |                         |
| 11              |                                                                 |                  |                                                                                              |                                                                                                    |       |               |                                |                |                             |                 |      |                |   |                                                                                                    |                          |                         |
| 12              |                                                                 |                  |                                                                                              |                                                                                                    |       |               |                                |                |                             |                 |      |                |   |                                                                                                    |                          |                         |
| 13              |                                                                 |                  |                                                                                              |                                                                                                    |       |               |                                |                |                             |                 |      |                |   |                                                                                                    |                          |                         |
| 14<br>$A = -1$  |                                                                 | <b>Planilha1</b> | Planilha2                                                                                    | (F)                                                                                                    |       |               |                                |                | $\frac{1}{2}$ $\frac{1}{2}$ |                 |      |                |   |                                                                                                    |                          | $\overline{\mathbf{F}}$ |

Fonte: Própria autora, 2021.

c) Para calcular a moda (Mo): usa-se o comando  $=MODO.\dot{UNICO}$ , procedendo como nos itens anteriores. Veja Figura [40.](#page-73-0)

<span id="page-73-0"></span>

| 日                                    | $6 - 7 - 7$                                 |                       |                        |          |                                                                                                    |        | amostra normal - Excel                |                 |                     |                                                | 囨                                                                        | σ                       |
|--------------------------------------|---------------------------------------------|-----------------------|------------------------|----------|----------------------------------------------------------------------------------------------------|--------|---------------------------------------|-----------------|---------------------|------------------------------------------------|--------------------------------------------------------------------------|-------------------------|
| Arquivo                              | Página Inicial                              | Inserir               | Layout da Página       | Fórmulas | Dados<br>Revisão                                                                                                    | Exibir | Action Stat Q O que você deseja fazer |                 |                     |                                                |                                                                          | Entrar Q. Compartilhar  |
| $\chi$<br>图 -<br>$\frac{1}{2}$ Colar |                                             |                       |                        |          | $\begin{array}{ c c c c c c }\hline \textbf{a} & \textbf{a} & \textbf{a} & \textbf{a} & \textbf{a} & \textbf{a} & \textbf{a} & \textbf{a} & \textbf{a} & \textbf{a} & \textbf{a} \\\hline \textbf{b} & \textbf{b} & \textbf{a} & \textbf{a} & \textbf{a} & \textbf{a} & \textbf{a} & \textbf{a} & \textbf{a} & \textbf{a} & \textbf{a} \\\hline \textbf{c} & \textbf{b} & \textbf{a} & \textbf{a} & \textbf{a} & \textbf{$<br>N $I \subseteq \cdot$ $\Box \cdot$ $\Diamond \cdot$ A $\cdot$ $\equiv \equiv \equiv$ $\equiv \Box \equiv$ $\Box$ Mesclare Centralizar $\cdot$ $\Box$ $\cdot$ 96 000 $\frac{1}{26}$ $\frac{20}{20}$ Formatação Formatar como Estilos de |        |                                       | Condicional ~   | H.<br>Tabela -      | 듵<br>F<br>Inserir Excluir Formatar<br>Célula - | $\frac{1}{\sqrt{2}}$ .<br>膩<br>$\frac{A}{Z}$<br>e Filtrar - Selecionar - | Classificar Localizar e |
| Área de Transf Fa                    |                                             | Fonte                 |                        |          | <b>Contract Contract Contract Contract Contract Contract Contract Contract Contract Contract Contract Contract Contract Contract Contract Contract Contract Contract Contract Contract Contract Contract Contract Contract Contr</b>                                                                                                    |        | and the contract of the Múmero        | $\overline{12}$ | Estilo              | Células                                        |                                                                          | Edição                  |
| J8                                   | $\mathbf{v}$ : $\mathbf{x}$ $\mathbf{v}$ fx |                       | $=$ MODO.ÚNICO(C4:G10) |          |                                                                                                    |        |                                       |                 |                     |                                                |                                                                          |                         |
| A                                    |                                             | B                     | $\mathsf{C}$           | D        | E.                                                                                                    | F.     | G                                     | H               |                     |                                                | K.                                                                       | Ŀ<br>τ                  |
| 1                                    |                                             |                       |                        |          |                                                                                                    |        |                                       |                 |                     |                                                |                                                                          |                         |
| $\overline{2}$                       |                                             |                       |                        |          |                                                                                                    |        |                                       |                 |                     |                                                |                                                                          |                         |
| 3                                    |                                             |                       |                        |          |                                                                                                    |        |                                       |                 |                     |                                                |                                                                          |                         |
| 4                                    |                                             |                       | 147,5                  | 150,9    | 152,4                                                                                                    | 155,0  | 155,4                                 |                 | 165,4               | <b>MÉDIA</b>                                   |                                                                          |                         |
| 5                                    |                                             |                       | 155,8                  | 157,8    | 160,2                                                                                                    | 160,6  | 161,9                                 |                 |                     |                                                |                                                                          |                         |
| 6                                    |                                             |                       | 162,3                  | 162,8    | 163,5                                                                                                    | 165,0  | 165,0                                 |                 | 165,8               | <b>MEDIANA</b>                                 |                                                                          |                         |
| $\overline{7}$                       |                                             |                       | 165,2                  | 165,8    | 165,8                                                                                                    | 166,5  | 166,9                                 |                 |                     |                                                |                                                                          |                         |
| $\bf 8$                              |                                             |                       | 167,2                  | 168,2    | 168,3                                                                                                    | 168,5  | 168,6                                 |                 |                     | $=$ MODO.ÚNICO $(C4:G10)$                      |                                                                          |                         |
| $\overline{9}$                       |                                             |                       | 169,7                  | 169,9    | 170,3                                                                                                    | 170,8  | 171,9                                 |                 |                     |                                                |                                                                          |                         |
| 10                                   |                                             |                       | 175,0                  | 175,5    | 176,8                                                                                                    | 179,8  | 183,8                                 |                 |                     |                                                |                                                                          |                         |
| 11                                   |                                             |                       |                        |          |                                                                                                    |        |                                       |                 |                     |                                                |                                                                          |                         |
| 12                                   |                                             |                       |                        |          |                                                                                                    |        |                                       |                 |                     |                                                |                                                                          |                         |
| 13                                   |                                             |                       |                        |          |                                                                                                    |        |                                       |                 |                     |                                                |                                                                          |                         |
| 14                                   |                                             |                       |                        |          |                                                                                                    |        |                                       |                 |                     |                                                |                                                                          |                         |
| $A = 1$                              | <b>Planilha1</b>                            | Planilha <sub>2</sub> | $\bigoplus$            |          |                                                                                                    |        |                                       |                 | $\vert \vert \vert$ |                                                |                                                                          | $\overline{F}$          |

Figura 40 – Calculando moda no Excel

Fonte: Própria autora, 2021.

<span id="page-73-1"></span>d) Para o desvio padrão utiliza-se o comando =DESVPAD.A(). Conforme a Figura [41.](#page-73-1)

Figura 41 – Calculando o desvio padrão no Excel.

| $\mathbf{H}$   | $6 - 6 - 7$                                                               |                  |                                                                   |                                               |       |                     |                                                                                                    | Pasta1 - Excel                                                                                                    |                                     |                                                                                                    |   |         |   | 囨                      | $\sigma$<br>$\mathbb{R}$ |
|----------------|---------------------------------------------------------------------------|------------------|-------------------------------------------------------------------|-----------------------------------------------|-------|---------------------|----------------------------------------------------------------------------------------------------|----------------------------------------------------------------------------------------------------|-------------------------------------|----------------------------------------------------------------------------------------------------|---|---------|---|------------------------|--------------------------|
| Arquivo        | Página Inicial                                                            |                  | Inserir Layout da Página Fórmulas                                 |                                               |       | Dados<br>Revisão    |                                                                                                    | Exibir Action Stat Q O que você deseja fazer                                                                                                    |                                     |                                                                                                    |   |         |   | Entrar Q. Compartilhar |                          |
|                | $\begin{array}{c}\n\bullet \\ \bullet \\ \bullet \\ \bullet\n\end{array}$ |                  |                                                                   |                                               |       |                     |                                                                                                    | $\left\  \cdot \begin{array}{cc}  A  & * \end{array} \right\ _1^* \quad \left\  \begin{array}{c} \mathbb{R}^n & \mathbb{R}^n \end{array} \right\ _1^* \quad \left\  \begin{array}{c} \mathbb{R}^n & \mathbb{R}^n \end{array} \right\ _1^* \quad \left\  \mathbb{R}^n \right\ _1^* \quad \left\  \mathbb{R}^n \right\ _1^* \quad \left\  \mathbb{R}^n \right\ _1^* \quad \left\  \mathbb{R}^n \right\ _1^* \quad \left\  \mathbb{R}^n \$ |                                     | $\boxed{N \mid I \subseteq \cdot   \bigoplus \cdot   \bigoplus \$ |   |         |   |                        |                          |
|                | Área de Transf Fa                                                         |                  | Fonte                                                             | and the state of the state of the Alinhamento |       |                     | a contra de la contra de la propiación de la propiación de la propiación de la propiación de la propiación de |                                                                                                    | <b>Golden and Contract Contract</b> | Estilo                                                                                                    |   | Células |   | Edição                 |                          |
| 111            |                                                                           |                  | $\mathbf{v}$ : $\mathbf{X}$ $\mathbf{v}$ $f_k$ =DESVPAD.A(C4:G10) |                                               |       |                     |                                                                                                    |                                                                                                    |                                     |                                                                                                    |   |         |   |                        |                          |
|                | A                                                                         | B                | $C \qquad \qquad$                                                 |                                               |       | $D \quad E \quad F$ | $G \qquad \qquad$                                                                                             | H                                                                                                    | т                                   |                                                                                                    | K | $L =$   | M | N                      | $\circ$                  |
| 1              |                                                                           |                  |                                                                   |                                               |       |                     |                                                                                                    |                                                                                                    |                                     |                                                                                                    |   |         |   |                        |                          |
| $\overline{2}$ |                                                                           |                  |                                                                   |                                               |       |                     |                                                                                                    |                                                                                                    |                                     |                                                                                                    |   |         |   |                        |                          |
| $\overline{3}$ |                                                                           |                  |                                                                   |                                               |       |                     |                                                                                                    |                                                                                                    |                                     |                                                                                                    |   |         |   |                        |                          |
| 4              |                                                                           |                  | 147,5                                                             | 150,9                                         | 152,4 | 155,0               | 155,4                                                                                                    |                                                                                                    |                                     |                                                                                                    |   |         |   |                        |                          |
| 5              |                                                                           |                  | 155,8                                                             | 157,8                                         | 160,2 | 160,6               | 161,9                                                                                                    |                                                                                                    |                                     | 165,4                                                                                                    |   | Média   |   |                        |                          |
| 6              |                                                                           |                  | 162,3                                                             | 162,8                                         | 163,5 | 165,0               | 165,0                                                                                                    |                                                                                                    |                                     |                                                                                                    |   |         |   |                        |                          |
| $\overline{7}$ |                                                                           |                  | 165,2                                                             | 165,8                                         | 165,8 | 166,5               | 166,9                                                                                                    |                                                                                                    |                                     | 165,8                                                                                                    |   | Mediana |   |                        |                          |
| 8              |                                                                           |                  | 167,2                                                             | 168,2                                         | 168,3 | 168,5               | 168,6                                                                                                    |                                                                                                    |                                     |                                                                                                    |   |         |   |                        |                          |
| 9              |                                                                           |                  | 169,7                                                             | 169,9                                         | 170,3 | 170,8               | 171,9                                                                                                    |                                                                                                    |                                     | 165                                                                                                    |   | Moda    |   |                        |                          |
| 10             |                                                                           |                  | 175,0                                                             | 175,5                                         | 176,8 | 179,8               | 183,8                                                                                                    |                                                                                                    |                                     |                                                                                                    |   |         |   |                        |                          |
| 11             |                                                                           |                  |                                                                   |                                               |       |                     |                                                                                                    |                                                                                                    |                                     | =DESVPAD.A(C4:G10) .                                                                                                    |   |         |   |                        |                          |
| 12             |                                                                           |                  |                                                                   |                                               |       |                     |                                                                                                    |                                                                                                    |                                     |                                                                                                    |   |         |   |                        |                          |
| 13             |                                                                           |                  |                                                                   |                                               |       |                     |                                                                                                    |                                                                                                    |                                     |                                                                                                    |   |         |   |                        |                          |
| 14             |                                                                           |                  |                                                                   |                                               |       |                     |                                                                                                    |                                                                                                    |                                     |                                                                                                    |   |         |   |                        |                          |
|                |                                                                           | <b>Planilha1</b> | Planilha2                                                         | $\bigoplus$                                   |       |                     |                                                                                                    |                                                                                                    | $\pm$ 30                            |                                                                                                    |   |         |   |                        | $\overline{\phantom{a}}$ |

Fonte: Própria autora, 2021.

e) A amplitude é facilmente calculada subtraindo a altura menor da maior, que no Excel pode ser feita usando o comando =MAIOR(C4:G10;1)-MENOR(C4:G10;1), em que C4:G10 é o intervalo da amostra, e o número 1 indica que deve ser o primeiro maior/menor. Veja a Figura [42.](#page-74-0)

<span id="page-74-0"></span>

| 日              | $6 - 7 - 7$                      |                          |                  |       |                                                                                                    |             |        | amostra normal - Excel                                                                                            |                                                    |                                      |                                               | 囨  |                                                               | m                             |
|----------------|----------------------------------|--------------------------|------------------|-------|----------------------------------------------------------------------------------------------------|-------------|--------|----------------------------------------------------------------------------------------------------|----------------------------------------------------|--------------------------------------|-----------------------------------------------|----|---------------------------------------------------------------|-------------------------------|
| Arquivo        | Página Inicial                   | Inserir                  | Layout da Página |       | Fórmulas<br>Dados                                                                                                    | Revisão     | Exibir | <b>Action Stat</b>                                                                                                | O que você deseja fazer                            |                                      |                                               |    | Q Compartilhar<br>Entrar                                      |                               |
| Colar          | $\chi$<br>图:<br>Área de Transf G | Fonte                    |                  |       | $\cdot$ 14 $\cdot$ A <sup>*</sup> A <sup>*</sup> $\equiv \equiv \Rightarrow$ $\gg$ $\cdot$ $\Rightarrow$ Quebrar Texto Automaticamente Geral | Alinhamento |        | N I S - H - 스 - A - 三三三三三 田 Mesclare Centralizar - 무 - % 00 % #<br>Número<br>$\overline{\mathrm{E}_\mathrm{H}}$ . | 曝<br>Formatação<br>Condicional<br>Tabela<br>Estilo | Formatar como Estilos de<br>Célula : | Ë<br>P<br>Inserir Excluir Formatar<br>Células | IJ | Classificar Localizar e<br>e Filtrar v Selecionar v<br>Edição | $\land$                       |
| 112            | $\mathbf{v}$ .                   | $\checkmark$<br>$\times$ | $f_{\rm x}$      |       | =MAIOR(C4:G10;1)-MENOR(C4:G10;1)                                                                                                    |             |        |                                                                                                    |                                                    |                                      |                                               |    |                                                               | $^\vee$                       |
|                | B                                | C                        | D                | E.    | F.                                                                                                    | G           | H      |                                                                                                    |                                                    | κ                                    | L                                             | M  | N                                                             | $0 -$                         |
| 3              |                                  |                          |                  |       |                                                                                                    |             |        |                                                                                                    |                                                    |                                      |                                               |    |                                                               |                               |
| $\overline{4}$ |                                  | 147,5                    | 150,9            | 152,4 | 155,0                                                                                                    | 155,4       |        | 165,4                                                                                                    | <b>MÉDIA</b>                                       |                                      |                                               |    |                                                               |                               |
| 5              |                                  | 155,8                    | 157,8            | 160,2 | 160,6                                                                                                    | 161,9       |        |                                                                                                    |                                                    |                                      |                                               |    |                                                               |                               |
| 6              |                                  | 162,3                    | 162,8            | 163,5 | 165,0                                                                                                    | 165,0       |        | 165,8                                                                                                    | <b>MEDIANA</b>                                     |                                      |                                               |    |                                                               |                               |
| $\overline{7}$ |                                  | 165,2                    | 165,8            | 165,8 | 166,5                                                                                                    | 166,9       |        |                                                                                                    |                                                    |                                      |                                               |    |                                                               |                               |
| 8              |                                  | 167,2                    | 168,2            | 168,3 | 168,5                                                                                                    | 168,6       |        | 165                                                                                                    | <b>MODA</b>                                        |                                      |                                               |    |                                                               |                               |
| 9              |                                  | 169,7                    | 169,9            | 170,3 | 170,8                                                                                                    | 171,9       |        |                                                                                                    |                                                    |                                      |                                               |    |                                                               |                               |
| 10             |                                  | 175,0                    | 175,5            | 176,8 | 179,8                                                                                                    | 183,8       |        |                                                                                                    | 8,021418 DESVIO PADRÃO                             |                                      |                                               |    |                                                               |                               |
| 11             |                                  |                          |                  |       |                                                                                                    |             |        |                                                                                                    |                                                    |                                      |                                               |    |                                                               |                               |
| 12             |                                  |                          |                  |       |                                                                                                    |             |        |                                                                                                    | $=$ MAIOR(C4:G10;1)-MENOR(C4:G10;1)                |                                      |                                               |    |                                                               |                               |
| 13             |                                  |                          |                  |       |                                                                                                    |             |        |                                                                                                    |                                                    |                                      |                                               |    |                                                               |                               |
| 14             |                                  |                          |                  |       |                                                                                                    |             |        |                                                                                                    |                                                    |                                      |                                               |    |                                                               |                               |
| 15             |                                  |                          |                  |       |                                                                                                    |             |        |                                                                                                    |                                                    |                                      |                                               |    |                                                               |                               |
| 16<br>$d = -1$ |                                  | Planilha1                | Planilha2        | (F)   |                                                                                                    |             |        |                                                                                                    | $\pm$ [4]                                          |                                      |                                               |    |                                                               | ≂<br>$\overline{\phantom{a}}$ |

Figura 42 – Calculando a amplitude no Excel.

Fonte: Própria autora, 2021.

<span id="page-74-1"></span>Os resultados da média, mediana, moda, desvio padrão e amplitude da amostra exemplo foram, respectivamente, 165,4cm; 165,8cm; 165cm; 8cm; 36,3cm como pode ser visto na imagem [43.](#page-74-1)

| Action Stat Q O que você deseja fazer<br>Página Inicial<br>Inserir Layout da Página Fórmulas<br>Dados<br>Revisão<br>Exibir<br>Arquivo<br>÷<br>ക്<br>$\mathbb{R}^{\times}$<br>$\overline{\cdot}$ 14 $\overline{\cdot}$ $A^*$ $A^*$ $\overline{\equiv}$ $\equiv$ $\Rightarrow$ $\overline{\Rightarrow}$ Quebrar Texto Automaticamente Geral $\overline{\cdot}$<br>┗<br>Calibri<br>u<br>$\mathbb{B}_1$ .<br>N $I \subseteq \mathbf{y}$ $\boxed{\oplus}$ $\mathbf{y}$ $\boxed{\oplus}$ $\mathbf{y}$ $\boxed{\oplus}$ $\mathbf{y}$ $\boxed{\oplus}$ $\mathbf{y}$ $\boxed{\oplus}$ $\mathbf{y}$ $\boxed{\oplus}$ $\mathbf{y}$ $\boxed{\oplus}$ $\mathbf{y}$ $\boxed{\oplus}$ $\mathbf{y}$ $\boxed{\oplus}$ $\mathbf{y}$ $\boxed{\oplus}$ $\mathbf{y}$ $\boxed{\oplus}$ $\mathbf{y}$ $\boxed{\oplus}$<br>Inserir Excluir Formatar<br>$\frac{1}{2}$ Colar<br><b>Carl Communication Carl Programs and Programs and Programs and Programs and Programs and Programs and Programs</b><br>Área de Transf Fa<br>Alinhamento<br>Fonte<br>$\mathbb{F}_2$<br>$\overline{\mathbb{F}_\mathbb{Z}}$<br>Estilo<br>Células<br>$\mathbf{v} \perp \mathbf{X} \quad \mathbf{v} \quad \mathbf{f} \mathbf{x}$<br>K17<br>E.<br>K<br>$\mathsf{A}$<br>F.<br>$G$ $\qquad$<br>H<br><b>J</b><br>B.<br>$\mathsf{C}$<br>D<br>$\mathbf{1}$<br>$\overline{2}$<br>3<br><b>MÉDIA</b><br>147,5<br>150,9<br>152,4<br>155,0<br>155,4<br>165,4<br>4<br>160,2<br>161,9<br>155,8<br>157,8<br>160,6<br>5<br>163,5<br>162,8<br>165,0<br>165,0<br>165,8<br><b>MEDIANA</b><br>162,3<br>$6\phantom{1}$<br>165,8<br>166,9<br>165,2<br>165,8<br>166,5<br>$\overline{7}$<br>168,3<br>168,5<br>168,6<br>168,2<br>165<br><b>MODA</b><br>167,2<br>8<br>169,9<br>170,3<br>171,9<br>169,7<br>170,8<br>9 | Entrar Q Compartilhar<br>$\frac{\Sigma}{\Psi}$ $\frac{A}{Z}$<br>Classificar Localizar e<br>e Filtrar v Selecionar v<br>Edicão<br>$\sim$<br>L<br>M |
|----------------------------------------------------------------------------------------------------|----------------------------------------------------------------------------------------------------|
|                                                                                                    | $\checkmark$<br>E                                                                                                    |
|                                                                                                    |                                                                                                    |
|                                                                                                    |                                                                                                    |
|                                                                                                    |                                                                                                    |
|                                                                                                    |                                                                                                    |
|                                                                                                    |                                                                                                    |
|                                                                                                    |                                                                                                    |
|                                                                                                    |                                                                                                    |
|                                                                                                    |                                                                                                    |
|                                                                                                    |                                                                                                    |
|                                                                                                    |                                                                                                    |
|                                                                                                    |                                                                                                    |
|                                                                                                    |                                                                                                    |
|                                                                                                    |                                                                                                    |
| 8,021418 DESVIO PADRÃO<br>175,5<br>176,8<br>179,8<br>183,8<br>175,0<br>10                                                                                                    |                                                                                                    |
| 11                                                                                                    |                                                                                                    |
| <b>AMPLITUDE</b><br>36.3<br>12                                                                                                    |                                                                                                    |
| 13                                                                                                    |                                                                                                    |
| 14                                                                                                    | $\overline{\phantom{a}}$                                                                                                    |
| $\bigoplus$<br>$\frac{1}{2}$ $\frac{1}{2}$<br><b>Planilha1</b><br>Planilha2<br>$-4$<br>凹<br>囲<br>Pronto                                                                                                    | $\boxed{\triangleright}$                                                                                                    |

Figura 43 – Medidas de posição e dispersão da amostra exemplo.

Fonte: Própria autora, 2021.

Ao término desta etapa o professor irá retomar os conceitos, principalmente da média e desvio padr˜ao, uma vez que agora sabe-se essas medidas. Pode ser dito novamente, por exemplo, que se fosse distribuir igualmente as alturas entre os alunos cada um deveria ter aproximadamente a altura resultante da média. Porém, percebe-se que muitos alunos tem alturas distantes dessa média, por isso a importância do desvio padrão, uma vez que ele vai indicar o quanto disperso esse conjunto de dados está. Por fim, deixar claro que quanto menor o desvio padrão, mais homogênea é a amostra.

### 3<sup>ª</sup> Etapa: Construindo o histograma.

Os resultados de uma pesquisa usualmente são mostrados em gráficos. Pensando nisso, perguntar para a turma qual tipo de gráfico seria ideal para representar a amostra das alturas. Possivelmente algum aluno comentará sobre o gráfico de colunas (caso não, indicar essa ideia) e considerando essa opção perguntar quantas colunas seriam necessárias ter. Espera-se que os alunos percebam que seriam diversas devido aos n´umeros decimais, proporcionando o momento ideal para o professor comentar que as alturas são variáveis contínuas, pois abrange a reta numérica real (por serem números reais) e que, para essa situação, o gráfico ideal é o histograma.

<span id="page-75-0"></span>O histograma é um gráfico utilizado para representar a distribuição de frequências de variáveis contínuas. A Figura [44](#page-75-0) é um exemplo de um histograma, que inclusive deve ser mostrada para a sala.

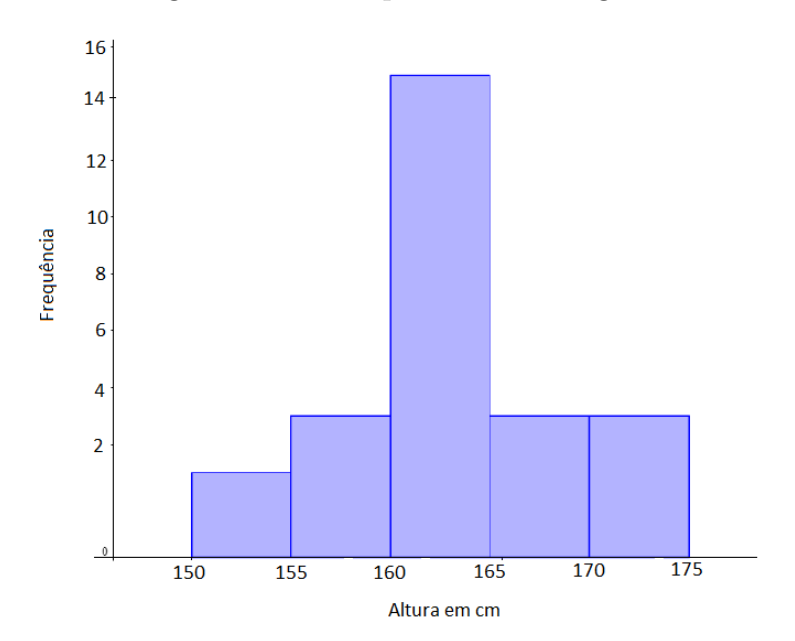

Figura 44 – Exemplo de um histograma.

Fonte: Própria autora, 2021.

Os alunos podem ter a noção do histograma, uma vez que sua interpretação é abordada inclusive no 7° ano na disciplina de Geografia (habilidade EF07GE10), porém cabe orientar e reforçar com alunos a observarem que neste histograma as colunas representam as classes, indicando os intervalos. Essas colunas s˜ao justapostas para indicar exatamente a continuidade da variável analisada. A altura de cada coluna, por sua vez, informa a respectiva frequência (ocorrência de elementos que pertecem àquele intervalo).

Conhecendo agora o que é um histograma, propor a construção de um para a amostra das alturas.

O primeiro passo a se realizar é definir a quantidade  $(k)$  de colunas, que na verdade são chamadas de classes. É empírico pensar que quanto maior a amostra mais classes terão, ou seja, depende do tamanho da amostra. E embora n˜ao exista uma regra, usualmente determina-se  $k$  a partir da raiz quadrada de  $n$ , onde  $n$  é a quantidade de elementos da amostra.

O segundo passo ´e calcular a amplitude da classe, que se refere a "largura"de cada intervalo, cujo valor é obtido da divisão da amplitude total da amostra pelo número de classes k.

Antes de construir o histograma, sugere-se construir a tabela de frequência, manualmente mesmo, pois assim os alunos terão uma visão melhor sobre como ficará o histograma.

Para fazer a tabela os passos são semelhantes ao do histograma, visto que apresentam as mesmas informações, mas de maneiras diferentes. Os passos podem ser explicados na prática, aplicando-se para a amostra das alturas. Neste trabalho, isso será realizado com a amostra exemplo. √

Primeiramente, calcula-se a quantidade de classes. Como  $n = 35$ , então  $k =$  $35 = 5, 9,$ que pela aproximação, poderiam ser consideradas 6 classes. Porém, como visa um histograma mais simétrico possível (discussão feita na próxima etapa), uma quantidade ´ımpar de classes, a priori, facilita a an´alise da simetria. Portanto, a tabela da amostra exemplo terá 5 classes.

Agora será calculada a amplitude das classes para definir os intervalos. A amplitude total da amostra exemplo é 36, 3, dividindo pelo número de classes têm-se  $36, 3 \div 5 = 7, 26$ . Para facilitar, será tomado a aproximação 7,5. Veja que se considerar a amplitude aproximada para 7 seria necess´ario inserir mais um intervalo de classe para abranger todas as alturas da amostra, logo é preferível fazer a aproximação para mais.

O próximo passo é definir as classes. Na amostra exemplo, a altura mínima é 147,5cm, que pode ser usada como valor inicial, mas, por opção, será usado 147cm. Organizando de 7,5cm em 7,5cm, têm-se as classes:

Tabela  $3$  – Classes da tabela de frequência.

| Altura (cm)        |
|--------------------|
| $147 + 154, 5$     |
| $154.5 \vdash 162$ |
| $162 + 169, 5$     |
| $169.5 + 177$      |
| $177 + 184, 5$     |

Fonte: Própria autora, 2021.

Nesse momento deve-se lembrar de explicar para a sala sobre a notação dos intervalos, que escrever  $a \vdash b$ , significa que estão incluídos todos os elementos maiores ou iguais a a e menores que b. Isso é importante considerar na hora de fazer a contagem das alturas de

<span id="page-77-0"></span>cada classe, ou seja, identificar as frequências, sendo este o último passo para construir a tabela. Analisando a quantidade de alturas pertencentes a cada intervalo, obtêm-se a Tabela [4](#page-77-0) da amostra exemplo.

| Altura (cm)         | Frequência |
|---------------------|------------|
| $147 + 154, 5$      |            |
| $154.5 \vdash 162$  |            |
| $162 \vdash 169, 5$ | 15         |
| $169.5 \vdash 177$  |            |
| $177 + 184, 5$      |            |

Tabela 4 – Tabela de frequências da amostra exemplo.

Fonte: Própria autora, 2021.

Da mesma maneira os alunos devem proceder com a amostra da turma.

Para a construção do histograma, os alunos podem fazer manualmente no caderno ou utilizar o software Geogebra, seguindo os passos descritos a seguir.

<span id="page-77-1"></span>a) Certifique-se que esteja aberta a janela 'Planilha de Cálculos' conforme Figura [45](#page-77-1).

Figura 45 – Dados coletados na planilha do Geogebra.

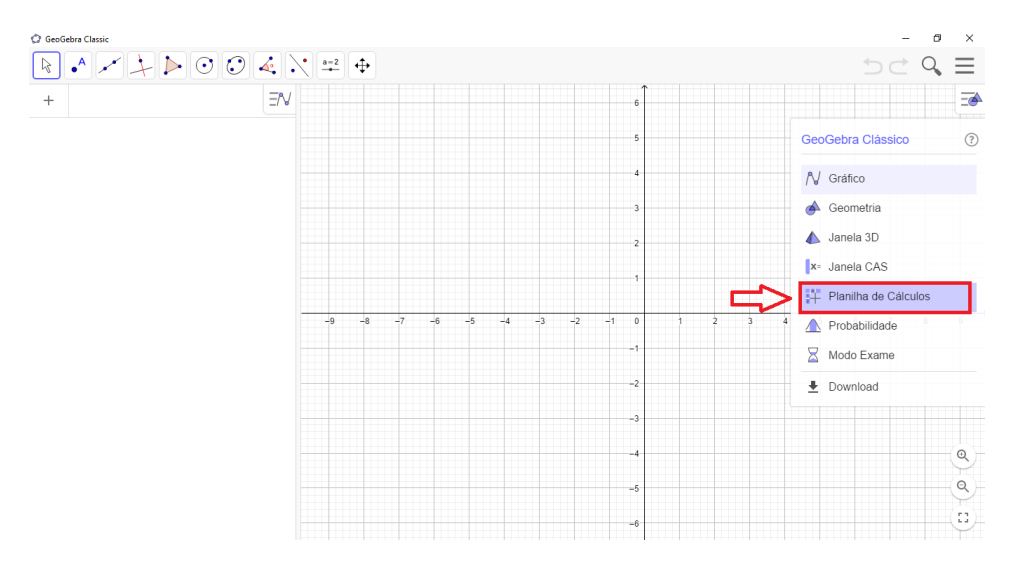

Fonte: Própria autora, 2021.

b) Inserir as alturas coletadas na planilha do Geogebra. Veja Figura [46.](#page-78-0)

<span id="page-78-0"></span>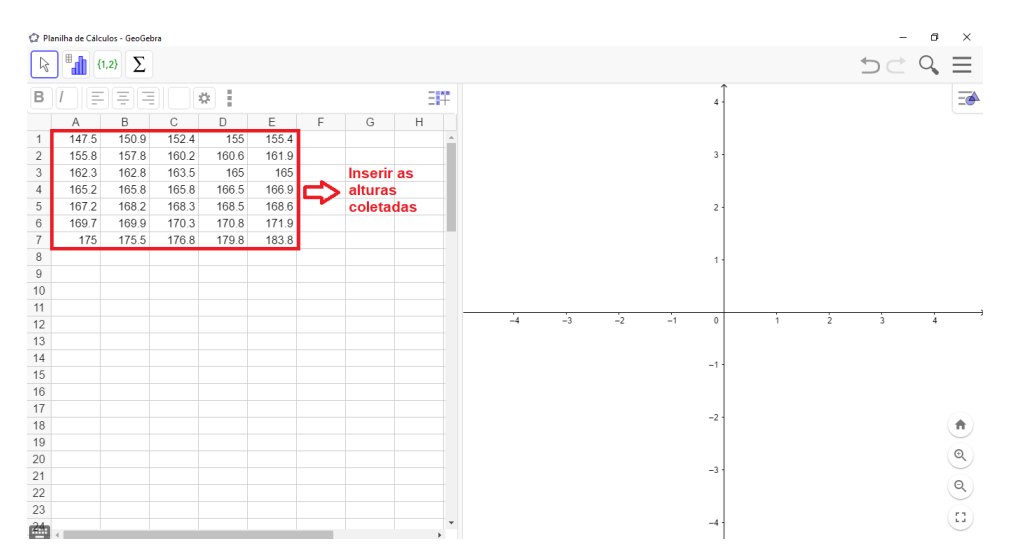

Figura 46 – Dados coletados na planilha do Geogebra.

Fonte: Própria autora, 2021.

<span id="page-78-1"></span>c) Criar o histograma selecionando a opção 'Análise Univariada' após a seleção dos dados. Veja Figura [47.](#page-78-1)

Figura 47 – Criando o histograma.

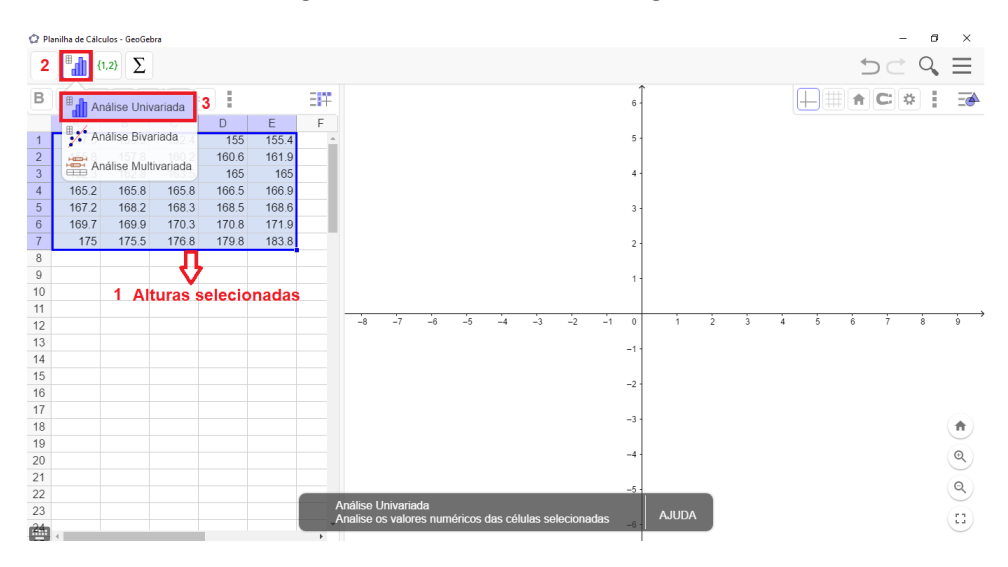

Fonte: Própria autora, 2021.

Caso seja plotado outro tipo de gráfico, basta selecionar 'Histograma' na caixa de op¸c˜oes, como mostra a Figura [48.](#page-79-0)

<span id="page-79-0"></span>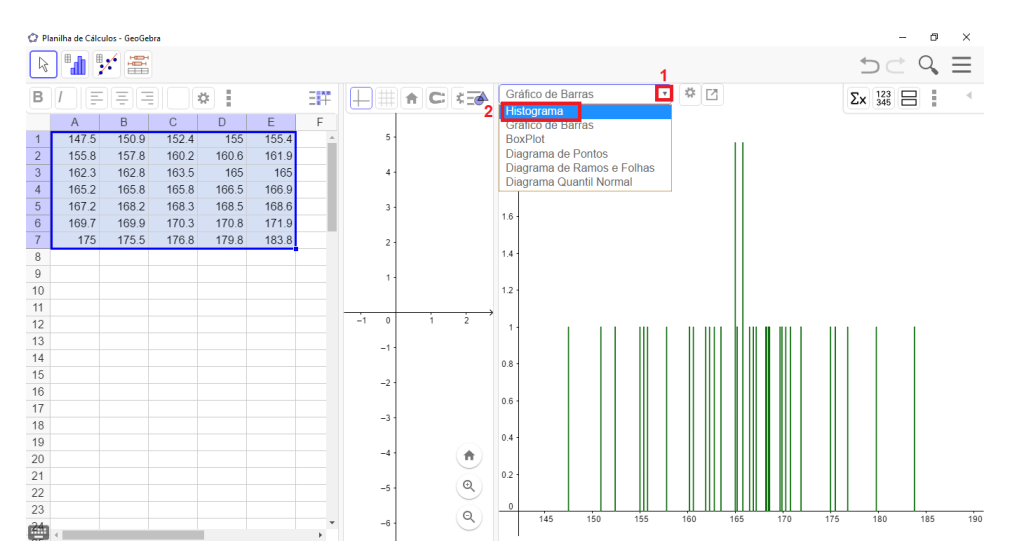

Figura 48 – Selecionando a opção Histograma.

Fonte: Própria autora, 2021.

Pode ser que o histograma não esteja com os mesmos intervalos da tabela de frequência. Porém, é possível modificar as classes de acordo com as definidas pelos alunos, conforme explica o passo c.

<span id="page-79-1"></span>d) Na caixa de opções, clicar em 'Definir classes manualmente'. Veja Figura [49.](#page-79-1)

Figura 49 – Definindo as classes manualmente, 2021.

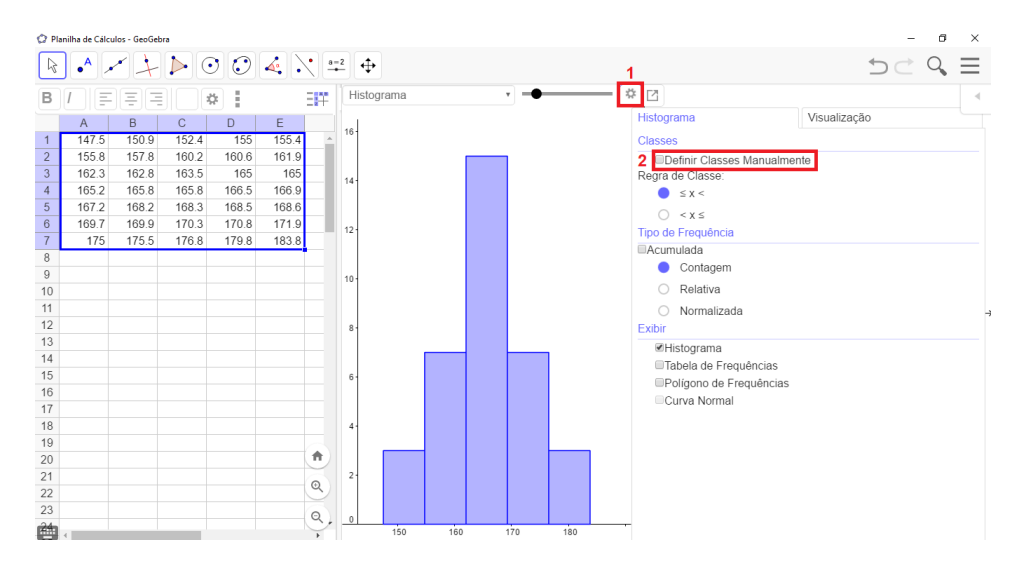

Fonte: Própria autora, 2021.

Isso mostrará dois campos, o 'Início', que se refere ao valor mínino da primeira classe, e o campo 'Largura', que indica a amplitude das classes. Digitando os valores estabelecidos anteriormente têm-se o histograma desejado. A Figura [50](#page-80-0) mostra o histograma da amostra exemplo após a alteração das classes.

<span id="page-80-0"></span>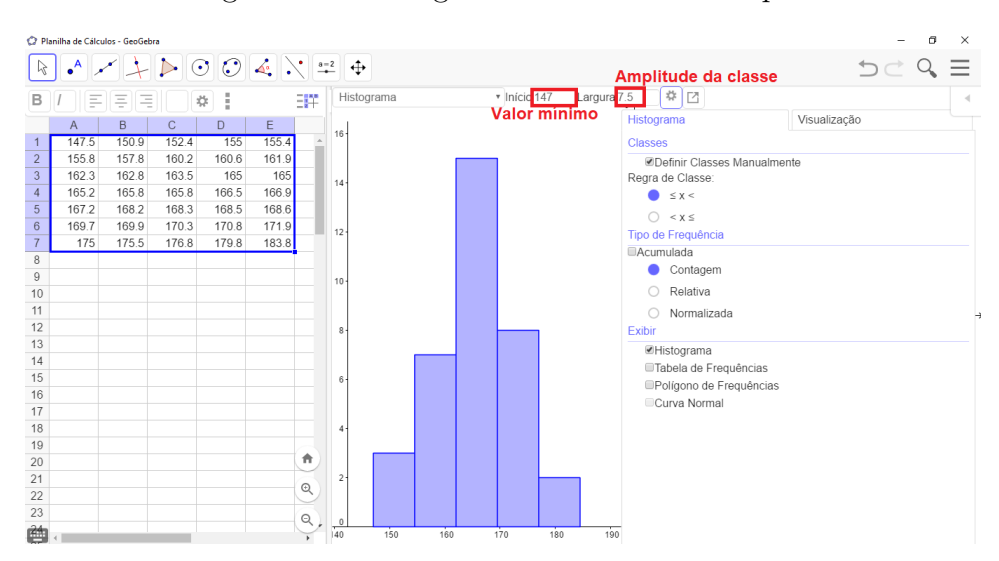

Figura 50 – Histograma da amostra exemplo.

Fonte: Própria autora, 2021.

4<sup>ª</sup> Etapa: Simetria e a distribuição em forma de sino.

Como dito anteriormente as simetrias/assimetrias em histogramas serão utilizadas para associar a distribuição Normal, o que torna esta uma das mais importantes etapas da atividade, pois é a 'ponte' que liga a amostra das estaturas com a distribuição Normal. Portanto, precisa ser construída de forma efetiva com os alunos.

<span id="page-80-1"></span>Sugere-se ao professor questionar primeiro os alunos sobre o que é simetria e se eles conseguem pensar em algo que é simétrico. Após serem exploradas suas respostas, reforçar então que um elemento é simétrico quando dividido ao meio resulta em duas partes iguais. Uma imagem simétrica precisa ser mostrada na aula, como por exemplo a Figura [51,](#page-80-1) para reforçar a compreensão.

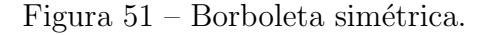

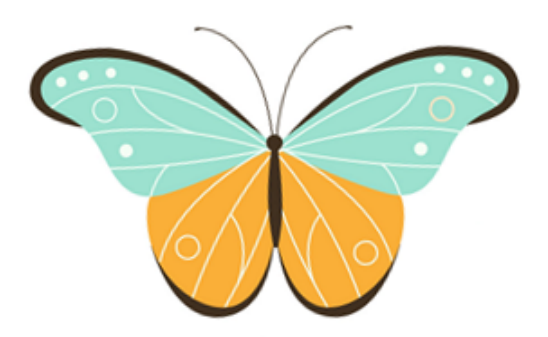

Fonte: Freepik. [8](#page-0-0)

<sup>8</sup> Disponível em ([https://br.freepik.com/vetores-premium/colecao-de-borboletas](https://br.freepik.com/vetores-premium/colecao-de-borboletas_3902529.htm##page=4&query=borboletas&position=14) 3902529.htm#page=  $4\&$ query=borboletas&position=14) Acesso em: 28 nov. 2020.

<span id="page-81-0"></span>Seguindo essa ideia, comentar com os alunos que assim como em figuras, existe simetria em histogramas. Com isso, apresentar um histograma simétrico. Uma sugestão é a Figura [52.](#page-81-0)

Figura  $52$  – Histograma simétrico.

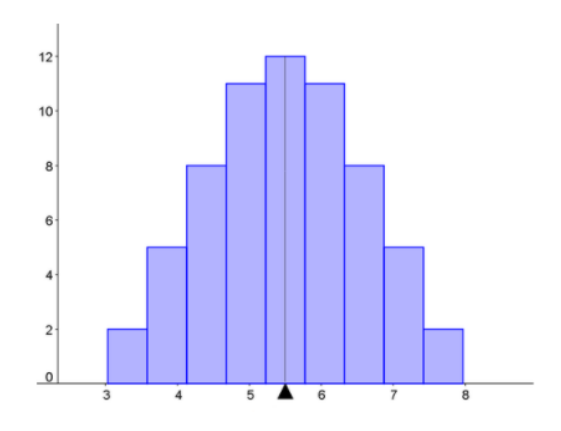

Fonte: Um livro aberto. [9](#page-0-0)

Após essa discusão pedir para os alunos análisarem se o histograma das alturas da sala  $\acute{e}$  simétrico ou não. Possivelmente não será, concluindo que se trata de uma assimetria. Desta maneira, o professor irá explicar que existe um cálculo que mede o grau de assimetria de uma amostra, chamado de Coeficiente de Assimetria de Pearson (LOESCH, 2012), cuja fórmula é:

$$
T = \frac{(\overline{x} - Mo)}{s} \tag{4.7}
$$

onde,

se  $|T| \leq 0, 15$  a distribuição é praticamente simétrica;

se  $0, 15 < |T| \leq 1$  é uma assimetria moderada;

se  $|T| > 1$  é uma forte assimetria.

Considerando essa fórmula, propor para os alunos calcularem o coeficiente de assimetria da amostra e verificar em qual grau se enquadra. Esse cálculo pode ser realizado facilmente com uma calculadora, manualmente ou at´e mesmo no Excel, utilizando os valores da média, moda e desvio padrão determinados na 2<sup>ª</sup> etapa. A Figura [53](#page-82-0) mostra como pode ser feito no Excel usando o comando:

$$
= (l4 - l8)/l10
$$

onde l4, l8 e l10 s˜ao as c´elulas com os valores da m´edia, moda e desvio padr˜ao, respectivamente.

<sup>&</sup>lt;sup>9</sup> Disponível em:  $\langle \text{https://www.umlivroaberto.org/BookCloud/Volume\_1/master/view/PE104-1.html} \rangle$  $\langle \text{https://www.umlivroaberto.org/BookCloud/Volume\_1/master/view/PE104-1.html} \rangle$  $\langle \text{https://www.umlivroaberto.org/BookCloud/Volume\_1/master/view/PE104-1.html} \rangle$ Acesso em: 28 nov. 2020.

<span id="page-82-0"></span>

| Action Stat Q O que você deseja fazer<br>Entrar Q. Compartilhar<br>Página Inicial<br>Dados Revisão<br>Inserir Layout da Página Fórmulas<br>Exibir<br>Arquivo<br>$\begin{picture}(120,140)(-10,140)(-10,140)(-10,140)(-10,140)(-10,140)(-10,140)(-10,140)(-10,140)(-10,140)(-10,140)(-10,140)(-10,140)(-10,140)(-10,140)(-10,140)(-10,140)(-10,140)(-10,140)(-10,140)(-10,140)(-10,140)(-10,140)(-10,140)(-10,140)(-10,140)(-10,140$<br>る<br>嘔~<br>$\begin{array}{c}\n\bullet \\ \bullet \\ \bullet \\ \bullet\n\end{array}$<br>V<br>U/<br>$\boxed{\begin{array}{c} \mathsf{N} \quad I \quad \underline{\mathsf{S}} \end{array}} \begin{array}{c} \vdots \end{array} \begin{array}{c} \mathsf{N} \end{array} \begin{array}{c} \mathsf{N} \end{array} \begin{array}{c} \mathsf{N} \end{array} \begin{array}{c} \mathsf{N} \end{array} \begin{array}{c} \mathsf{N} \end{array} \begin{array}{c} \mathsf{N} \end{array} \begin{array}{c} \mathsf{N} \end{array} \begin{array}{c} \mathsf{N} \end{array} \begin{array}{c} \mathsf{N} \end{array} \begin{array}{c} \mathsf$<br><b>Example 19 Expanding Contract Contract Contract Alinhamento</b> (California Contract Contract Contract Contract Contract Contract Contract Contract Contract Contract Contract Contract Contract Contract Contract Contract Cont<br>Área de Transf G<br>Estilo<br>Edição<br><b>Contract Contract Contract Contract Contract</b><br>Células<br>the company of the company<br>$\mathscr{V}$ : $\times \checkmark$ fx = (14-18)/110<br>110<br>$O^{\sim}$<br>B.<br>E.<br>G<br>H<br>C<br>D<br>$\mathsf{K}$<br>M<br>N.<br>L.<br>3<br><b>MÉDIA</b><br>155,0<br>147,5<br>150,9<br>152,4<br>155,4<br>165,4<br>4<br>157,8<br>160,2<br>160,6<br>155,8<br>161,9<br>5<br>162,8<br>165,0<br>162,3<br>163,5<br>165,0<br>165,8<br><b>MEDIANA</b><br>6<br>165,2<br>165,8<br>165,8<br>166,5<br>166,9<br>$\overline{7}$<br>167,2<br>168,2<br>168,3<br>168,5<br>168,6<br>165<br><b>MODA</b><br>8<br>169,7<br>169,9<br>170,3<br>170,8<br>171,9<br>9<br>8,021418 DESVIO PADRÃO<br>175,0<br>175,5<br>176,8<br>179,8<br>183,8<br>10<br>11<br>12<br><b>MODA</b> | $\mathbf{E}$ |  | amostra normal - Excel |  |  |  | $6 - 7 - 7$ | $\mathbf{H}$ |
|----------------------------------------------------------------------------------------------------|--------------|--|------------------------|--|--|--|-------------|--------------|
|                                                                                                    |              |  |                        |  |  |  |             |              |
|                                                                                                    |              |  |                        |  |  |  |             |              |
|                                                                                                    |              |  |                        |  |  |  |             |              |
|                                                                                                    |              |  |                        |  |  |  |             |              |
|                                                                                                    |              |  |                        |  |  |  |             |              |
|                                                                                                    |              |  |                        |  |  |  |             |              |
|                                                                                                    |              |  |                        |  |  |  |             |              |
|                                                                                                    |              |  |                        |  |  |  |             |              |
|                                                                                                    |              |  |                        |  |  |  |             |              |
|                                                                                                    |              |  |                        |  |  |  |             |              |
|                                                                                                    |              |  |                        |  |  |  |             |              |
|                                                                                                    |              |  |                        |  |  |  |             |              |
|                                                                                                    |              |  |                        |  |  |  |             |              |
|                                                                                                    |              |  |                        |  |  |  |             |              |
| 13                                                                                                    |              |  |                        |  |  |  |             |              |
| $= (14-18)/110$ $\Longrightarrow$ DESVIO PADRÃO<br>14                                                                                                    |              |  |                        |  |  |  |             |              |
| 15                                                                                                    |              |  |                        |  |  |  |             |              |
| <b>MÉDIA</b><br>16<br>Planilha2<br>$\circled$<br>$\mathbb{E}[\mathbf{A}]$<br>$\overline{\phantom{a}}$<br><b>Planilha1</b><br>$4 - 1$                                                                                                    |              |  |                        |  |  |  |             |              |

Figura 53 – Calculando o grau de assimetria no Excel.

Fonte: Própria autora, 2021.

Para a amostra exemplo,  $T = 0,05$ . Logo é praticamente simétrica.

<span id="page-82-1"></span>Discutido sobre simetrias, o professor comentará com os alunos que existem algumas variáveis contínuas que seguem uma distribuição simétrica e, além disso, apresentam formato semelhante a um sino. Veja que a Figura [54](#page-82-1) pode ser mostrada como um exemplo e possui várias curvas para os alunos visualizarem.

Figura 54 – Distribuição sino.

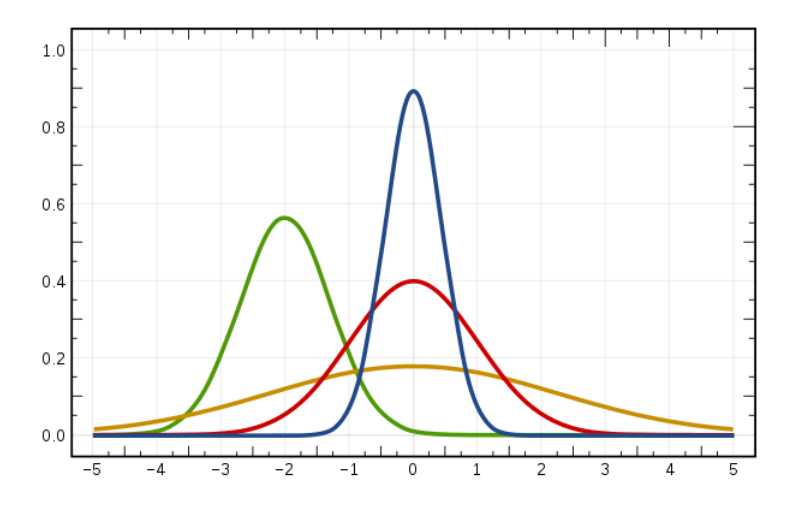

Fonte: Wikipedia [10](#page-0-0)

Pode-se dizer também que, uma característica importante desse tipo de distribução é que a média, mediana e moda têm o mesmo valor e finalizar comentando que a essa distribuição em formato de sino, denomina-se distribuição Normal.

<sup>&</sup>lt;sup>10</sup> Disponível em:  $\langle$ [https://pt.wikipedia.org/wiki/Distribui%C3%A7%C3%A3o](https://pt.wikipedia.org/wiki/Distribui%C3%A7%C3%A3o_normal##/media/Ficheiro:Normal_Distribution_PDF.svg)\_normal#/media/Ficheiro: Normal [Distribution](https://pt.wikipedia.org/wiki/Distribui%C3%A7%C3%A3o_normal##/media/Ficheiro:Normal_Distribution_PDF.svg) PDF.svg Acesso em: 28 nov. 2020.

Tendo agora a ideia do que é uma distribuição Normal, chegou um dos principais momentos desta atividade: a partir do histograma e do cálculo de assimetria de Pearson para as alturas da amostra, ser´a que pode-se concluir que as alturas dos alunos do Ensino Médio (população) seguem uma distribuição Normal?

Uma vez que essa atividade é totalmente empírica, as amostras serão complemente diferentes em cada sala de aula que esta for aplicada. Assim, existem dois possíveis cen´arios: a amostra tem uma assimetria de grau leve a moderado; ou n˜ao. Caso o primeiro tenha ocorrido, os alunos poderão responder que a amostra segue uma distribuição Normal. Deste modo, o professor deve orientá-los explicando que não é possível dar certeza da normalidade dos dados apenas pela análise da assimetria e complementará dizendo que em outro momento oportudo, quando eles tiverem mais maturidade, poderão aprender "Teste de Hipotéses" para checar essa normalidade de forma mais eficiente. Porém, por hora, existem indícios sobre (no caso a simetria observada no histograma, e o coeficiente de Pearson) e que esses indícios podem ser utilizados para ilustrar a situação.

Caso o segundo cenário tenha acontecido, deve-se concluir que a distribuição não é Normal, proporcionando um momento interessante para comentar que na vida real é assim que acontece, as vezes não se obtém aquilo que era esperado. Além disso, explicar que, talvez n˜ao se obteve por ser uma amostra pequena e se fosse realizado um censo seria melhor observado a normalidade dos dados.

Portanto, uma sugestão caso o segundo cenário aconteça é realizar o censo. Outra possibilidade ´e utilizar a amostra exemplo desta atividade permitindo dar continuidade neste trabalho, uma vez que a mesma segue uma distribuição Normal.

Comparada com as atividades de distribuições discreta pode-se perceber que a abordagem é realizada de maneira diferente, isso deve-se a complexidade presente na função densidade da distribuição Normal. É por esse motivo que decidiu-se utilizar o método empírico descrito nesta etapa, para na seguinte formalizar os conceitos sobre a distribuição Normal.

5<sup>ª</sup> Etapa: A distribuição Normal.

Por se tratar do cálculo de probabilidades de variáveis contínuas, os conceitos básicos apresentados nas duas primeiras atividades são semelhantes, tais como variável aleatória e o valor esperado. Se a turma n˜ao realizou nenhuma delas, sugere-se ao professor explicar detalhadamente esses conceitos, conforme exposto na 4<sup>a</sup> Etapa da Atividade 1. Claro que deve-se ressaltar as diferenças que existem entre variáveis aleatórias discretas e contínuas, bem como a diferença de função de probabilidade para a função densidade. Caso a turma tenha realizado alguma delas, a explicação dos próximos itens será mais fácil, podendo fazer uma retomada ou comparações com os conceitos dos dois tipos de variáveis.

a) Variável aleatória contínua: possui um intervalo de números reais, incluindo assim

os números decimais. No caso dessa pesquisa,  $X =$  alturas dos alunos.

O professor pode solicitar para os alunos falarem outros exemplos de variáveis contínuas. Além disso, deixar claro que, nem todas variáveis contínuas seguem uma distribuição Normal, mas já é comprovado que a estatura de uma população é, por isso que esse tema foi escolhido, retomando a fala do início da primeira etapa.

<span id="page-84-0"></span>b) Curva normal: possui como caracter´ıstica a simetria e o formato de sino, como visto na Figura [55.](#page-84-0) O ponto máximo corresponde a média, moda e mediana, pois são coincidentes.

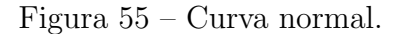

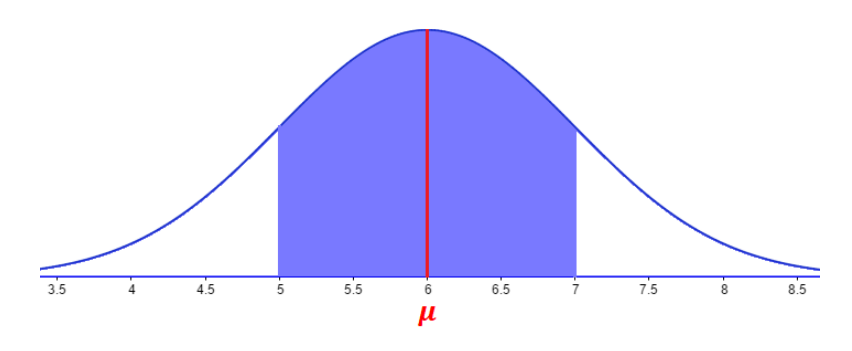

Fonte: Própria autora, 2021.

Outro ponto importante é o professor falar que no caso de variáveis aleatórias contínuas, a probabilidade é dada pela área sob a curva da função densidade. Na Figura [55,](#page-84-0) por exemplo, a área em azul indica a probabilidade do intervalo  $[5, 7]$ . Sendo assim, é possível calcular probabilidades apenas de intervalos, já que um ponto projeta apenas um segmento de reta, como o segmento vermelho traçado indicando a média da distribuição da figura em questão.

Além disso concluir que a área total sob a curva é 1, uma vez que a probabilidade de todo o espaço amostral (1) é distribuída entre os possíveis intervalos da amostra.

c) Função densidade de probabilidade da distribuição Normal é dada por:

$$
f(x) = \frac{1}{\sqrt{2\pi}\sigma}e^{\frac{-(x-\mu)^2}{2\sigma^2}}
$$

onde:

 $-\infty < x < \infty$ ;  $\mu$  é a média;  $\sigma$  é o desvio padrão.

Aqui o professor irá ressaltar que a curva da distribuição Normal é a função densidade de probabilidade e que a probabilidade de uma variável aleatória contínua não é obtida diretamente por essa função, mas sim pela área sob ela.

Dizer também que pode ser usado também a notação  $X \sim N(\mu, \sigma)$  para representar uma distribuição Normal, uma vez que a média e o desvio padrão são os parâmetros. Retomando a Figura [54,](#page-82-1) aquelas curvas apresentavam formas diferentes justamente por ter médias e desvio padrões distintos.

Se surgir dúvida quanto a notação, cabe explicar que, quando está trabalhando com população a notação da média e desvio padrão são, respectivamente,  $\mu$  e  $\sigma$ ; quando se é amostra, utiliza-se  $\bar{x}$  e s.

d) Valor esperado: para uma distribuição Normal, o valor esperado é a própria média.

6<sup>ª</sup> Etapa: Calculando probabilidades na distribuição Normal.

A introdução desta etapa que o professor fará com a turma é explicando que assim como nas distribuições de variáveis discretas, é possivel calcular probabilidades de variáveis contínuas a partir função de densidade. Porém, para a distribuição Normal, sua complexidade faz com que esse meio n˜ao seja utilizado.

Diante disto, eles aprenderão três maneiras de calcular probabilidades desse tipo de distribuição: por meio da propriedade relacionada aos desvios padrões; utilizando recursos computacionais, no caso, o Geogebra e por fim, pela padronização.

<span id="page-85-0"></span>De Moivre (1667-1754) mostrou que em todas as distribuições normais 68% dos dados pertencem ao intervalo ( $\mu - \sigma, \mu + \sigma$ ), 95% estão no intervalo ( $\mu - 2\sigma, \mu + 2\sigma$ ) e 99% em  $(\mu - 3\sigma, \mu + 3\sigma)$  e, mais especificamente, como a distribuição é simétrica têm-se a probabilidades na Figura [56.](#page-85-0)

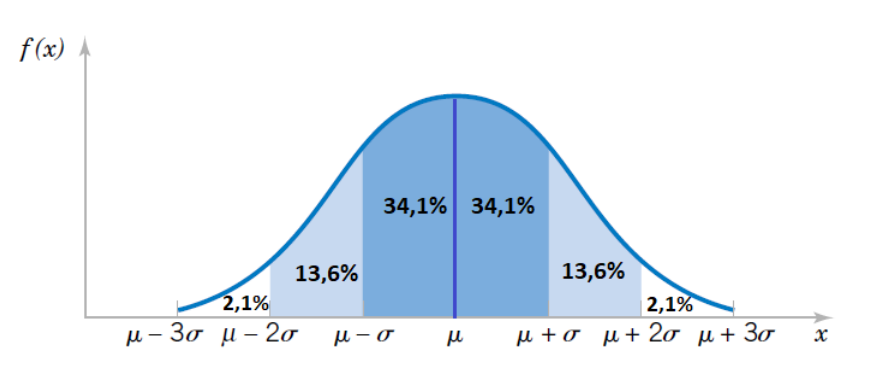

Figura 56 – Probabilidades na distribuição Normal.

Fonte: Montgomery e Runger (2002, adaptada).

Neste momento, propor algumas perguntas para os alunos que podem ser respondidas utilizando as propriedades.

A princípio, o professor pode usar a média e o desvio-padrão da amostra como sendo o da população, ou seja, a turma está fazendo uma estimativa pontual para os valores reais de  $\mu$  e  $\sigma$ , que até então são desconhecidos.

Essa observação pode ser feita para os alunos e complementar dizendo que existem formas mais sofisticadas (mais eficientes) de estimar esses valores, como o uso de Intervalos de Confiança. Mas, é um assunto que exige um nível maior de conhecimento e é geralmente abordado em cursos de gradução.

Logo, para fins ilustrativos dessa atividade, sem perda de generalidade, será usado  $\mu = 165, 4 \text{ e } \sigma = 8.$ 

Segue algumas sugestões de perguntas:

1) Escolhendo um aluno do Ensino M´edio, qual a probabilidade dele ter altura acima da média?

Resposta: Pela propriedade da distribuição normal, a probabilidade é 50%.

2) Qual a probabilidade de um aluno ter altura entre 165,4cm e 173,4cm?\*

\*Note: esse intervalo poderá alterar conforme a amostra, mas garantir que é o intervalo equivalente ao  $(\mu, \mu + \sigma)$  da amostra utilizada.

Resposta: Espera-se que os alunos concluam que é  $34.1\%$ .

3) Qual a probabilidade de um aluno ter altura entre 159cm e 175cm? (equivalente ao intervalo  $(μ - σ, μ + σ)$ ).

Resposta: Os alunos devem concluir que  $\acute{e}$  68.2%.

Para complementar, utilizar o Geogebra para cálcular outras probabilidades, pois ´e simples e dinˆamico o uso software para esta modalidade. Deste modo, os alunos podem calcular facilmente as probabilidades, incluindo as que responderam anteriormente utilizando as propriedades, comparando os resultados obtidos. Novamente, se a escola n˜ao disponibiliza acesso a um computador, pode utilizar um projetor e mostrar aos alunos como utilizar o Geogebra para o cálculo de probabilidades de uma distribuição Normal. Se não for viável o uso do projetor, pode-se dar um panorama geral sobre como o programa funciona e avançar para a 7<sup>a</sup> Etapa.

Segue um tutorial de como utilizar o Geogebra para a distribuição Normal:

a) Assim que o programa for aberto, selecionar a janela de "Probabilidade". Veja Figura [57.](#page-87-0)

<span id="page-87-0"></span>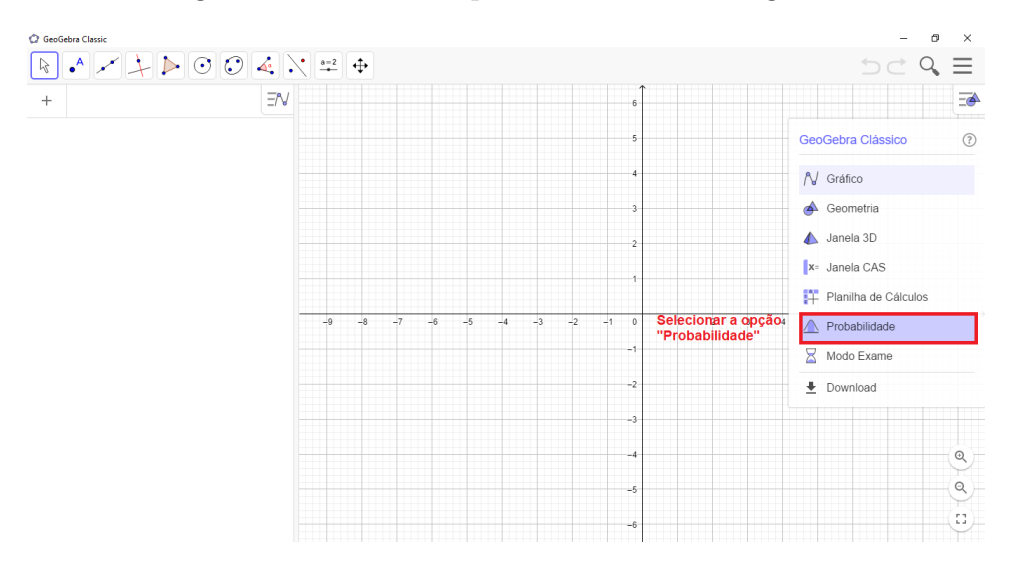

Figura 57 – Janela de probabilidade do Geogebra.

Fonte: Própria autora, 2021.

<span id="page-87-1"></span>A janela de distribuição será aberta. Se por acaso não estiver selecionada a distribuição Normal, basta clicar na janela de opções e alterar para a desejada. Figura [58.](#page-87-1)

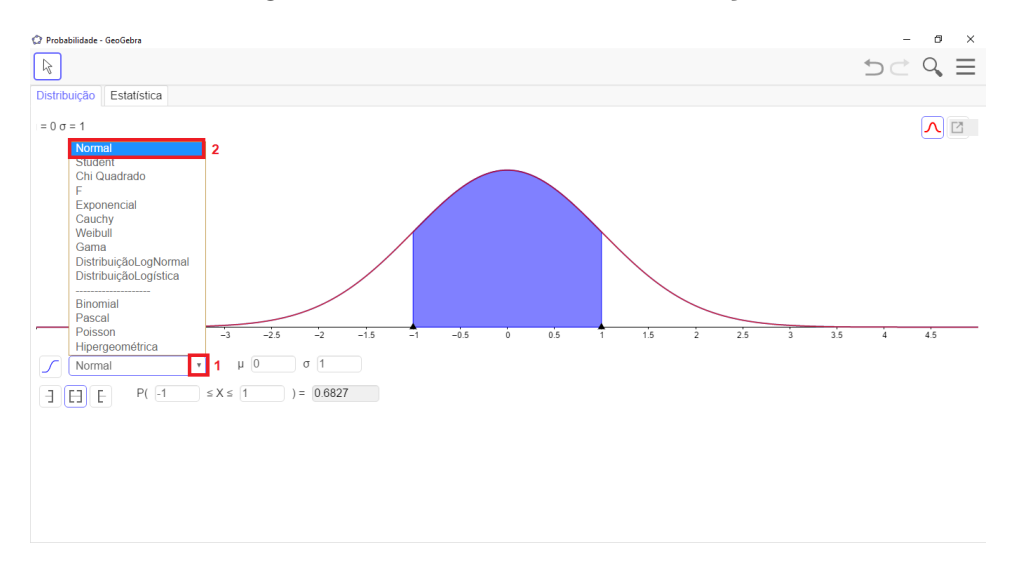

Figura  $58$  – Selecionando a distribuição.

Fonte: Própria autora, 2021.

b) Os valores da média e do desvio padrão podem ser alterados. Para calcular probabilides, pode mudar o intervalo digitando ou arrastando as setas do eixo do gráfico. Figura [59.](#page-88-0)

Quanto as probabilidades que serão calculadas no Geogebra, propõe-se que também sejam calculadas probabilidades de intervalos que não pertencem à propriedade, tais como: 160cm a 170cm e 175cm a 180cm.

<span id="page-88-0"></span>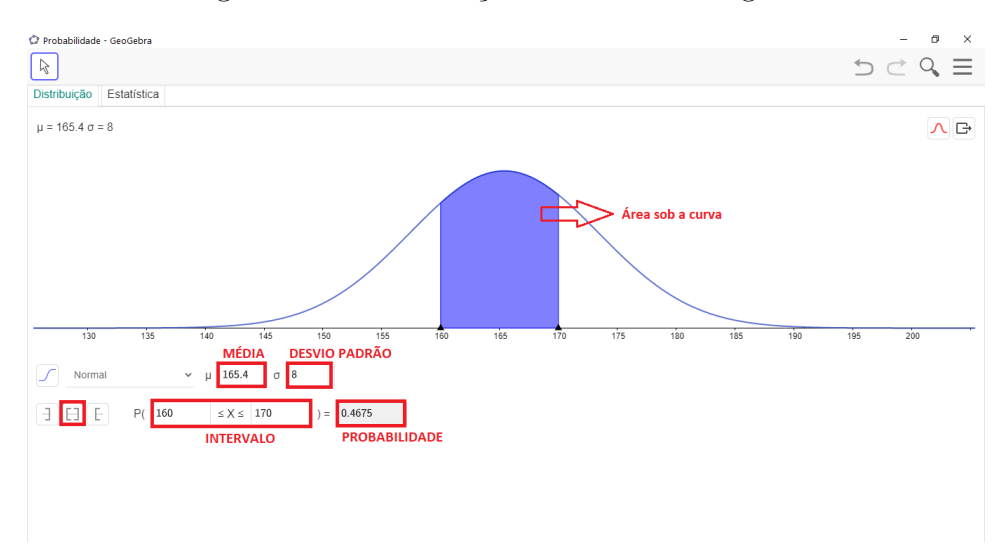

Figura 59 – Distribuição Normal no Geogebra.

Fonte: Própria autora, 2021.

Enquanto os alunos exploram o Geogebra, é um momento para o professor colocar em pauta a importˆancia do uso da tecnologia nas pesquisas, por facilitarem todo o processo. Além disso, orientá-los que embora o programa realize as operações, isso não invalida a necessidade de saber matemática, pois eles viram que é preciso compreender os valores que devem ser inseridos e claro, saber interpretar os resultados obtidos.

Por fim, levantar a dúvida: "E sem esses programas, como podem ser calculadas as probabilidades de uma distribuição normal para qualquer intervalo?"

 $\hat{E}$  neste momento que entra a padronização.

### 7ª Etapa: Distribuição Normal Padrão.

O professor pode expor para os alunos que na etapa anterior eles utilizaram a propriedade como um meio de resolver os exercícios propostos. Porém, observa-se que se fica limitado em calcular probabilidades apenas para os intervalos dos desvios padrões. Deste modo, para trabalhar com qualquer intervalo, sem uso da tecnologia, é utilizada a padronização.

Com o intuito de explicar a padronização de modo mais simples, sugere-se ao professor comentar primeiramente da distribuição Normal Padrão, que é uma distribuição Normal com média  $\mu = 0$  e desvio padrão  $\sigma = 1$  e, que existe uma tabela já com todas as probabilidades calculadas para todos os valores possíveis dessa distribuição. Além disso, falar que estudos mostraram que a área sob a curva de qualquer distribuição Normal, é equivalente a área da distribuição Normal Padrão, de acordo com os desvios padrões.

A Figura [60,](#page-89-0) pode ser mostrada para a turma, deixando claro que a da esquerda é a representação da distribuição Normal Padrão e a da direita é uma distribuição Normal com média  $\mu = 5$  e desvio padrão  $\sigma = 2$ . Ademais enfatizar que, mesmo sendo valores de parâmetros diferentes, as áreas em destaque são equivalentes. O mesmo ocorre para quaisquer outros intervalos e parâmentros.

<span id="page-89-0"></span>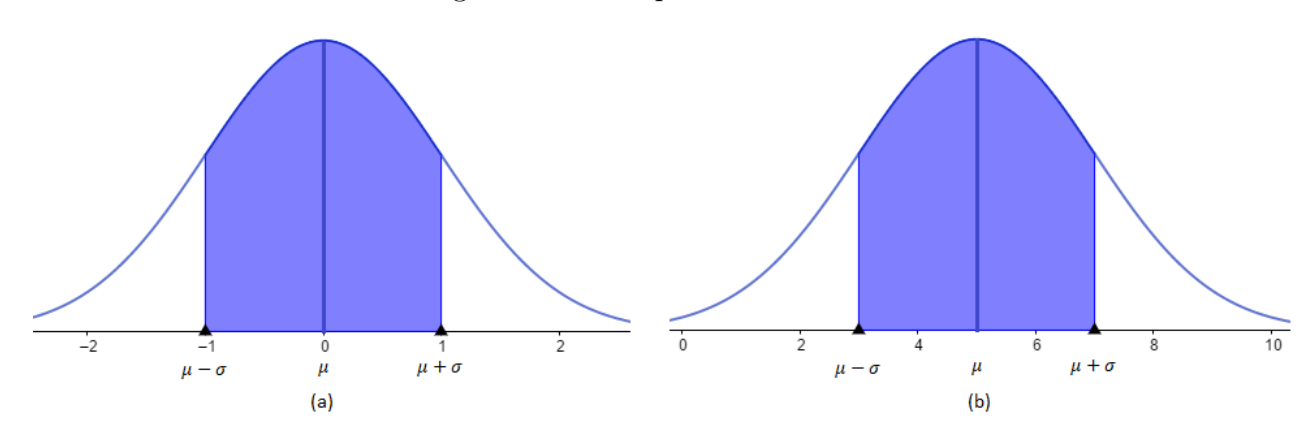

Figura  $60$  – Comparando áreas.

Fonte: Própria autora, 2021.

Assim, deve ser dito que a "ligação" entre qualquer distribuição normal com a padrão,  $\acute{\text{e}}$  a fórmula da variável aleatória normal padrão  $Z$ , a qual transforma intervalos de distribuições Normais de parâmetros  $N(\mu, \sigma)$  para intervalos da distribuição Normal Padrão.

Variável aleatória normal padrão Z: define-se como  $z =$  $x - \mu$ σ o valor de z obtido pela padronização de x.

Um exemplo será feito a seguir para uma explicação mais simples e direta, sendo a mesma maneira que o professor prosseguirá com a turma. Além disso, é importante que os alunos tenham em mãos a tabela da Distribuição Normal Padronizada do Anexo A.

Suponha-se que queira determinar a probabilidade de um aluno ter altura entre 165,4cm a 170cm, onde 165,4cm é média da amostra exemplo (a qual o professor substituirá para a média da amostra da turma).

A primeira parte da resolução é determinar a representação desses valores do intervalo na variável Z. Como dito, a média é 0, mas pode-se calcular para ela também, mostrando que, de fato, ela corresponde ao 0:

$$
z_1 = \frac{165 - 165}{8} = 0
$$

$$
z_2 = \frac{170 - 165, 4}{8} = 0,575 \approx 0,58,
$$

Os subíndices 1 e 2 são utilizados apenas para diferenciar as variáveis.

E importante que os alunos compreendam o que esses valores significam, tornando a ´ representação gráfica fundamental neste processo. Para tanto, o professor irá desenhar uma distribuição que contenha o intervalo citado no exemplo e irá associar aos resultados de  $z_1$  <span id="page-90-0"></span> $e z<sub>2</sub>$ , como mostra a Figura [61.](#page-90-0) Após isso deve deixar claro que, determinar a probabilidade entre 165,4cm e 170cm é equivalente a do intervalo de 0 a 0,58 na distribuição padronizada.

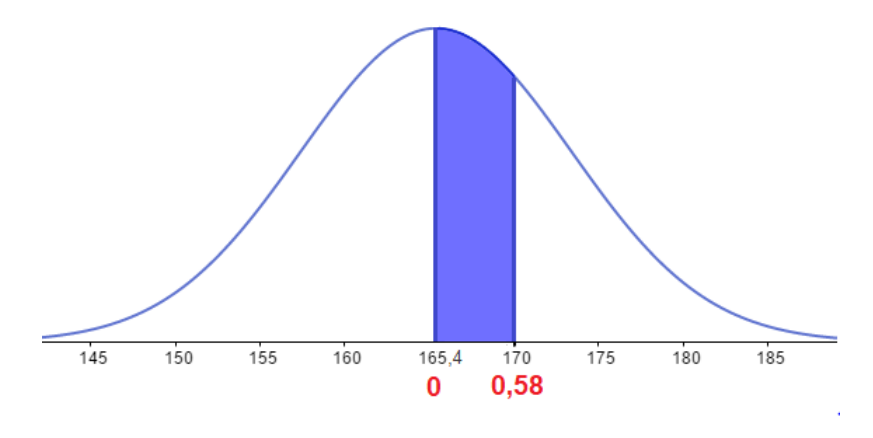

Figura 61 – Distribuição normal padronizada.

Fonte: Própria autora, 2021.

Neste momento, a tabela será usada para determinar a probabilidade. Para utiliza-lá, o primeiro ponto a explicar para a turma é que a mesma fornece a probabilidade do intervalo  $(0, z)$ , o que significa que ao procurar 0,58 por exemplo, o número correspondente indica a probabilidade de ocorrer um valor entre 0 e 0, 58, ou seja,  $P(0 < Z < 0.58)$ .

O outro ponto é como localizar z. O professor precisa falar que a primeira coluna representa o valor do inteiro e o primeiro decimal de z, enquanto a primeira linha corresponde ao segundo decimal. Por exemplo, o número  $0,58 = 0,5 + 0,08$ , possui  $0,5$ como parte inteira e o primeiro (que será buscado na primeira coluna) e o 8 é o segundo decimal (representado na primeira linha), a interseção dessa linha e coluna informam a probabilidade do intervalo desejado.

<span id="page-90-1"></span>Sugere-se ao professor destacar esses resultados na tabela, conforme a Figura [62.](#page-90-1)

Figura  $62$  – Lendo da tabela da variável Z.

| $z_0$ | 0      | 1      | 2      | з      | 4      | 5      | 6      | 7      | 8      | 9      |
|-------|--------|--------|--------|--------|--------|--------|--------|--------|--------|--------|
| 0,0   | 0.0000 | 0.0040 | 0.0080 | 0.0120 | 0.0160 | 0.0199 | 0.0239 | 0.0279 | 0.0319 | 0.0359 |
| 0,1   | 0,0398 | 0,0438 | 0,0478 | 0,0517 | 0,0557 | 0,0596 | 0,0636 | 0,0675 | 0,0714 | 0,0753 |
| 0,2   | 0.0793 | 0,0832 | 0,0871 | 0,0910 | 0,0948 | 0,0987 | 0,1026 | 0,1064 | 0,1103 | 0,1141 |
| 0,3   | 0,1179 | 0.1217 | 0,1255 | 0,1293 | 0,1331 | 0,1368 | 0,1406 | 0.1443 | 0,1480 | 0,1517 |
| 0,4   | 0.1554 | 0,1591 | 0,1628 | 0,1664 | 0,1700 | 0,1736 | 0,1772 | 0,1808 | 0.1844 | 0,1879 |
| 0,5   | 0.1915 | 0.1950 | 0.1985 | 0.2019 | 0.2054 | 0.2088 | 0.2123 | 0.2157 | 0,2190 | 0.2224 |
| 0,6   | 0.2257 | 0,2291 | 0,2324 | 0,2357 | 0,2389 | 0,2422 | 0,2454 | 0,2486 | 0,2517 | 0,2549 |
| 0,7   | 0.2580 | 0,2611 | 0.2642 | 0,2673 | 0.2704 | 0.2734 | 0.2764 | 0.2794 | 0.2823 | 0,2852 |
| 0,8   | 0,2881 | 0,2910 | 0,2939 | 0,2967 | 0,2995 | 0,3023 | 0,3051 | 0,3078 | 0,3106 | 0,3133 |
| 0,9   | 0.3159 | 0,3186 | 0,3212 | 0,3238 | 0,3264 | 0,3289 | 0,3315 | 0,3340 | 0.3365 | 0,3389 |
| 1,0   | 0,3413 | 0,3438 | 0,3461 | 0,3485 | 0,3508 | 0,3531 | 0,3554 | 0,3577 | 0,3599 | 0.3621 |
| 1.1   | 0.3643 | 0.3665 | 0.3686 | 0.3708 | 0.3729 | 0.3749 | 0.3770 | 0.3790 | 0.3810 | 0.3830 |

Fonte: Centro de informátia - UFPE  $^{\rm 11}$  $^{\rm 11}$  $^{\rm 11}$ 

<sup>11</sup> Disponível em: (https://cin.ufpe.br/∼[et586cc/download/Normal.pdf](https://cin.ufpe.br/~et586cc/download/Normal.pdf)). Acesso em: 03 nov. 2020.

Agora pode-se responder o exemplo, concluindo que a probabilidade de um aluno ter altura entre  $165,4$ cm e  $170$ cm é de 0,2190, aproximadamente.

Depois de explicar a ideia básica do uso da tabela, questionar aos alunos: "E se quisessem determinar a probabilidade de um aluno ter altura entre 160cm e 170cm?"Intervalo o qual eles calcularam usando o Geogebra.

<span id="page-91-0"></span>Para responder essa pergunta, auxiliar os alunos a fazerem a representação gráfica. Caso os alunos não tenham destacado a média nessa distribuição, solicitar para eles fazerem e, além disso, inserir as informações encontradas no exemplo anterior.

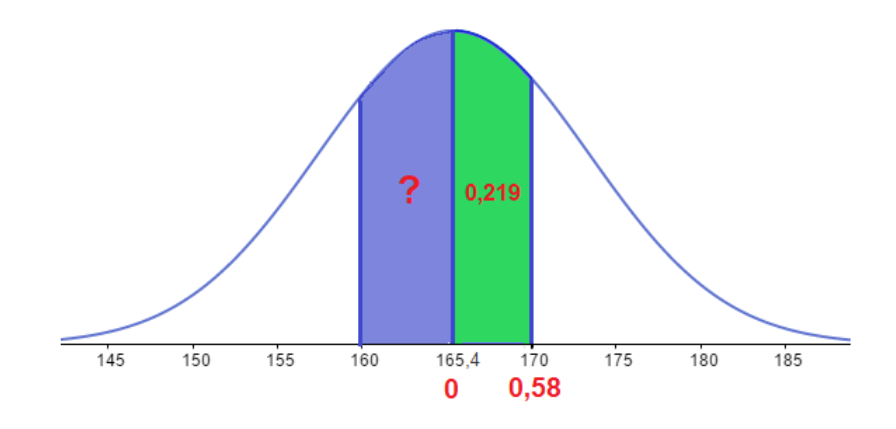

Figura  $63$  – Interpretação do segundo exemplo Z.

Fonte: Própria autora, 2021.

Com uma representação semelhante a Figura [63,](#page-91-0) é possível perceber que a probabilidade de ocorrer um valor entre 160cm a 170cm, é a união das probabilidades de 160cm a 165,4cm e 165,4cm a 170cm, ou seja, a área azul e verde juntas. A área verde já foi determinada no exemplo anterior, basta agora determinar a azul. Para isso, o professor pode sugerir aos alunos calcular z para 160. Considerando a média e desvio padrão da amostra exemplo, têm-se:

$$
z = \frac{160 - 165, 4}{8} = -0,675 \approx -0,68.
$$

Veja que o valor deu negativo, assim o professor irá explicar que é pelo fato de ser uma altura menor que a média. A tabela não possui valores negativos, porém deve ser lembrado que a distribuição é simétrica, e o simétrico de 160cm para essa amostra exemplo ´e 170,8, pois s˜ao equidistantes (mesma distˆancia) da m´edia. Veja a Figura [64](#page-92-0)

Deste modo, concluir que calcular a probabilidade de 160cm a 165,4cm é equivalente ao do intervalo (165,4; 170,8). Determinando a variável  $z$  para 170,8 obtém:

$$
z = \frac{170, 8 - 165, 4}{8} = 0,675 \cong 0,68,
$$

ou seja, o simétrico de −0,68 na distribuição padronizada, logo, na prática basta desconsiderar o negativo no momento de buscar o z na tabela.

<span id="page-92-0"></span>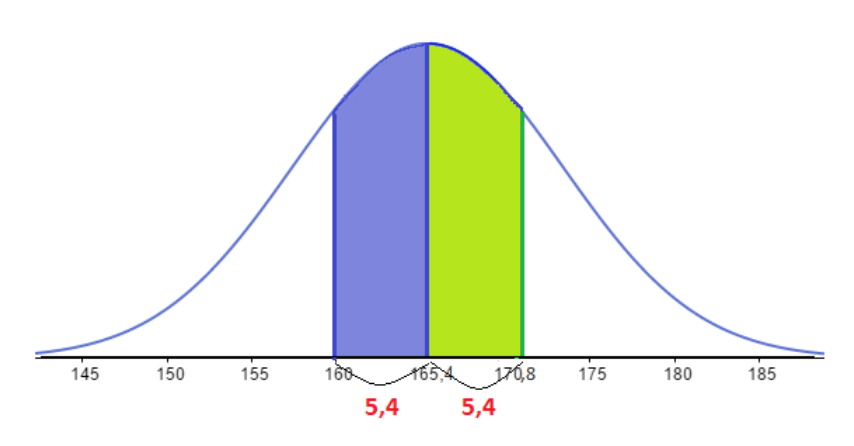

Figura 64 – Simétricos em uma Distribuição Normal.

Fonte: Própria autora, 2021.

Finalmente pode-se calcular a probabilidade de ocorrer uma altura entre 160cm a 170cm, somando-se 0, 2517 e 0, 2190, onde 0,2517 é probabilidade do intervalo (−0, 68, 0) correspondente, a área azul da Figura [63.](#page-91-0)

Portanto, a resposta que se busca é  $0, 2517 + 0, 2190 = 0, 4707$ .

### 8ª Etapa: Conclusão.

Depois de todo esse processo, os alunos já têm a noção do que é uma distribuição Normal e sobre o cálculo de probabilidades. Aqui pode ser proposto que os alunos realizem a mesma atividade porém considerando como variável os pesos da turma. Além disso, o professor pode reforçar a ideia de que, quanto maior a amostra, mais se aproximará da distribuição Normal.

Para finalizar, os alunos podem confeccionar um cartaz com imagens do histograma, da distribuição normal, contendo informações sobre probabilidades da estatura dos alunos e expor no mural da escola. Quanto as informações podem ser, por exemplo, que  $50\%$  dos alunos do Ensino M´edio tem altura menor que 165,4cm; 47% possuem a estatura entre 160cm e 170cm e etc. Além disso, pode ser proposto mais dois exercícios de distribuição Normal. Segue algumas sugestões:

Exercício 1) (LARSON e FARBER, 2010) Suponha que os níveis de colesterol dos homens nos Estados Unidos sejam normalmente distribuídos, com uma média de 215 miligramas pro decilitro e um desvio padrão de 25 miligramas por decilitro. Você seleciona aleatóriamente um homem dos Estados Unidos. Qual é a probabilidade de que o nível de colesterol dele seja menor que 175? Resolva utilizando a padronização e confirme o resultado no Geogebra.

Resposta:  $P(Z \le 175) = 0,0548 = 5,48\%$ 

Exercício 2) (LARSON e FARBER, 2010) Uma pesquisa foi conduzida para medir o n´umero de horas que adultos nos Estados Unidos passam em frente ao computador todas as semanas. Na pesquisa, o número de horas era normalmente distribuído, com uma média de 7 horas e um desvio padrão de 1 hora. Um participante da pesquisa é escolhido aleatóriamente. Encontre a probabilidade desse participante passar entre 5,5 e 9,5 horas por semana em frente ao computador.

Resposta:  $P(5, 5 \le Z \le 9, 5) = 0,927 = 92,7\%$ 

## 4.5 An´alise das habilidades da BNCC

Tendo em vista a descrição das atividades é possível, agora, identificar os momentos em que as habilidades citadas se desenvolvem.

As Atividades 1 e 2 são de metodologia semelhantes por se tratarem de distribuições de probabilidade discretas. Nelas, pode-se perceber que a habilidade EM13MAT106 está presente no momento de reflexões: quando é analisado se alguém vai ganhar o jogo da Mega-Sena, o porquê é difícil ganhar e também sobre as chances de um candidato acertar determinado número de questões na prova Enem apenas chutando as respostas. A EM13MAT311 se aplica no momento de calcular as probabilidades de ganhar apenas um jogo da Mega-Sena ou a probabilidade de acertar uma quest˜ao da prova. Ao calcular as várias probabilidades para se deduzir as funções trabalha-se a EM13MAT312, pois envolve experimentos aleatórios sucessivos. E por fim, a  $EM13MAT511$ , uma vez que na distribuição geométrica é trazido o conceito de espaço amostral infinito, assim como o espaço amostral finito e discreto em ambas atividades.

Ao analisar mais a fundo, não são apenas essas habilidades que são abrangidas. Embora a EM13MAT406 indica a construção e interpretação de gráficos e tabelas com base em dados obtidos em pesquisas por amostragens, de certo modo, parte dela é trabalhada nas etapas que se constroem as tabelas e o gráfico no Excel. Além disso, o processo realizado para deduzir as fun¸c˜oes de probabilidade, desenvolve uma habilidade que se classificaria na competência específica 5, uma vez que condiz a insvestigar e estabelecer conjecturas de diferentes conceitos e propriedades matemáticas ao empregar a observação de padrões.

Quanto a Atividade 3 que é de variável aleatória contínua, as habilidades EM13MAT202 e EM13MAT316 são exploradas ao determinar e interpretar as medidas de tendência central e de dispersão usando recursos tecnológicos. A EM13MAT406 no momento em que se constroe a tabela de frequências da amostra e a EM13MAT407 na construção do histograma, inclusive ao reconhecer que ele é o mais eficiente por estar lidando com váriavel contínua. Em relação a parte de probabilidade são desenvolvidas as habilidades EM13MAT311 e EM13MAT511, pois propõe o cálculo de probabilidades após assumir que se trata de uma distribuição Normal e apresenta um espaço amostral de variável contínua.

Vale ressaltar que o professor tem total autonomia para adaptar as atividades de acordo com a turma, visto que cada uma possui sua particularidade. É por esse motivo que não estimou-se tempo de duração para a aplicação.

# 5 CONSIDERAÇÕES FINAIS

O papel do professor tem mudado frequentemente com o decorrer dos anos, e hoje,  $\acute{\text{e}}$  primordial buscar ferramentas e atividades que relacionam os conteúdos do currículo aplicados a situações da realidade, e as distribuições são excelentes aplicações da matemática na área de probabilidade.

Relacionar os conteúdos da sala de aula à realidade do aluno se faz necessário, pois torna-se a aprendizagem mais significativa. Esse tipo de aprendizagem faz com que os alunos realmente compreendam a importância da probabilidade para a formação de cidadãos mais críticos, uma vez que ela auxilia na leitura e interpretação de diversas pesquisas que s˜ao realizadas para compreender a sociedade de modo geral.

No Capítulo 4 pode-se perceber que o objetivo proposto é cumprido. No decorrer das atividades o aluno é estimulado a pensar matematicamente e perceber que muitos resultados na matemática são uma leitura do mundo, quebrando a ideia de que matemática "não serve para nada", frase muito comum dita por alunos nas aulas de matemática. Esse cumprimento do objetivo pode ser medido por uma avaliação contínua, isto é, pela percepção do progresso que os alunos apresentaram durante as atividades e outra maneira de avaliar é através da desenvoltura da resolução dos exercícios sugeridos para aplicação ao final de cada atividade.

Infelizmente, não foi possível colocar as atividades em prática, devido a pandemia presente no momento em que este trabalho foi escrito. Sendo assim, como trabalhos futuros pretende-se aplic´a-las em uma sala de aula para verificar o cumprimento das habilidades da BNCC na prática, além de relatar as experiências proporcionadas pelas mesmas.

Ademais, espera-se que este trabalho auxilie professores a desenvolverem uma aprendizagem de modo mais significativo com alunos do Ensino Médio, seja pela aplicação das atividades em sua totalidade ou adaptações, e até ideias para novas contribuições na educação matemática.

## Referências

BRASIL. Ministério da Educação. PCN+ Ensino Médio: Ciências da Natureza, Matemática e suas Tecnologias. Brasília, 2002. Disponível em:  $\langle \text{http://portal.mec.gov.br/seb/arquivos/}$  $\langle \text{http://portal.mec.gov.br/seb/arquivos/}$  $\langle \text{http://portal.mec.gov.br/seb/arquivos/}$  $pdf/ci$ encian.pdf). Acesso em: 20 jan. 2020.

BRASIL. Ministério da Educação. Base Nacional Comum Curricular. Brasília, 2018. Disponível em:  $\langle \text{http://basenacionalcomm.mec.gov.br/abase/}\rangle$ . Acesso em: 20 jan. 2020.

FREITAS FILHO, Adail Boa de. Probabilidade: Uma proposta `a luz da bncc. Dissertação de Mestrado (PROFMAT) - Universidade da Integração Internacional da Lusofonia Afro-Brasileira, Redenção - CE, 2020. Disponível em: h[https://sca.profmat-sbm.org.br/sca](https://sca.profmat-sbm.org.br/sca_v2/get_tcc3.php?cpf=05422270371&d=20210318175638&h=fc722136cd436f2c9bfd7e315b78d4e06f3f31d6) v2/get tcc3.php?cpf=05422270371&d= [20210318175638&h=fc722136cd436f2c9bfd7e315b78d4e06f3f31d6](https://sca.profmat-sbm.org.br/sca_v2/get_tcc3.php?cpf=05422270371&d=20210318175638&h=fc722136cd436f2c9bfd7e315b78d4e06f3f31d6)). Acesso em: 01 nov. 2020.

GONÇALVES, Paulo Henrique Rodrigues. Uma abordagem da distribuição normal através da resolução de uma situação problema com a utilização do software geogebra. Dissertação de Mestrado (PROFMAT) - Universidade Federal de Goiás, Jataí - GO, 2014. Disponível em:  $\hbar t$ ps://sca.profmat-sbm.org.br/sca\_v2/get\_tcc3.php?cpf=86614746120&d= [20210318165828&h=8c5c589938ea45bc785df35c36b9326e6bb261c1](https://sca.profmat-sbm.org.br/sca_v2/get_tcc3.php?cpf=86614746120&d=20210318165828&h=8c5c589938ea45bc785df35c36b9326e6bb261c1)\. Acesso em: 11 maio 2020.

LARSON, Ron; FARBER, Betsy. Estatística aplicada. 4. ed. São Paulo: Pearson, 2010.

LIBERAL, Tarciana. Probabilidade 1. 16 slides. Disponível em: ([http://www.de.ufpb.br/](http://www.de.ufpb.br/~tarciana/Probabilidade/Aula14.pdf) <sup>∼</sup>[tarciana/Probabilidade/Aula14.pdf](http://www.de.ufpb.br/~tarciana/Probabilidade/Aula14.pdf)i. Acesso em: 11 maio. 2020.

LOESCH, Cláudio. *Probabilidade e estatística*. 1. ed. Rio de Janeiro: LTC, 2015.

LOPES, Celi Espasandin. O ensino da estatística e da probabilidade na educação básica e a formação de professores. Cadernos CEDES, Campinas, 2008.

LOPES, Celi Espasandin and MEIRELLES, Elaine. Estocástica nas séries iniciais. XVIII Encontro Regional de Professores de Matemática, Campinas, 2005.

MEYER, Paul L. Introductory probability and statistical apllications. 2. ed. United States of America: Addison-Wesley Publishing Company, 1970.

MONTGOMERY, Douglas C.; RUNGER, George C. Applied Statistics and Probability for Engineers. 3. ed. United States of America: John Wiley e Sons, 2003.

MONTGOMERY, Douglas C.; RUNGER, George C. Estatística aplicada e probabilidade para engenheiros. 6. ed. Rio de Janeiro: LTC, 2020.

MORETTIN, Pedro A.; BUSSAB, Wilton de O. *Estatística Básica*. 6. ed. São Paulo: Saraiva, 2010.

ROCHA, Samy Marques. Distribuição Binomial e aplicações. Dissertação de Mestrado (PROFMAT) - Universidade Federal do Maranhão, São Luís - MA, 2017. Disponível em:  $\hbar$ ttps://sca.profmat-sbm.org.br/sca\_v2/get\_tcc3.php?cpf=76086860300&d=

[20210318164649&h=480008bc95c60cf672b8c55f97db20c28ee8874b](https://sca.profmat-sbm.org.br/sca_v2/get_tcc3.php?cpf=76086860300&d=20210318164649&h=480008bc95c60cf672b8c55f97db20c28ee8874b)). Acesso em: 29 jan. 2020.

ROSS, Sheldon. *Probabilidade*: Um curso moderno com aplicações. 8. ed. Porto Alegre: Bookman, 2010.

SANTOS, Fábio Nascimento dos. Algumas aplicações da distribuição Binomial. Dissertação de Mestrado (PROFMAT) - Universidade Federal Fluminense, Niterói - RJ, 2015. Disponível em:  $\langle$ [https://sca.profmat-sbm.org.br/sca](https://sca.profmat-sbm.org.br/sca_v2/get_tcc3.php?cpf=02951122713&d=20210318231634&h=3208efc24a00d0debf5d116c52f637ae7151d750)\_v2/get\_tcc3.php?cpf=02951122713&d= [20210318231634&h=3208efc24a00d0debf5d116c52f637ae7151d750](https://sca.profmat-sbm.org.br/sca_v2/get_tcc3.php?cpf=02951122713&d=20210318231634&h=3208efc24a00d0debf5d116c52f637ae7151d750)). Acesso em: 11 maio 2020.

SILVA, Nelson Antonio; FIGUEIREDO, Helenara R. Sampaio. A educação estatística na educação básica do Brasil, Estados Unidos, França e Espanha segundo os documentos currículares. REVEMAT, Florianópolis - SC, v. 14, 2019. Disponível em: ([https:](https://periodicos.ufsc.br/index.php/revemat/article/view/1981-1322.2019.e62813) [//periodicos.ufsc.br/index.php/revemat/article/view/1981-1322.2019.e62813](https://periodicos.ufsc.br/index.php/revemat/article/view/1981-1322.2019.e62813)). Acesso em: 20 jan. 2020.

SOARES, Jonas Dutra. Probabilidade: uma proposta didática para se trabalhar no ensino médio. Dissertação de Mestrado (PROFMAT) - Universidade Federal de Lavras, Lavras -MG, 2020. Disponível em:  $\langle$ [https://sca.profmat-sbm.org.br/sca](https://sca.profmat-sbm.org.br/sca_v2/get_tcc3.php?cpf=05404042680&d=20210318165527&h=ee7772994cbcba4d460b239928ecf4184dbb9065)\_v2/get\_tcc3.php?cpf=  $05404042680\&d=20210318165527\&h=ee7772994cbcba4d460b239928ecf4184dbb9065).$ Acesso em: 01 nov. 2020.

VIEIRA FILHO, Aprígio dos Santos. Probabilidade e suas aplicações. Dissertação de Mestrado (PROFMAT) - Fundação Universidade Federal de Rondônia, Porto Velho - RO, 2020. Disponível em:  $\langle$ [https://sca.profmat-sbm.org.br/sca](https://sca.profmat-sbm.org.br/sca_v2/get_tcc3.php?cpf=48622516415&d=20210318163543&h=1743a6769783162070afb1b8b62f1d3fe6a8866a)\_v2/get\_tcc3.php?cpf=48622516415& [d=20210318163543&h=1743a6769783162070afb1b8b62f1d3fe6a8866a](https://sca.profmat-sbm.org.br/sca_v2/get_tcc3.php?cpf=48622516415&d=20210318163543&h=1743a6769783162070afb1b8b62f1d3fe6a8866a)). Acesso em: 10 set. 2020.

## A Tabela de Distribuição Normal Padrão

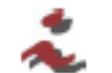

Centro de Informática - UFPE Estatística e Probabilidade para Computação

Tabela da Distribuição Normal Padrão Unicaudal  $P(0 \le z_0 \le Z)$ 

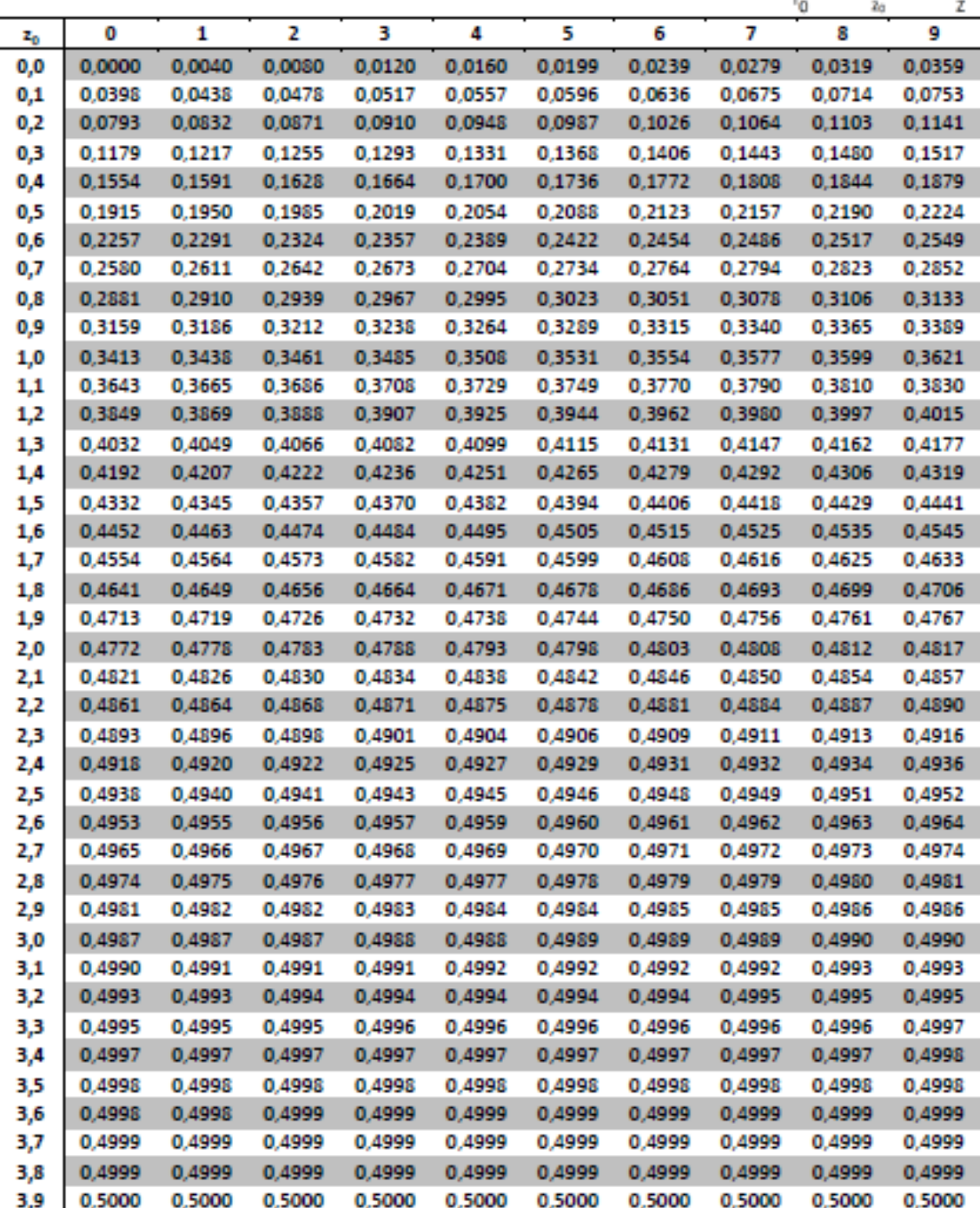